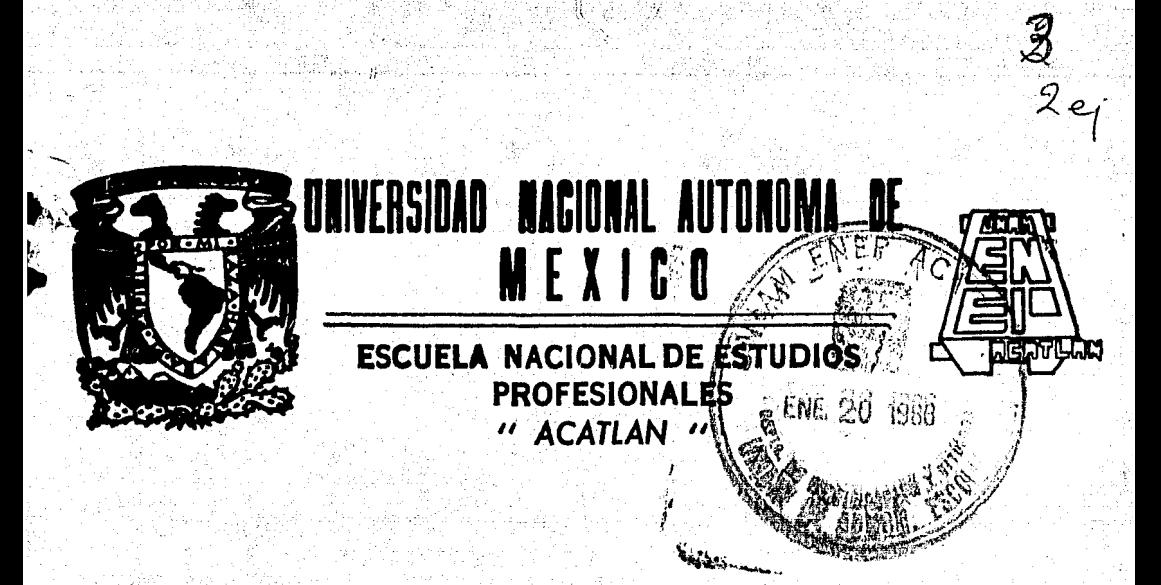

 $\mathbb{F}_p^{\mathbb{Z}}$  . We

 $r,\cdots, r$ 

# **ANALISIS HIDROLOGICO DURANTE 1984 EN LA CUENCA DEL RIO BALSAS**

## *1 E* S 1 S

QUE PARA OBTENER EL TITULO DE PRESENTA *<u>Prancisco</u>* Anzures Rosas

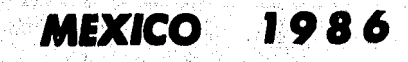

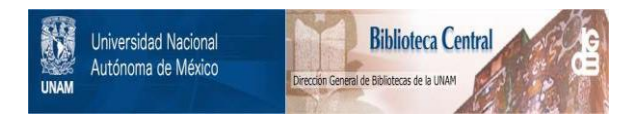

## **UNAM – Dirección General de Bibliotecas Tesis Digitales Restricciones de uso**

## **DERECHOS RESERVADOS © PROHIBIDA SU REPRODUCCIÓN TOTAL O PARCIAL**

Todo el material contenido en esta tesis está protegido por la Ley Federal del Derecho de Autor (LFDA) de los Estados Unidos Mexicanos (México).

El uso de imágenes, fragmentos de videos, y demás material que sea objeto de protección de los derechos de autor, será exclusivamente para fines educativos e informativos y deberá citar la fuente donde la obtuvo mencionando el autor o autores. Cualquier uso distinto como el lucro, reproducción, edición o modificación, será perseguido y sancionado por el respectivo titular de los Derechos de Autor.

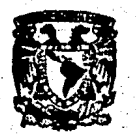

#### ESCUELA NACIONAL DE ESTUDIOS PROFESIONALES ACATLAN COORDINACION DEL PROGRAMA DE INGENIERIA

182/1985.

**UNIVERSIDAD NACIONAL AUTÓNOMA DE** México

> SR. FRANCISCO ANZURES ROSAS Alumno de la carrera de Ingeniería Civil. Presente.

De acuerdo a su solicitud presentada con fecha 5 de octubre de 1984, me complace notificarle que esta Coordinación tuvo a bien asignarle el siguiente tema de tesis: "Análisis Hidrológico durante -1984 en la Cuença del Río Balsas", el cual se desarrollará como sigue:

- 
- Introducción y Antecedentes.<br>I.- Análisis de la precipitación.
- II.- Anālisis de aforos.

III.- Construcción de hidrogramas.

IV. - Relación lluvia-escurrimiento.

- Conclusiones.
- Bibliograffa.

Asimismo fue designado como Asesor de Tesis el señor M. I. Ramón Dominguez Mora.

Ruego a usted tomar nota que en cumplimiento de lo especifi cado en la Ley de Profesiones, deberá prestar servicio social durante un tiempo mínimo de seis meses como requisito básico para sustentar examen profesional, así como de la disposición de la Dirección General de Servicios visible de los ejemplares de la tesis, el título del trabajo realiza do. Esta comunicación deberá imprimirse en el interior de la tesis.

> Atentamente "POR MI RAZA HABLARA EL ESPÍRITU" Acatlán, Edo. de Máx., a 17 de diciembre de 1985.

- 2

ING. HERMENEGILDO ARCOS SERRANO Coordinador del Programa de Ingenieria. pra .

HAS/rcm.

### INDICE

## INTRODUCCION

ANTECEDENTES

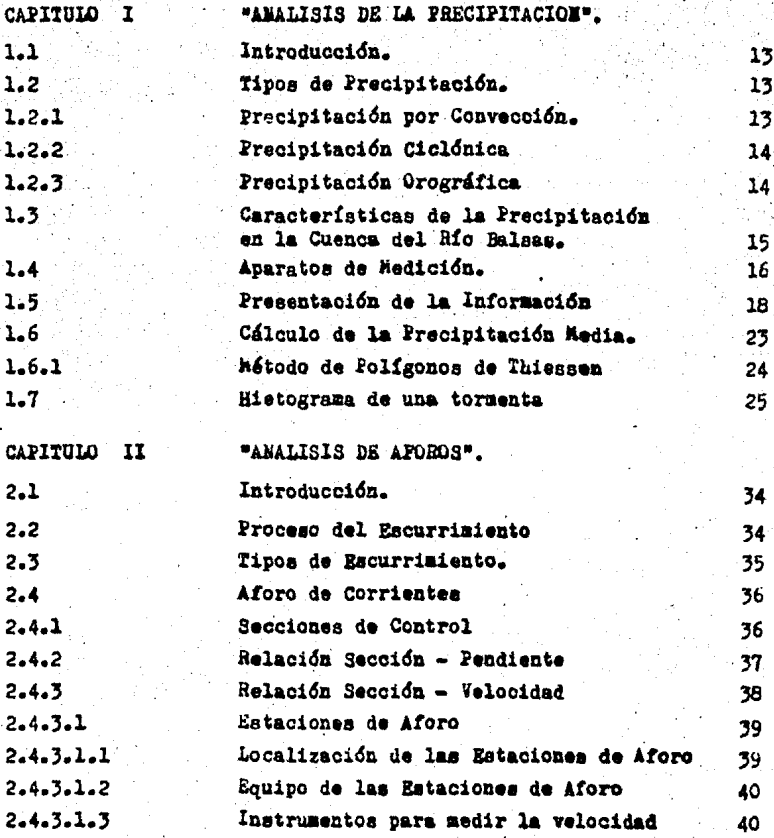

ъ.

 $\mathbf{I}$ 

 $\overline{\mathbf{3}}$ 

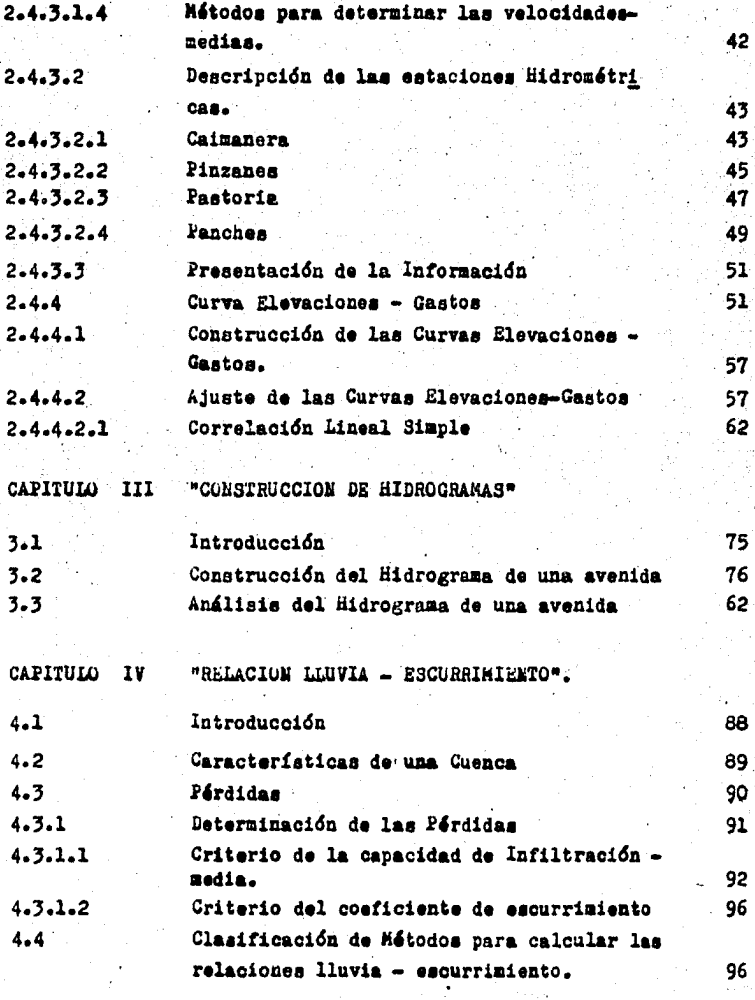

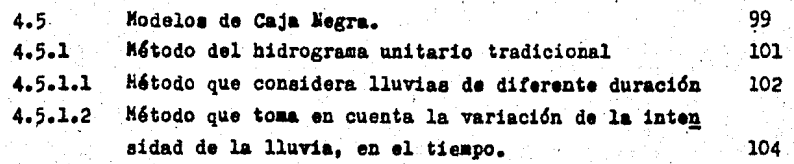

CONCLUSIONES. **BIBLIOGRAPIA** 

 $116$ 120

#### INDICE DE FIGURAS

#### N۰ TITULO PAGINA 1 Esquema del Ciclo Hidroldgico 6 2 Localización de la Cuenca del Medio y Bajo 9 Balsas. 3 Perfil del rfo Balsas  $\mathbf{u}$ 1.1 Pluvidmetro .17 1.2 ·Partas. de una cuenca 18 1.3 Localización de las Sub-cuencas en estudio 26 1.4 Poligonos de Thiessen 27 1.5 Hietogrames expresados en altura de lluvia 32-33 2.1 Método Sección - Velocidad 38 2.2 Molinete Price 41 2.3 curva.media elevaciones - gastos 52 2•4 Curvas Elevaciones - Gastos 58-61 2.5 Ecuaci6n de una recta 63 3.1 Hidrograma de una·avenida 76 3.2 Registros de L1mniqrafo 78-80 3.3 Hidrograma de la avenida analicada 83-84 3.4 Separaci6n del escurrimiento mediante el 85 eriterio A 3.5 Separación del escurrimiento mediante el crite-186 rio B 4.1 La relaci6n lluvia - escurrimiento vista como 99 un sistema 4.2 Oefinicidn del Hidroqrama. unitario 101 4.3 C4lculo del Bidroqrama unitario 103 4.4 Hidrograma producido por una tormenta con in- 106 tensidad variable en el tiempo 4.5 Sistemas de ecuaciones para encontrar las orde 107 nadas del Hidroqrama unitario 4.6 Bidroqramas Unitarios 112-115

### LEDICE DE TABLAS

U Ī. T Q ¥о Υ

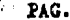

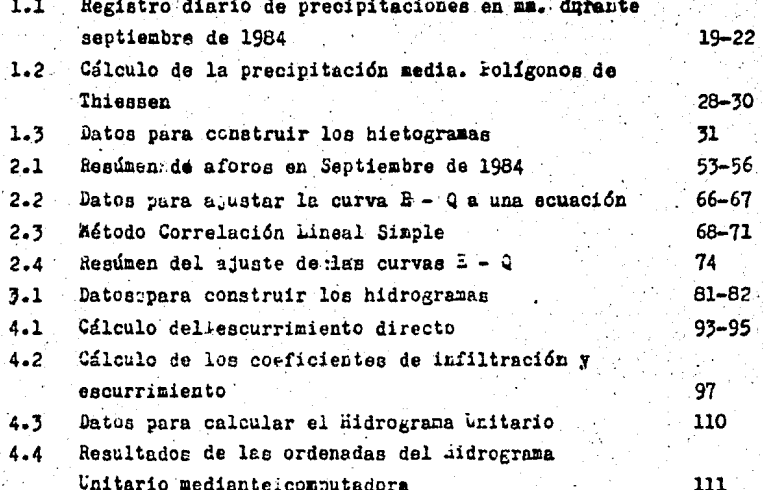

#### INTRODUCCION.

Ý

En el mes de Septiembro de 1984, se generaron varios sistemas meteorológicos en el Oceáno Pacífico, que ocasionaron fuertes lluvias en el Sur del País, afectando principalmente la vertiente del Pacífico. Una de las Cuencas más afectadas fué la del Río Balsas, lo que trajo como consecuencia varias aveni das importantes en los afluentes principales.

ı

Considerando los fenómenos extraordinarios arriba mencionados y viendo la representatividad de ellos, pueden tomarse para la realización de un análisis hidrológico en el que se deta llen las secuencias de cálculo de las componentes del ciclo hidrológico, precipitaciones y escurrimientos, principalmen te, así como la relación que existe entre ambos.

El objetivo del presente trabajo es proporcionar la informa ción necesaria para el diseño de las políticas de operación en algunas presas importantes localizadas dentro de la Cuenca con el fin de conseguir un óptimo funcionamiento hidráulico de las mismas.

En los capítulos de este trabajo, se verá el procesamiento de la información hidrométrica y pluviométrica de cuatro esta ciones localizadas dentro de la Cuenca en estudio.

En el Capítulo I se exponen los tipos de precipitación, carac terísticas de la precipitación en la Cuenca de estudio; apara tos de medición, información pluvionétrica, misma que se utiliza para determinar la precipitación media diaria en las 4 -Subcuencas en que se dividió el estudio; y que corresponden justamente a las cuatro estaciones en que se basa el análisis, éstas son Pinzanes, Panches, Pastoria y Caimmera.

Con la precipitación media diaria se construyen los hietogramas correspondientes. los que a su vez se utilizarán en el capitulo IV.

En el Capítulo II se describen el proceso y tipos de escurrimiento, as! como el aforo de corrientes mediute tres métodos secciones de control, relación sección - pendiente y relación sección - velocidad, detallando éste último debido a su aplicacidn en este trabajo. También ae menciona de manera gene ral el equipo y funcionamiento de las estaciones de aforo  $y$ algunas características particulares de las cuatro estaciones analizadas. Por dltimo, con loe registros de aforo y aplicaa do el método de correlaci6n lineal simple, se obtienen las ecuaciones de las curvas elevaciones - gastos.

En el Capítulo III se da la definición de un bidrograma, para después hacer la construccidn de los miamos, a partir de losregistros del limnígrafo y de las curvas elevaciones  $-$  gas  $$ tos. Posteriormente, se efectúa el análisis de los hidrogramas, que consiste en la separación del escurrimiento directo-Y el escurrimiento base.

Finalmente en el Capítulo LV se menciona la importancia del proceso lluvia - escurrimiento y las características de la  $$ cuenca que intervienen en dicho proceso. Con base en los tres capítulos anteriores se determinan las pérdidas de llu-via, aplicando los m6todos: coeficiente de infiltraci6n me - dia y coeficiente de escurrimiento. También se describen los métodos utilizados en el proceso lluvia-escurrimiento, deta-llando ampliamente, los llamados de Caja Negra, cuya finali dad es obtener el hidrograma unitario, a partir de los resultados obtenidos en los capítulos anteriores.

 $\overline{2}$ 

#### ,,; **ANTECEDENTES •**

1.- DEFINICION DE LA HIDBOLOGIA.

La Hidrología es la rama de la Hidráulica que se ocupa de establecer la existencia y distribución natural del agua, sobre y bajo la superficie terrestre, es decir estudia la disponibi lldad del agua para poder utilizarla en diversos fines y *u*  posibilidad de que se presente en exceso. para prevenir y minimizar daños indeseables. Por lo anterior se considera quesu conocimiento es de importancia fundamental para la existen cia del hombre sobre el planeta.

2.- PROCESO HISTORICO.-

Los dos campos paralelos que han contribuido al nacimiento  $y$ evolución de la Hidrología son:

- a) El campo de investigación dentro de la Hidrología.
- b) El campo de desarrollo de las técnicas de medición *y* cálculo.

Para explicar de una manera más clara la relación que existe entre ambos campos, se recurre a los ejemplos siguientes: El hidrólogo utiliza herramientas, por medio de las cuales mide y calcula, *1* junto con investigadores de otras ciencias aucesivamente **ha** desarrollado *1* manufacturado mejores i•plementos para observar los procesos y probar las teorias de **la**  investigaci6n.

La innovac16n de nuevos m&todos o t6cnicas de cálculo ha beneficiado el desarrollo de la hidrología; especialmente la implementación de la computación, misma que ha creado un  $-$ !uerte incremento en la investigaoidn.

#### 3.- IMPORTANCIA DE LA HIDBOLOGIA.-

Si se' parte de que el hombre no puede existir sin el agua, se concluye que en los tiempos modernos, el conocimiento de la hidl'Olog!a es de importancia fundamental para un efectivo manejo del agua, trascendental para la sociedad.

4

Puesto que el uso del agua para actividades domésticas es vital, debe considerarse critico au aprovechamiento racional en la industria, comercio, agricultura y recreación; para el desarrollo del país.

Como consecuencia de lo anterior, se debe de contar con téc nicas adecuadas para la planeación, operación y desarrollo  $$ de los aprovechamientos hidráulicos del país: y esto. sólo se rá posible si se comprenden las leyes físicas naturales que rigen su existencia. Por otra parte, se requieren modelos matemáticos para evaluar y predecir el funcionamiento de lossistemas hidrol6gicos existentes.

4.- OBJETIVOS DE LA HIDROLOGIA.-

La intención de la Hidrología es la de establecer los procedimientos para el diseño y revisión de estructuras hidráuli cas que tengan relación con ella, indicando los aspectos quedeben considerarse para el proyecto con una obra de ingenie na.

Otro aspecto importante, es, definir las metodologías a se -guir en cada caso, teniendo en cuenta las diferencias exis -tentes en la cantidad y calidad de informacidn disponible.

En virtud de lo antes mencionado, los principales objetivos:  $$ que quiere alcanzar la hidrología, al diseñar una estructurahidráulica. son los siguientes:

- 1.- Obtener la avenida aáxima que con una determinada fre cuencia puede ocurrir en un cierto lugar, misma que seconsidera en el diseño de vertedores, puentes, canales-Y drenajes en general.
- 2.- .Conocimiento de la cantidad, t'recuencia y naturaleza de ocurrencia del transporte del agua sobre la superficieterrestre, este conocimiento sirve para diseñar ingtala ciones de irrigación, abastecimiento de agua, aprovecha miento hidroeléctrico y navegacidn de ríos.

#### 5.- CICLO HIDROLOGICO.-

Antes de realizar un análisis hidrológico es necesario com prender el movimiento del agua en la superficie terrestre *1*  en los estratos del suelo, en lo que se define como Ciclo -Bidrol6gico.

Ciclo Hidrológico.- Es un fenómeno natural de forma períódica continua por medio del cual se describe como el agua es  $$ transportada de los lugares donde se encuentra en grandes can tidades (Oceános, ríos, lagos, etc.) a la atmósfera y de ésta misma a la superficie terrestre por el fenómeno de la precipi tacidn, finalmente el agua retorna al mar mediante los escu rrimientos superficiales y subterráneo.

El Ciclo se inicia con la evaporacidn del agua de laa grandes superficies de almacenamiento por la acción de los rayos sola res *y* el viento, el vapor de agua resultante es transportadopor la fuerza del aire hacia la atmósfera.

Bajo determinadas condiciones de presión y temperatura, el vapor se condensa formando las nubes, las cuales se transformanen precipitacidn, que cae sobre la tierra y se dispersa de diferentes formas. La mayor parte de la precipitación es reteni da temporalmente por el suelo en las cercanías del lugar donde cae. y regresa eventualmente a la atmósfera por evaporación  $y$ tranepiración de las plantas.

Otra porción de la precipitación, escurre sobre la superficiedel suelo formando los cauces naturales. La porcidn restantepenetra m'8 profundamente en el suelo para ser parte del suministro de agua subterránea. Bajo la influencia de la grave - dad tanto el escurrimiento superficial como el agua subterrá nea van corriendo hacia zonas más bajas y con el tiempo el a gua regresa a los grandes almacenamientos, en donde se reini cia el ciclo, *(* Fig. l ).

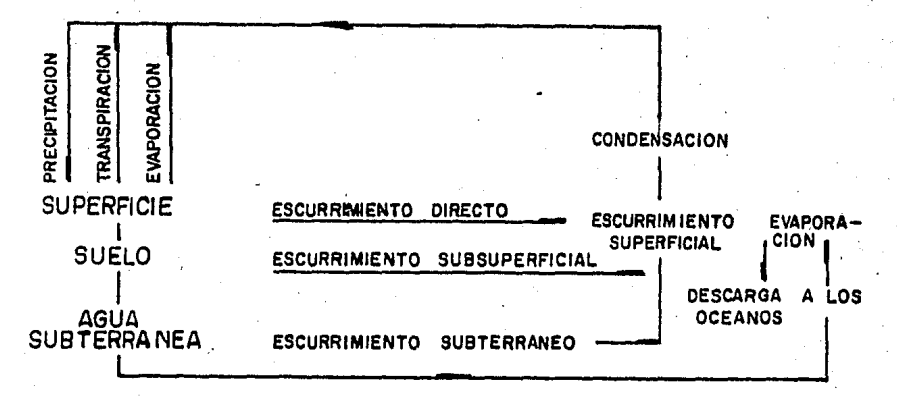

Fig. 1 Esquema del Ciclo Hidrológico 6.- ESTUDIOS HIDROLOGICOS PARA CONTROL.-

Debido a la 'poca de lluvias en cada ailo, el escurrimiento en los cauces naturales no es uniforme, sino que presenta dos -condiciones extremas:

6

- $1. -$  Epocas de escurrimiento muy reducido en las que no se  $$ dispone de agua suficiente para el uso en la generac16n de energía, riego, etc.
- $2. -$  fpocas de avenidas en las que el escurrimiento excesivo puede desbordar las cauces naturales, provocando dañoscuan tioaos •

Para resolver estos dos problemas, se construyen obras que per mi ten almacenar el agua en exceso, a fin de disponer de ella, en forma regular. y obras para la protección contra inundacio nes. Los trabajos que se realizan para alterar el régimen del ciclo hidrológico y disponer del recurso regularmente, se lla man de aprovechamiento. Los trabajos cuya finalidad es dar protección contra el efecto de las avenidas. se llaman de con trol. El análisis hidrológico que se presenta aquí es un estudio de control, por lo que se hablará de él con más deta -lle.

Los estudios de control están generalmente relacionados con la ocurrencia de fenómenos en los que el gasto que escurre  $$ por los cauces se incrementa en unas cuantas horas, o dicho de otra manera, loa intervalos de tiempo característicos de los fenómenos que deben estudiarse en este caso van desde u  $$ nos minutos hasta varios días, dependiendo del tamaño de la cuenca. Mediante un estudio de control se pretende definir  $$ las avenidas que deben ser manejadas por las obras de control así como proporcionar información necesaria para el dise%o -de las políticas de operación de dichas obras.

GENERALIDADES DE LA CUENCA DEL RIO BALSAS.  $7. -$ 

El Río Balsas. conocido también como Atoyac. Grande o Mezcala. es uno de los más importantes de México, estando su Cuenca u bicada entre los paralelos 17000' y 20000' de latitud Norte ylos meridianos 97027' y 103015' de longitud Oeste de Greenwich.

Debido a la extensión de la Cuenca (117 40516 Km2). se divideen tres zonas principales y son las siguientes:

- Cuenca del Río Amacuzac.  $a$
- b) Cuenca de los Ríos Atoyac y Mixteco.
- c) Cuenca del medio y pajo Baisas.

El análisis hidrológico que se presenta, principalmente esta basado en ésta última Cuenca porque en ella ocurrieron los fenómenos meteorológicos más representativos además de que se cuenta con la información necesaria de esta zona para realizar el trabajo.

CUENCA DEL MEDIO Y BAJO BALSAS.-

Ubicación y Dimensiones.- La Cuenca del medio y bajo Balsas está situada en la región hidrológica No. 18 parcial, comprenqiendo parte del Suroeste del Estado de México, el Noroeste de Guerrero, el Sur de Michoncán y el Sureste de Jalisco.

La zona está comprendida entre los paralelos 17°30' y 20°00' de latitud Norte y los meridianos 99015' y 103015' de longitud Ueste de Greenwich.

El área total de la región hidrológica No.18 es de 11740516 --Km2 de los cuales 64827.5 corresponden a la Cuenca del Nedio y Bajo Balsas.

Está limitada al Norte por la región hidrológica No.12 al Este por la región Hidrológica No.18 (parcial), al Oeste por las regiones hidrológicas 16 y 17 y al Sur por el Oceáno Pacífico y las regiones hidrológicas 19 y 20.

En la figura 2 se aprecia la localización de la Cuenca en es tudio, dentro de la República Mexicana.

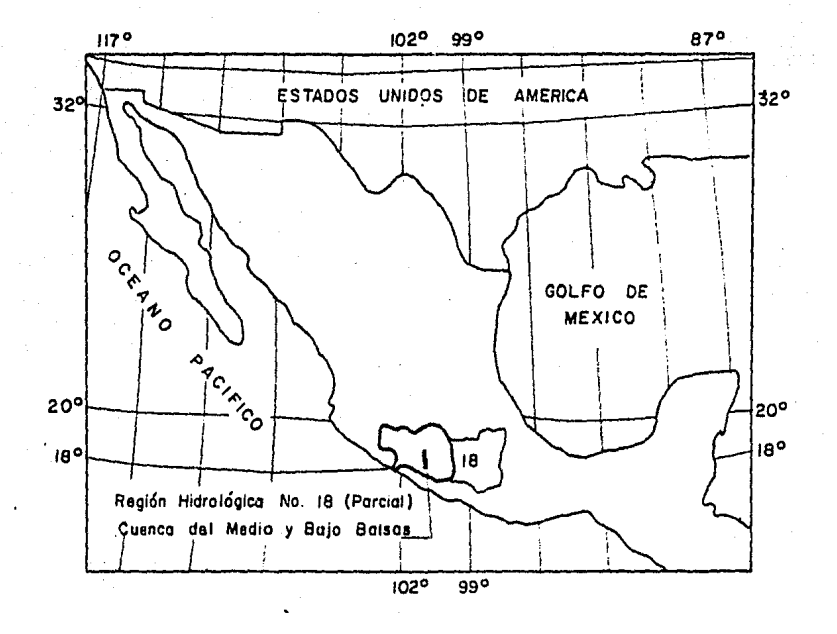

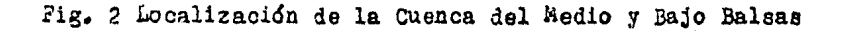

9

OROGRAFIA... La Cuenca del Medio y Bajo Balsas está comprendida hacia el Norte por la Cordillera Neo-volcánica, al Este colindando con la cuenca del Amacuzac, por la Sierra de Tax*co* y en la zona donde colinda con la cuenca del Alto Balsaspor la Sierra de Chichihualco; hacia el Sur y hacia el Oeste por la Sierra Madre del sur.

CLIMATOUlGIA.- Dentro de la cuenca se distinguen 3 climas· drincipales: cálido, semicálido y templado. La precipitacidn media anual varía entre 600 mm y 1400 mm. La Temperatura media anual varía entre 13º y 30°C. La evaporación media anual presenta variaciones entre 1300 y 3000 mm.

En la figura 3 se aprecian loa principales afluentes que se incorporan al Rfo Balsas a lo largo de su recorrido, desde- la estación San Juan Tetelcingo hasta su desembocadura al --Oceáno Pacífico ..

 $a - c$  CONDICIONES METEOROLOGICAS EN LA CUENCA DEL BALSAS EN  $-$ S&eTIEMBRE DE 1984.

En los primeros días de Septiembre, se originó en el Oceáno-Pacífico la tormenta tropical "idary", que posteriormente evolucionó al grado de formarse un huracán.

, Este sistema. tropical afectó la. región sur de la vertiente del Pacífico propiciando lluvias y escurrimientos que satu raron la cuenca del Río Balsas principalmente.

El Huracán "Norbert", que tuvo su origen como centro de fuer te actividad convectiva a mitad del mismo mes, sólo afectó ligeramente la región mencionada.

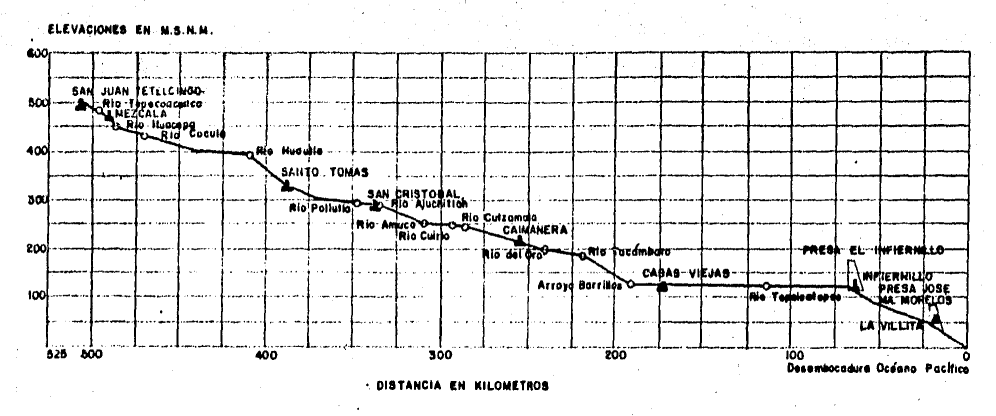

**ESTACION HIDROMETRICA** 

O CONFLUENCIA DE RIO

FIG. 3 PERFIL DEL RIO BALSAS

 $\approx$ 

El Huracán "Odile", en su etapa de formación, se presentó como zona de muy fuerte actividad convectiva, en loe días - 12, 13 y 14 de Septiembre, afectando significativemente laregión sur del litoral del Pacífico, dando como consecuencia las precipitaciones y avenidas abundantes que ocurrie  $$ ron en la Cuenca del Río Balsas. Posteriormente ésta actividad convectiva se desarroll6 hasta la etapa de huracán, disipándose en tierra el día 23, cerca del límite de los -- Estados de Guerrero y Michoacán.

#### CAPITUW I. ANALISlS DE LA PRECIPITACION

#### 1.1 INTRODUCCION.

Se llama preeipitacidn al agua que ilega a la superficie terrestre proveniente de la atmdsfera. La precipitación es una componente fundamental. del ciclo hidrológico.

En este capítulo se describen los tipos de precipitación y a paratas que proporciona mediciones diarias, mismas que pasan por un procesamiento de análisis para obtener la precipita oi6n media y los hietogramas correspondientes, que tendrán su aplicaci6n en loa otros capítulos de éste trabajo.

#### 1.2 TIPOS DE PRECIPITACIÓN

La magnitud y ocurrencia de la precipitación depende de factores meteorológicos (viento, temperatura, presión atmosféri ca, etc.}, notandose que la relación entre éstas variables • es compleja.

Para que se origine la precipitación es necesario que una  $$ parte de la atmósfera se enfrie hasta que el aire se saturecon el vapor de agua, propiciándose la condensación de vapor atmosférico, ocurriendo así la precipitación.

El enfriamiento de la atmósfera se consigue por la elevación del aire hdmedo.

De acuerdo con el mecanismo que provoca dicho levantamientodel aire, la precipitación se puede clasificar en conveotiva, orográfica o ciclónica.

1.2.1 PRECIPITACION POR CONVECCION.

..

Se origina por el levantamiento de masas de aire más ligeroy cálido al encontrarse a su alrededor con masas de aire den sas y frías.

Cuando en tiempo tranquilo el aire, saturado o no, en la vecindad del suelo es calentado por la radiación solar, se dilatan y elevan en el centro "células de convección" que se  $$ forman poco a poco. En el curso de su ascenso, se enfrían <sup>y</sup> alcanzan su punto de condensación a una altura denominada ni vel de condensaci6n. A partir de este nivel se forman lasnubes y si la corriente de convección vertical inicial es in tensa, y a su vez puede continuar suficiente tiempo, se concibe que el sistema nuboso así formado puede alcanzar una zo na donde reina una temperatura bastante baja a un grado de turbulencia bastante fuerte y puede desatarse la precipita ción.

1.2.2 PRECIPITACION CICIONICA.

Está asociada como su nombre lo indica al paso de ciclones y ligada con los planos de contacto (superficies frontales ) entre masas de aire de diferente temperatura y contenido dehumedad

Esta precipitación puede ser no frontal y puede ocurrir donde exista una depresión barométrica. El levantamiento del aire se origina por convergencia horizontal de la entrada de la masa de aire en una área de baja presión.

Cuando la precipitación es frontal se origina por el levan tamiento del aire caliente sobre el frío. Este levantamiento puede ocurrir cuando el aire se mueve sobre el frío, o  $$ cuando el aire frío se mueve sobre el caliente.

#### 1.2.3 PRECIPITACION OROGRAFICA.

Cuando los vientos cargados de humedad encuentran una barrera montañosa o pasan de la zona de influencia de un mar relati vamente caliente a la de bastas extensiones de suelo más frío, las masas de aire húmedo tienen tendencia a elevarse *1* 

el estado de calma relativa que de ello resulta, produce un enfriamiento que puede alimentar la formación de nubes y de satar la precipitación.

CARACTERISTICAS DE LA PRECIPITACION EN LA CUENCA DEL- $1.3$ RIO BALSAS. (1)

Sistemas de tiempo productores de lluvia. A) Ondas del Este

La llegada de la corriente húmeda de los alisios determinala estación lluviosa en la Cuenca del Balsas, las precipita ciones formales comienzan en junio y generalmente terminanen septiembre.

Las perturbaciones que viajan en el seno de la corriente de los alisios denominadas Ondas del Este, afectan a la cuenca en estudio durante la estación de lluvias, produciendo precipitaciones excepcionales durante varios días.

Estas ondas que pasan por el Golfo de México prosiguen gene ralmente hacia el Oeste, por lo que la mayoría de ellas cru za después la Cuenca del Balsas.

Al aproximarse la Onda del Este desaparece la inversión tér mica característica de los alisios no perturbados y que actúa como una etapa para el desarrollo vertical de las nubes convectivas. Al eliminarse esta inversión, el aire húmedodetrás del eje de la onda tiene oportunidad de elevarse a alturas mucho mayores (cerca de la tropopausa), produciendo nubes convectivas y orográficas de gran desarrollo vertical que dan origen a precipitaciones abundantes en una amplia faja detrás del eje de la onda. Como la perturbación viaja lentamente (10 - 15 km-h) las lluvias pueden durar en forma intermitente varios días.

(1) S.R.H. Revista "hecursos Hidráulicos" Mc. 1, Tomo 2.  $46$ : ico 1974.

#### B) Ciclones Tropicales

La circulaci6n oicldnica (en sentido contrario a las manecillas del reloj) que en algunos casos se origina en una Ondadel Este que ha llegado a su madurez, puede dar lugar a una $t$ ormenta tropical o a un ciclón bien desarrollado. Estos  $$ vórtices se originan generalmente en la llamada Zona Inter • tropical de Convergencia frente a la Costa Occidental de Cen troamérica o aún en el Golfo de Tehuantepec.

Comienzan los vórtices ciclónicos a desplazarse hacia el Oes te-Noroeste en una dirección paralela a la costa mexicana del Pacífico con una velocidad de desplazamiento semejante a la de las Ondas del Este.

El 18 de Septiembre de 1957 entró en la vecindad de la desem bocadura del Río Balsas un vórtice ciclónico que ocasionó  $$ lluvias abundantes.

l.4 APARATOS DE NEDICIOH.'

La precipitación se mide en altura de lámina de agua y se ex presa en milimetros. Los aparatos más usuales con que se mi de la precipitación son el pluviómetro y el pluviógrafo, estos se basan en exponer a la intemperie un recipiente cilíndrico abierto en au parte superior, en el cual se recolectael agua producto de la lluvia, midiéndose así la altura de la columna de agua.

Para realizar el presente análisis de la precipitación, prin cipalmente se cuenta con información de pluviómetros en  $T_a$ -iaa estaciones climatológicas; es por eso que a continuación se mencionan algunos detalles del pluviómetro.

El pluviómetro está formado por un área de captación localizada en la parte superior que se comunica a un recipiente ci lÍndrico de área menor, mediante un embudo, mismo que llevados mallas de alambre que impiden el paso de basura. La re lación entre ambas áreas generalmente es igual a 10, por lo que al introducir una escala graduada en centímetros, en el recipiente menor, la lectura de la precipitación realmentees en milímetros (mm).

En la figura 1.1 se muestra un pluviómetro, en donde se pue de distingúir las partes que lo integrai.

El pluviómetro únicamente proporciona la altura de precipitación total en intervalos de tiempo de 24 horas, lo comúnes que las lecturas pluviométricas se tomen diariamente por la mañana.

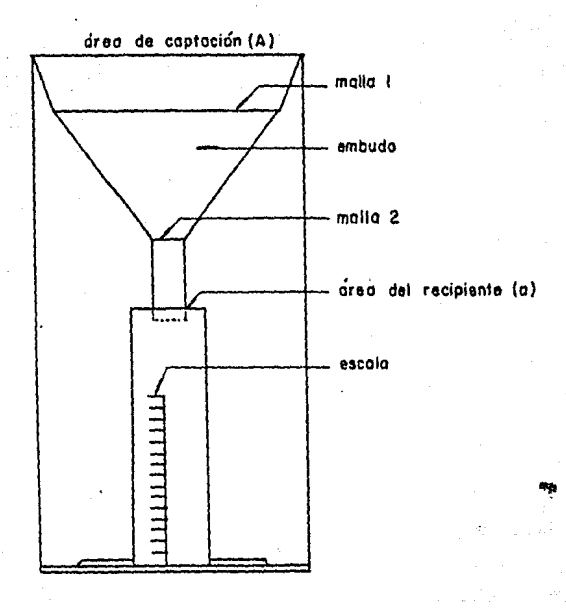

### .ifig. l.l Pluviómetro

#### 1.5 PRESENTACION DE LA INFORMACION.

En las tablas 1.1 se presentan las lecturas pluviomgtricas correspondientes al mes de Septiembre de 1984, que se obtu vieron en diferentes estaciones climatológicas, pertenecientes a la cuenca de estudio.

En este capítulo se analizan las precipitaciones ocurridas los días 13. 14. 15 y 16 de Septiembre, ya que en estos días se presentaron las lluvias más importantes en la cuenca del-Medio y Bajo Balsas.

La cuenca de drenaje asociada a una sección de aforos de una estación en una corriente, es el área que contribuye al escu rrimiento hacia la secci6n. Está limitada por el parteaguas que es una línea imaginaria fonnada por los puntos de mayornivel topográfico, tal que la lluvia que cae dentro de él  $$ puede escurrir superficialmente hasta la secci6n considerada.

En la figura l.2 están consideradas las partea de una cuenca de drenaje.

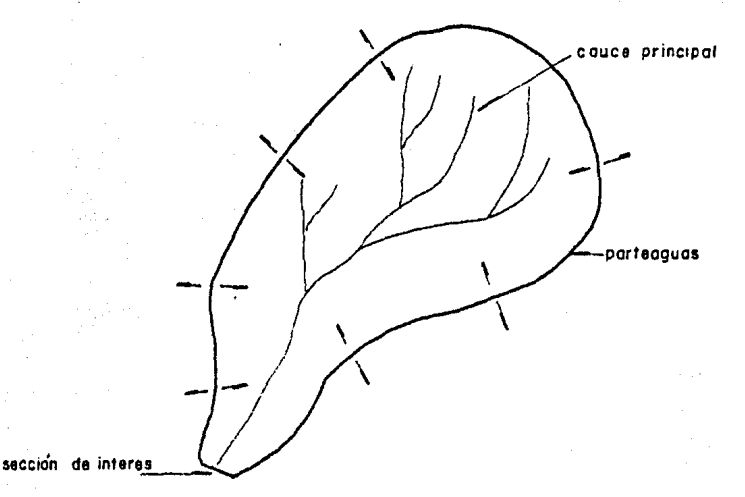

Fig. 1.2 2artes de una cuenca

## Tabla 1.1 Registro diario de Precipitaciones en mm durante Sep. 1984.

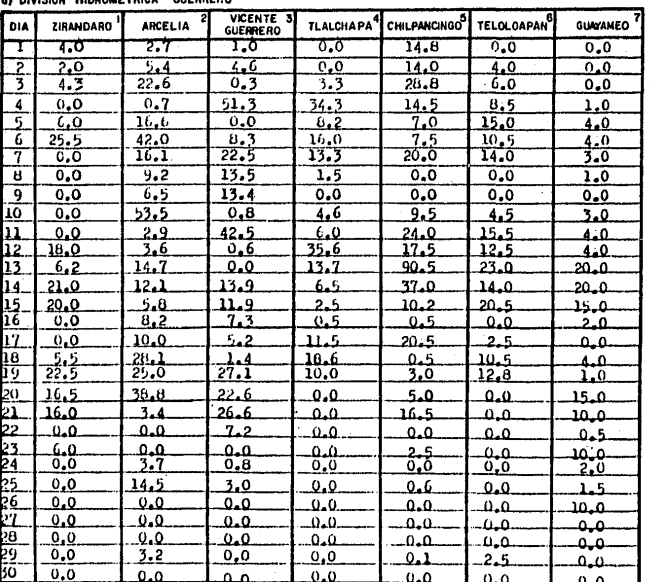

ON HODOUFTOUS AUFOREDO

 $\overline{5}$ 

Tabla 1.1 Megiatro diurio de Frecipitaciones en manufactores de la 1984.

|  | b) DIVISION HIDROMETRICA GUERRERO |  |
|--|-----------------------------------|--|
|  |                                   |  |

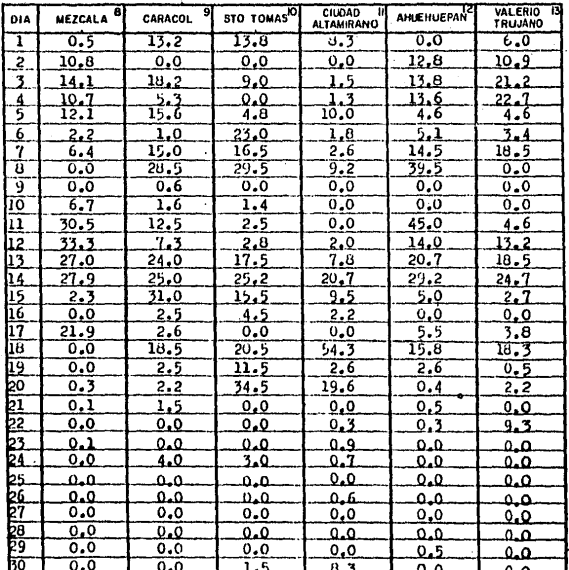

Ý ð Tubla 1.1 Registro diario do Frecipitaciones en ma durente Septiembre de 1984.

c)<br>Division Hidrometrica Michoacan

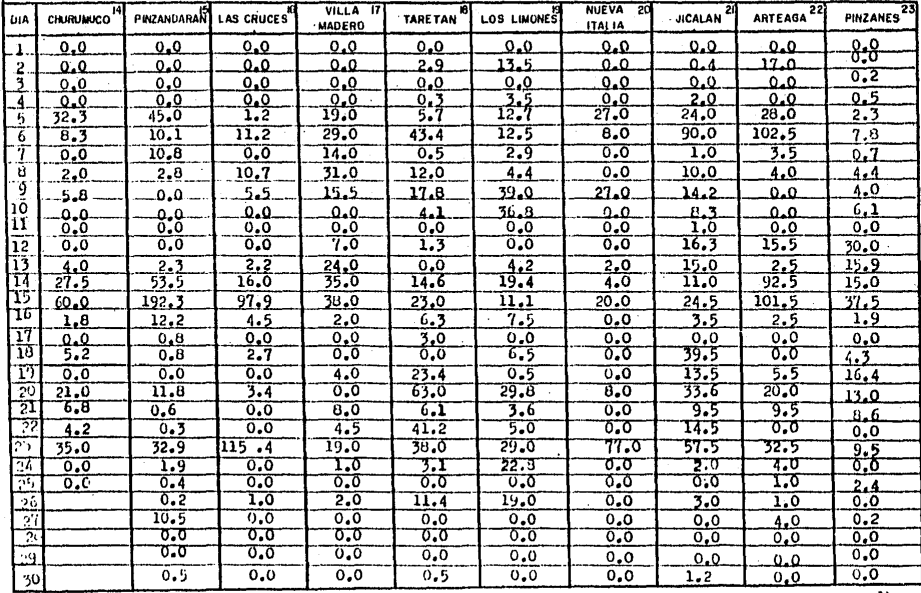

 $\overline{z}$ 

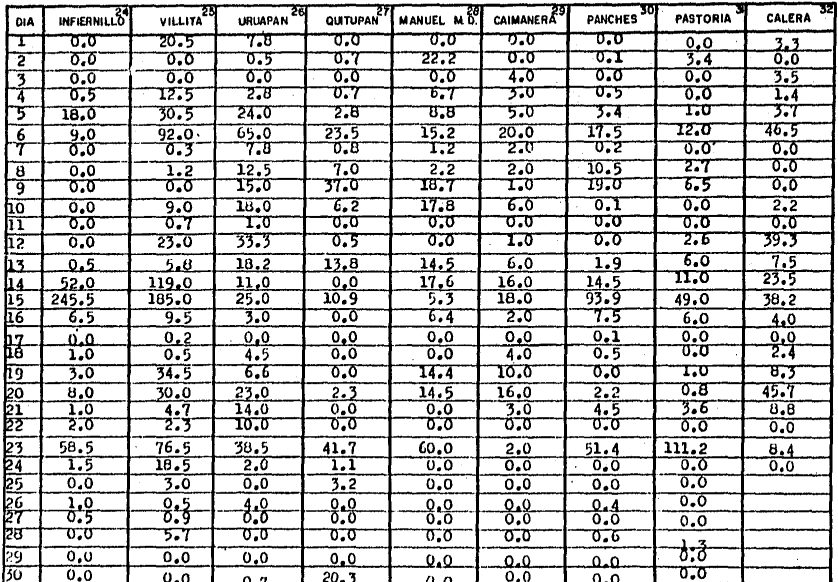

Tabla 1.1 Registro Diario de Precipitaciones en ma Durante Septiembre 1984  $\ddot{\phantom{a}}$ 

4) DIVISION HIDROMETRICA MICHOACAN

 $\boldsymbol{\ddot{\kappa}}$ 

 $En$  ocasiones se requiere dividir las grandes cuencas para fa cilitar su estudio. Lae cuencas tributarias estarán a su vez delimitadas por parteaguaa interiores. Estas subdivisionesse hacen de acuerdo con las estaciones hidrométricas existen tes en ln zona.

Para el análisis hidrológico, la cuenca principal se subdivi di6 en cuatro subcuencas que pertenecen a las siguientes estaciones hidrométricas-climatológicas: PINZANES, PARCHES, --PASTURIA y CALMANERA.

Las estaciones anteriores fueron seleccionadas de tal manera que se contara con información hidrométrica y climatológicapara poder realizar la relación entre precipitación y escu • rrimiento.

En la figura 1.3 se presentan las aubcuencas que se menciona ron con anterioridad.

1.6 CALCULO DE LA PRECIPITACION MEDIA.

Para conocer la precipitación media de una tormenta en una zona determinada se requieren mediciones en varias estacio nea localizadas tanto dentro de ella como en su vecindad.

La precipi taci6n media constituye una información de primera necesidad en los estudios hidrológicos, sin embargo ella nose puede medir directamente. Para su determinación se puede aplicar cualquiera de los siguientes criterios:

Nota: En la subcuenca de la estación Panches, el análisis de la precipitación abarca hasta el día 18 de Septiembre, pa ra tener un mejor conocimiento de el fenómeno, porque al separar el escurrimiento directo, éste se prolongó hasta el -día 18.

- a) Promedio Aritmético.
- b)' Método de Polígonos de Thiessen.
- e) M6todo de las IaQyetaa.

#### 1.6.l METODO DE POLIGONOS DE THIESSEN.

En este caso el método que se aplica es el de los Poligonosde Thiessen. y es el que se detalla a continuación.

Primeramente se local izan en la cuenca las estaciones de las que se tiene información pluviométrica o pluviográfica, para luego delimitar el área de influencia de cada estación. El método consisteen los siguientes pasos.

l.- Se toma una estación base y se trazan líneas que unan a ésta con las estaciones más cercanas que la rodean. ·

 $2. -$  Sobre las líneas dibujadas se trazan sus medianas res $$ pectivas.

3.- Se toma otra estación vecina, como estación base y se prosigue con los pasos l y 2.

Ahora se nota que algunas medianas se han intersectado. El método es iterativo, esto significa que se toma otra estación vecina como estación base, se trazan líneas que la unancon otras estaciones cercanas; se trazan las medianas respec tivas, hasta que éstas formen poligonales cerradas.

El área e influencia, es precisamente, el área de cada polí aono que pueda calcularse fácilmente con ayuda de un planíaetro.

En la figura 1.4 se muestran los resultados de la secuencia que se explicó anteriormente.

Para obtener la precipitación media se utiliza la ecuación i

$$
\overline{np} = \frac{\sum_{i=1}^{n} (p_{i,0i})}{A}
$$

donde

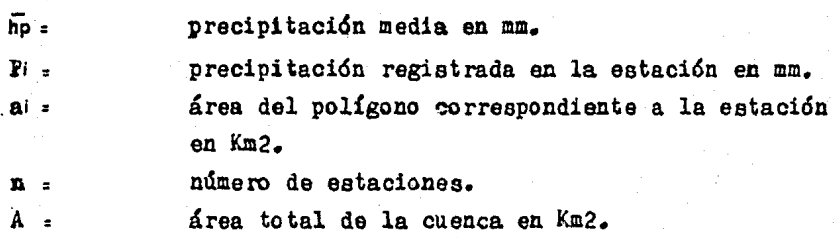

Una aplicación inmediata del cálculo de la precipitación media es la construcción de los hietogramas asociados a las lluvias correspondientes.

En las tablas l.2 se proporciona el resumen final del método de Thiessen para cada subcuenca en estudio.

#### 1.7 HIETOGRAMA DE UNA TORMENTA.

Un hietograma es una representación mediante barras verticales de la variación en la altura de precipitación con respeg to a intervalos de tiempo constantes.

~ ocasiones se puede también expresar el hietograma en términos de la intensidad de lluvia en lugar de su altura.

Para construir los hietogramas se toman como base las precipitaciones medias diarias obtenidas para las cuatro subcuencas en estudio,  $(tablas 1.3)$  y los intervalos de tiempo sonde 24 horas.

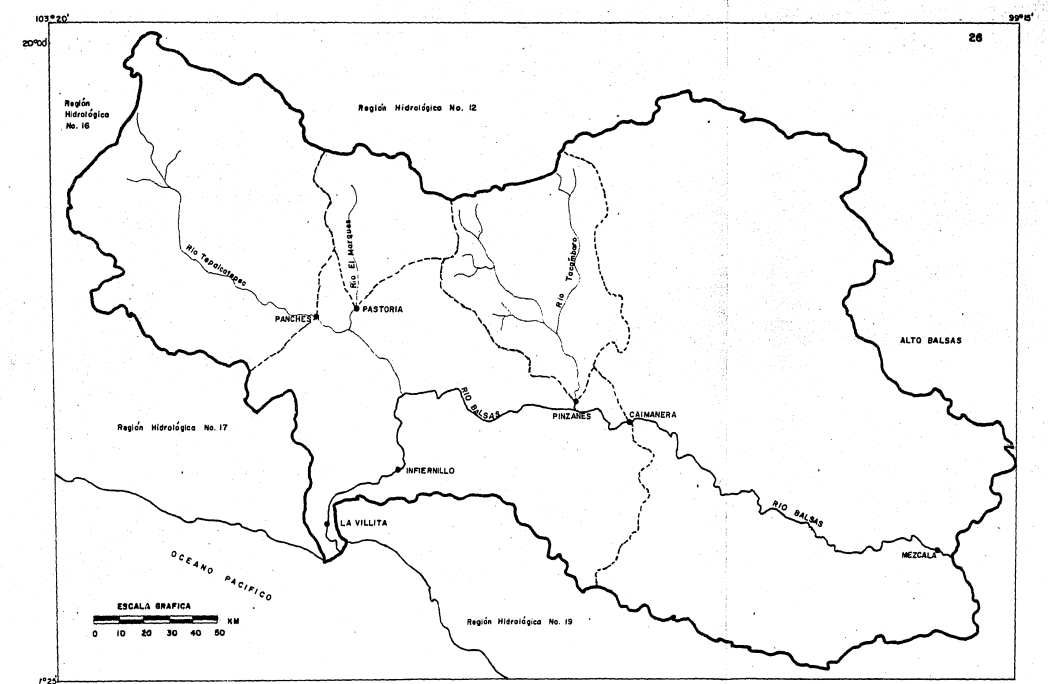

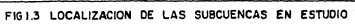

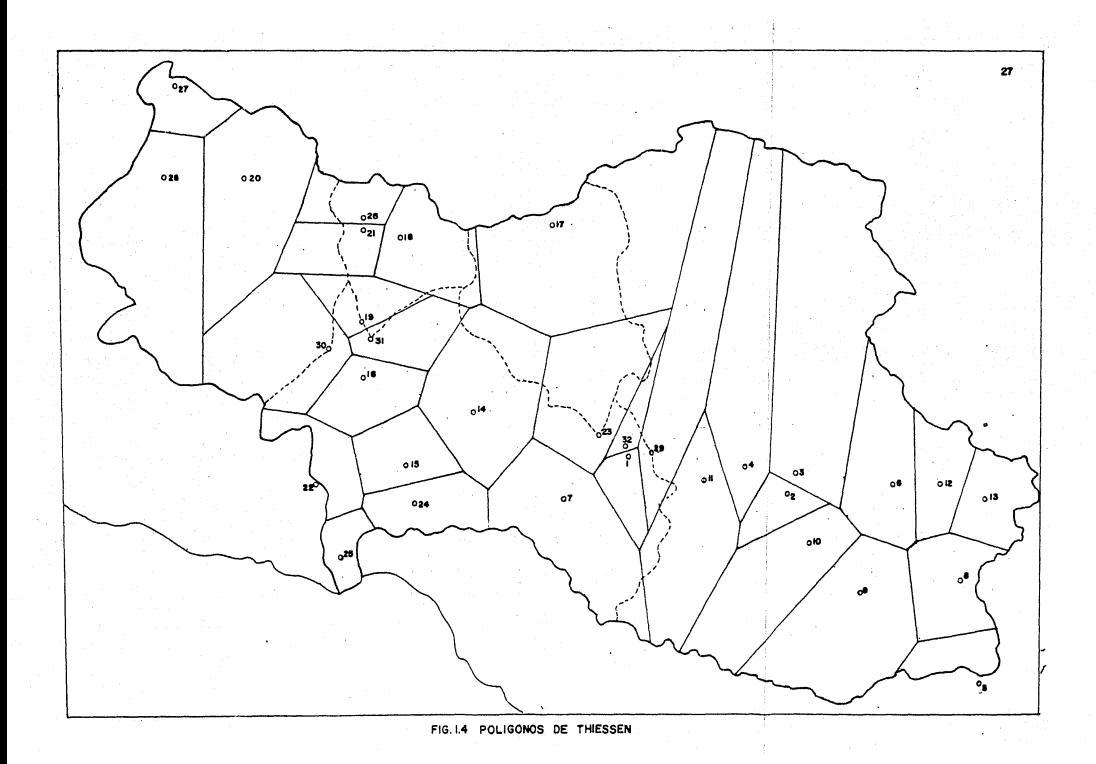

## Tabla 1.2 Cálculo de la Precipitación Media Folígonos de Thiessen.

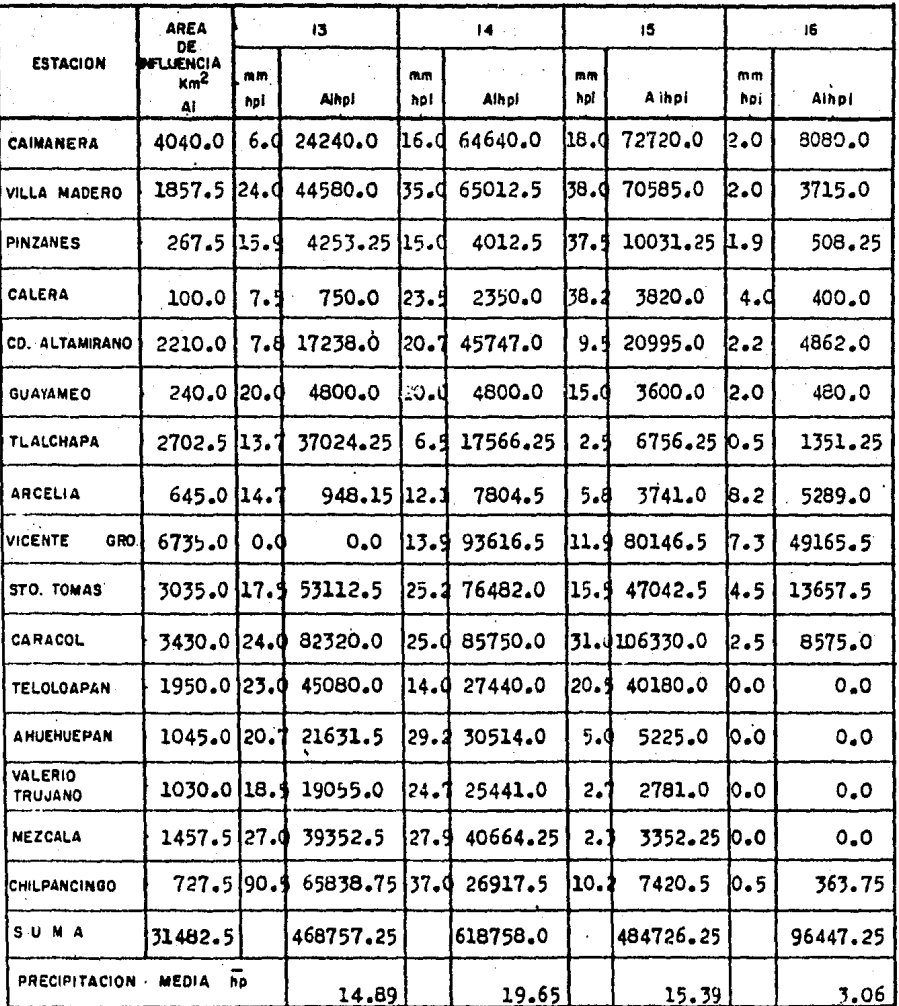

a) CAIMANERA.

 $28$
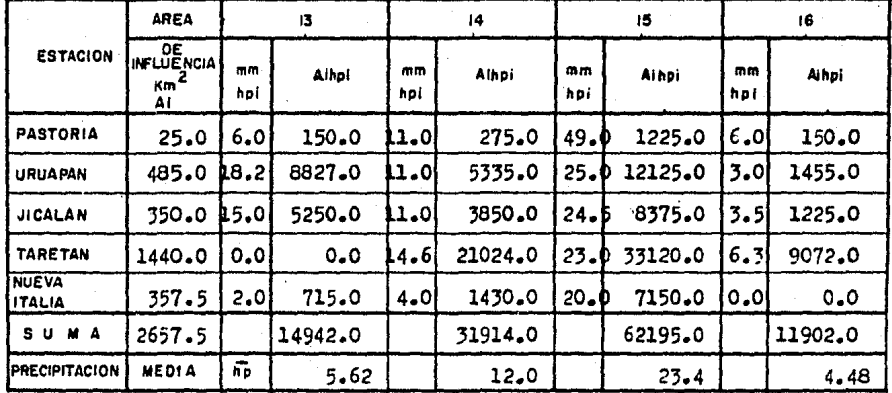

Tabla 1.2 Cálculo de la precipitación media Polígonos de Thiessen

b) PASTORIA

c) PINZANES

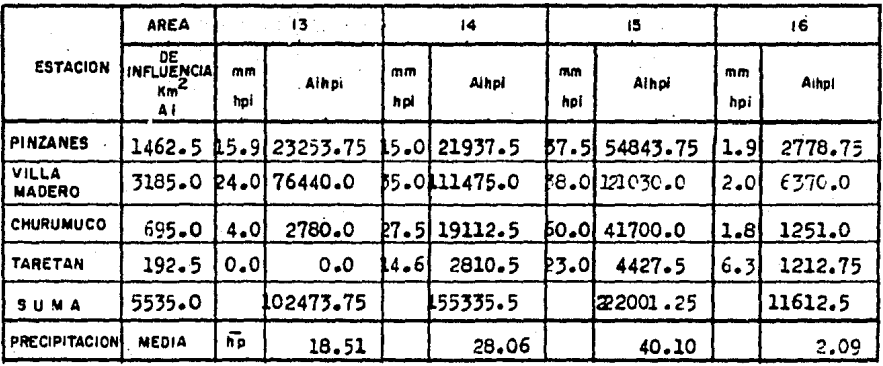

# Tabla 1.2 Cálculo de la Precipitación Media Poligonos de Thiessen.

. Tabla 1.2 Cálculo de la Precipitación Media Folígonos de Thiessen.

|                        | AREA<br><b>DE</b><br><b>INFLUENCIA</b><br>×m'<br>۸ı | 13        |              |           | $\overline{14}$ |           | 15        |           | -16     |                       |       |           | ΙQ.           |  |
|------------------------|-----------------------------------------------------|-----------|--------------|-----------|-----------------|-----------|-----------|-----------|---------|-----------------------|-------|-----------|---------------|--|
| <b>ESTACION</b>        |                                                     | mm<br>hpi | Ainpl        | mm<br>hpi | Aihpi           | mm<br>hpi | Alhpi     | mm<br>hpi | Ainpl   | m <sub>m</sub><br>hpi | Aihol | mm<br>hpi | Albel         |  |
| PANCHES                | 2255.0                                              | 1.91      | 4284.5       | 14.51     | 32697.5         | D3.9      | 211744.5  | 7.5       | 16912.5 | 0.11                  | 225.5 |           | 0.1 1127.5    |  |
| <b>OUITUPAN</b>        | 725.0                                               |           | 13.8 10005.0 | 0.이       | 0.0             | 10.9I     | 7902.5    | 10.0      | 0.0     | 0.0                   | 0.0   | o.a       | 0.0           |  |
| <b>MANUEL MD</b>       | 3807.5                                              |           | 4.5 55208.75 | 17.61     | 67012.0         | 5.3       | 20179.75  | 6.4       | 24368.0 | 0.0                   | 0.0   | ٥.a       | 0.0           |  |
| <b>LOS LIMONES</b>     | 3200.0                                              |           | 4.2 13440.0  | 19.4I     | 63080.0         | 11.1      | 35520.0   | 7.5       | 24000.0 | 0.01                  | 0, 0  |           | 6.520800.0    |  |
| <b>URUAPAN</b>         | 290.0                                               |           | 18.2 5278.0  |           | LL.0  3190.0    | 25.0      | 7250.0    | 3.0       | 870.0   | 0.01                  | 0.0   |           | 45.013050.0   |  |
| <b>JICALAN</b>         | 570.0                                               | 15.0      | 8550.0       | 11.01     | 6270.0          | 24.5      | 13965.0   | 3.5       | 1995.0  | 0.01                  | 0.0   |           | 139.5122515.0 |  |
| NUEVA<br><b>ITALIA</b> | 395.0                                               | 2.01      | 790.0        | 4.0       | 1580.0          | 0.0\$     | 7900.0    | 0.01      | 0.0     | 0.0                   | 0.0   | .o.a      | 0.0           |  |
| SUMA                   | 1242.5                                              |           | 97556.25     |           | 4.5172829.5     |           | 304461.75 |           | 68145.5 |                       | 225.5 |           | 57492.5       |  |
| <b>PRECIPITACION</b>   | <b>MEDIA NP</b>                                     |           | 8.68         |           | 15.37           |           | 27.08     |           | 6.06    |                       | 0.02  |           | 5.11          |  |

ď

| <b>SUBCUENCA</b> |       | <b>PRECIPITACION</b> | <b>MEDIA</b> | ho<br>ΕN | (mm) |      |
|------------------|-------|----------------------|--------------|----------|------|------|
|                  | 13    | 14                   | 15           | 16       | 17   | 18   |
| <b>CAIMANERA</b> | 14.89 | 19.65                | 15.39        | 3.06     |      |      |
| PINZANES         | 18.51 | 28.06                | 40.10        | 2.09     |      |      |
| F PASTORIA       | 5.62  | 12.0                 | $23 - 40$    | 4.48     |      |      |
| <b>PANCHES</b>   | 8.68  | 15.37                | 27.08        | 6.06     | 0.02 | 5.11 |

Tabla 1.3 Datos para construir los hietogramaa

Los datos anteriores se llevan a un sistema de ejes cartesianos donde en el eje de las abcisas van los intervalos de tiempo y en el eje de las ordenadas se representan las alturas de precipitación media; obteniéndose así la forma del hietograma.

En la figura 1.5 se muestran los hietogramas resultantes, que a su vez se utilizarán para establecer los métodos de la rela~ ción lluvia-escurrimiento, en las mismas aubcuencas.

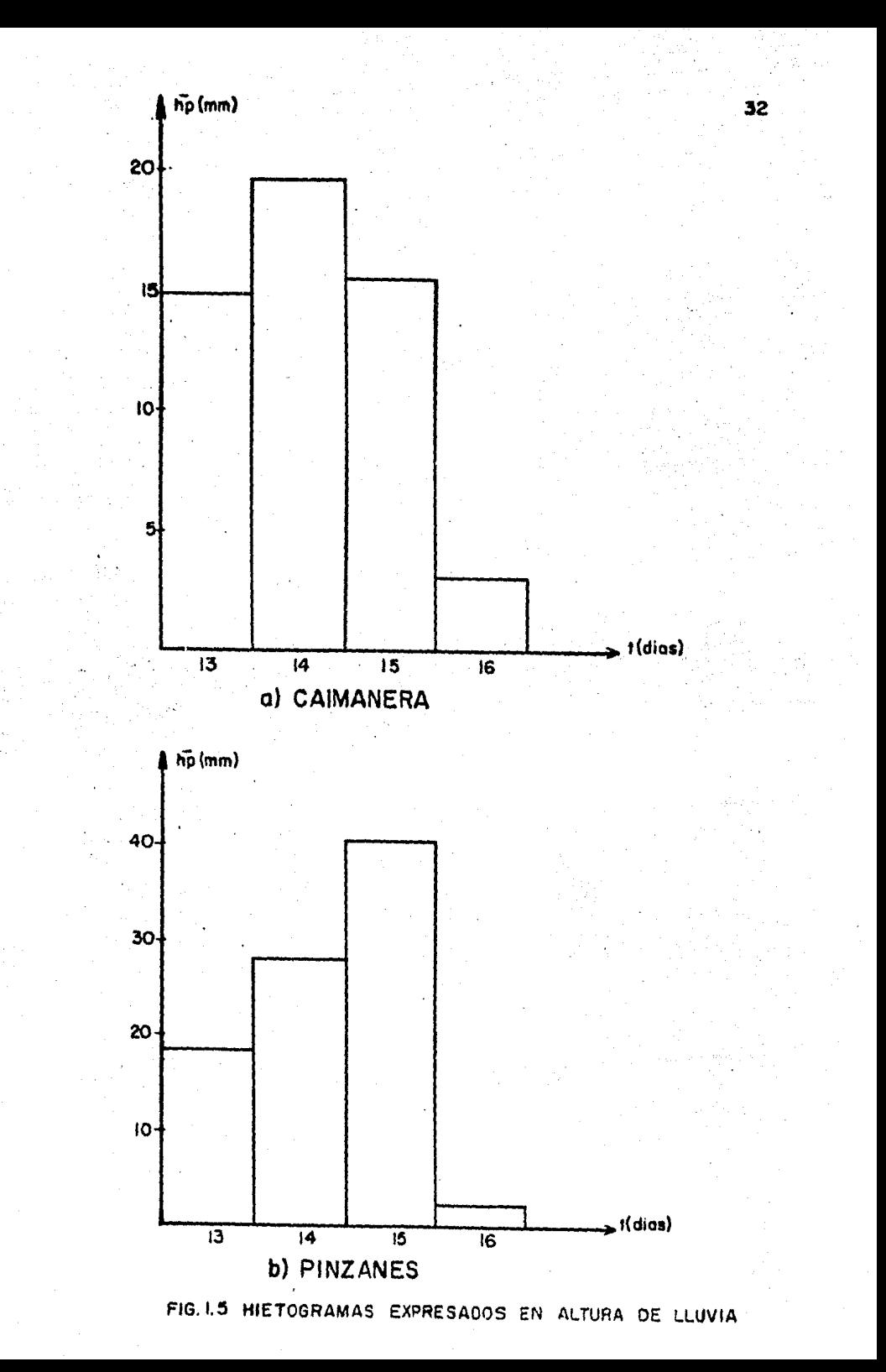

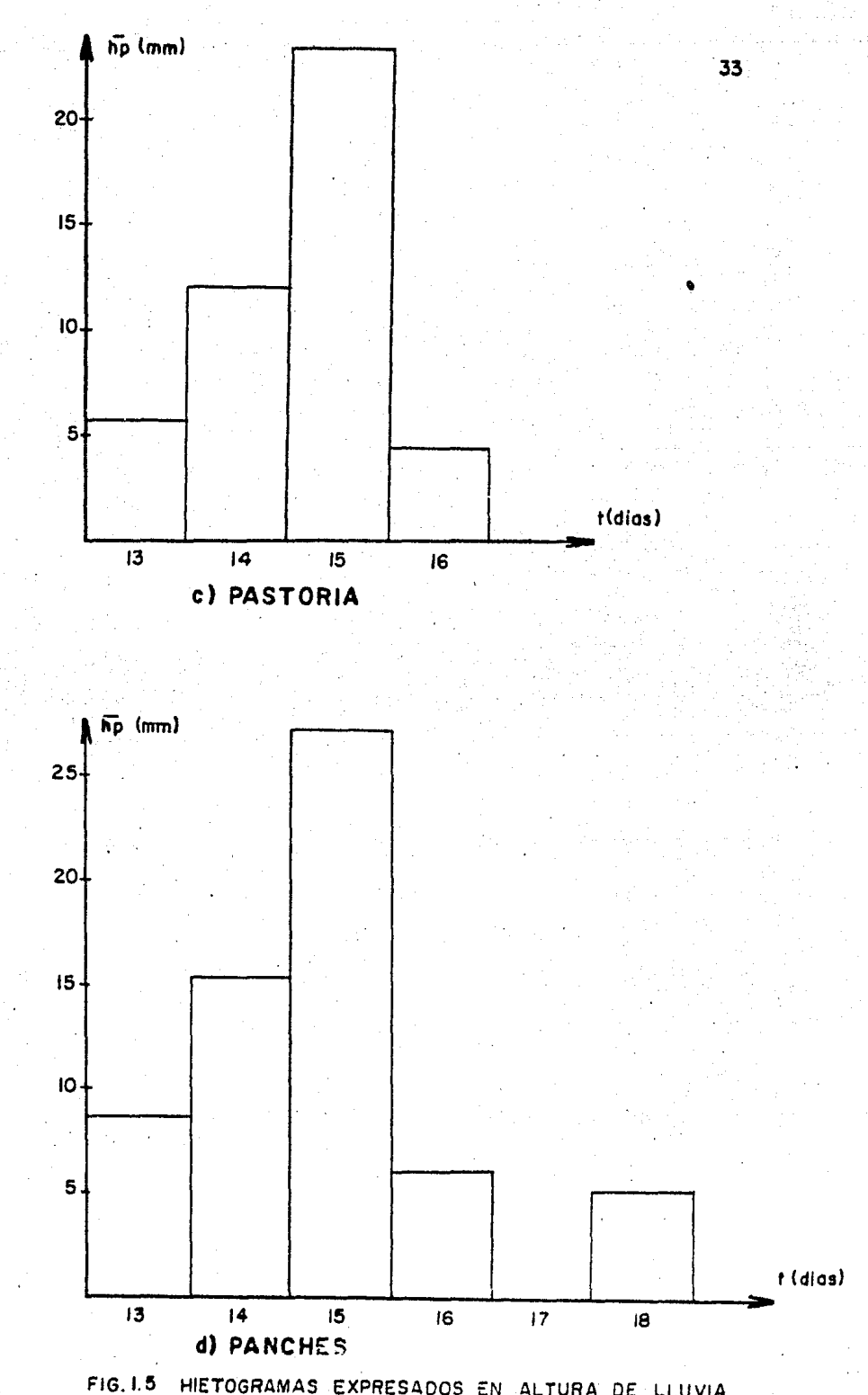

HIETOGRAMAS EXPRESADOS EN ALTURA DE LLUVIA

### CAPITULO II ANALISIS DE AFOROS.

### 2.1 INTRODUCCION.

Este capítulo está dirigido al análisis de las crecientes o avenidas que se presentaron durante septiembre de 1984, en la -Cuenca del Río Balsas.

34

Aguí se describen algunos métodos que se utilizan para medir la magnitud del escurrimiento en una sección dada de un río.

Con los registros de aforo de las cuatro estaciones hidrométri cas se pretende estatlecer para cada una. la ecuación de la -curva altura-gastos. mediante la aplicación del método de co-rrelación líneal simple.

También se menciona de manera general el equipo y funcionamien to de las estaciones de aforo, y algunas características par ticulares de las estaciones analizadas.

2.2 PROCESO DEL ESCURRIMIENTO.

Cuando la lluvia excede la capacidad de infiltración o retención del terreno y la vegetación, se inicia el escurrimiento. esto es, se desplaza por efecto de la gravedad hacia las partes bajas de la cuenca, recorriendo los arroyos más cercanoshasta llegar a los ríos, y finalmente a los lagos y mares.

Para entender mejor el proceso del escurrimiento se describe a continuación tal proceso.

agua producto de la precipitación primero llega a los obatos que se encuentran sobre la superficie del terreno como aden ser árboles, casas, pasto, etc. Estos objetos captan un porcentaje de la lluvia y otro tanto llega al suelo, en donde se infiltra; se llenan las depresiones topográficas yse va acumulando el agua en el terreno hasta romper la ten sión superficial  $\mathbf y$  escurrir por la superficie de las lade  $$ ras hacía los cauces, por último, estos cauces desembocan en los oceános para continuar así con el ciclo hidrológico.

2.3 TIPOS DE ESCURRIMIENTO.

Parte del agua que escurre por los ríos se debe al flujo superficial, sin embargo pueden existir otras dos contribuciones: el agua subsuperticial *y* el agua subterránea. La primera fluye casi paralela a la superficie a poca profun didad, y la segunda se debe al agua que se encuentra en la  $$ zona de saturación del subsuelo.

El escurrimiento superficial se realiza en forma rápida, sobre todo comparado con el subterráneo que fluye más lento. sin embargo, el flujo subsuperficial puede ser solo un pocomenos rápido que el superficial o tan lento como el subterrá neo, dependiendo la velocidad de la permeabilidad del suelo. Por estas razones, se clasifica al escurrimiento en dos ti  $$ pos:

A) Escurrimiento Directo.- Está formado por los gastos superficiales y subsuperficial rápido, es el que tiene una res puesta n{pida a la lluvia y que se coneidera como el resulta. do de la lluvia efectiva o en exceso.

B} Escurrimiento Base.- Está formado por los gastos aubsuperficial lento y el subterráneo, es el que no depende es -cencialmente de la lluvia de la toroenta inmediata anterior. A este escurrimiento se debe la existencia de las corrientes con flujo todo el año, mejor conocidas como corrientes perennes.

Para identificar los dos tipos de escurrimiento mencionados. hay métodos que se describen posteriormente y que son basefundamental para continuar el análisis hidrológico.

#### 2.4 AFORD DE CORRIENTES.

El aforo o medición de una corriente, particularmente en este caso de ríos, se realiza con el fin de disponer de información cuantitativa que permita caracterizarla desde el punto de vista hidrológico. Con estas mediciones se pueden establecer los modelos mediante los cuales se extrapolen lascaracterísticas del escurrimiento para fines de diseño. predicción u operación.

Resumiendo, aforar una corriente en una sección es determi nar el volúmen que pasa por ella, en la unidad de tiempo, es decir el gasto. con objeto de determinar la magnitud y distri bución del escurrimiento en el tiempo.

Los procedimientos más comunes para aforar las corrientes son:

- A.
- A) Secciones de Control.
- 3). Relación sección-pendiente.
- c). Relación sección-velocidad.

#### SECCIONES DE CONTROL.  $2 - 4 - 1$

Hidraúlicamente una sección de control en una corriente es aquélla en donde existe una relación única entre el tirantedel agua y el gasto.

La ventaja de utilizar este método es que para una secciónde control. sólo se requiere conocer el nivel del agua y la forma de la secci6n para determinar el gasto.

Este método presenta dos desventajas:

l) El costo de su construcción es muy alto.

2) Al estrechar el cauce para tener una secci6n de control se restringe el transporte de objetos arrastrados por la co rriente y se puede obstruir la sección.

Debido a las desventajas que presenta el método, sólo se utiliza en cuencas experimentales o ríos de sección pequeña.

 $2.4.2$  RELACION SECCION - PENDIENTE

Este procedimiento de aforo consiste en la determinación  $$ del gasto a partir de la fórmula de Manning.

$$
V = \frac{1}{n} R^{2/3} s^{1/2}
$$

donde;

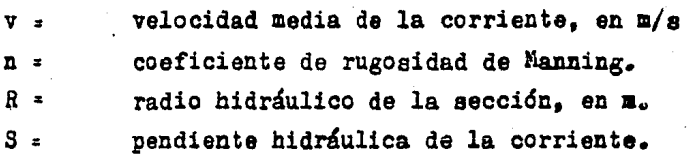

Para obtener, el gasto se aplica la ecuación de continuidad.

 $Q^*$  V· A (2)

( 1)

donde:

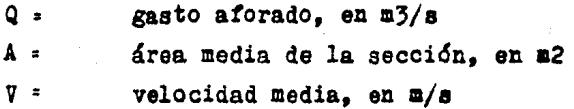

Este procedimiento permite tener una idea aproximada del gas to máximo que condujo una corriente que no pudo ser aforadocuando pasó la avenida, a partir de las huellas dejadas porel agua.

#### 2.4.3 RELACION SECCION - VELOCIDAD.

Este método en la práctica es el más utilizado y es el que precisamente se utiliza para realizar el presento análisis del escurrimiento.

Para aplicar este método se recurre a la información proporcionada por las estaciones hidrométricas, es por eso que sededica un espacio al equipo y funcionamiento de las mismas.

El m6todo de aforos, Relaci6n sección-Velocidad ee basa en la ecuacidn de continuidad.(2}

Debido a que la velocidad es diferente en cada punto de la  $$ sección transveroal, la ecuaci6n (2) se substituye por

donde:

$$
Q = \sum_{i=1}^{n} q_i \quad V_{mi}
$$
 (3)

q<sub>i</sub>: área de la subdivisión del área total velocidad media en dicha área, que puede calcularse como ya se mencio no.

Vmi• Son las velocidades a profundidades de 0.2, o.a y 0.6 del tirante por debajo de la superficie del agua.

En la figura 2.1 se aprecian las subdivisiones del área total de una sección transversal, así como la variación dela veloci dad respecto al tirante del agua.

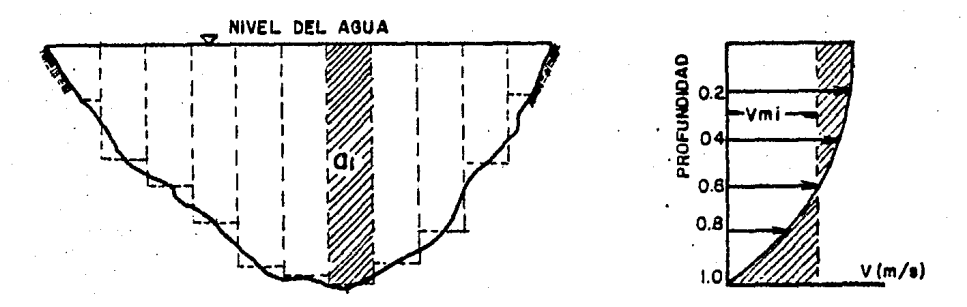

### Fig. 2.1 Método Sección Velocidad

La principal limitación del método se debe a que cada medición toma un tiempo relativamente grande, por lo que durante una avenida generalmente s6lo es posible hacer hasta cuatro medicig\_ nea que difícilmente corresponden al pioo de la avenida.

Para superar esta limitante se construyen curvas elevaciones gasto que permiten, con la ayuda de un registro continuo del nivel del agua en la sección (mediante un limnigrafo), estimar el valor del gasto para cada elevación en cualquier instante.

 $2-4.3.1$  ESTACIONES DE AFORO.<sup>22)</sup>

En las estaciones de aforo las condiciones topográficas de lasección y del flujo permiten establecer una curva de elevaciones-gastos, basada en mediciones de la velocidad con aolinetea. Con la curva elevaciones-gastos la magnitud del gasto se deter mina de la misma y del tirante medio en la secci6n de la estacidn.

2.4.3.1.1 LOCALIZACION DE LAS ESTACIONES DE AROROS.

Las estaciones de aforo se deben localizar en tramos rectos yuniformes del río de naturaleza permanente. Deben ser localizadas suficientemente lejos de derivaciones, tomas u otras ins talaciones que causen disturbios en el flujo, de tal manera que las relaciones de gasto a tirantes no puedan ser aprecia blemente afectadas.

Debido a la naturaleza variable de loe lechos de algunos r!ospueden eer necesarios aforoa frecuentes de la corriente. Los cambios en lechos de arena pueden ocurrir diariamente. Para obtener la relación alturas-gastos de las estaciones. los  $$ aforos con molinetes deben practicarse diariamente, si la 1a portancia de la distribuci6n equitativa del agua justifica di $cha$   $acción$ .

(2) Secretaría de .Recursos *addráulicos, "Instructivo para* aferes de Corrientes", Sa. Edición, México 1964.

39

## 2.4.3.1.2 EQUIPO DE LAS ESTACIONES DE AFORO.

Las características escenciales de una estacidn de atoros son: a) Una escala de medida de niveles de agua. El nivel del agua se puede obtener por medio de observaciones sistemáticas de un limnimetro o de un limnigrafo.

b) Un banco de nivel. El banco de nivel debe estar conveniente *1* permanentemente localizado *1* la elevaoidn del plano de - comparaoi6n debe ser cuidadosamente referido al mismo.

e) Puntos· de medici6n fijos en la secci6n transversal del río, Los puntos de medici6n se deben localizar en una secoi6n trans versal que forme un ángulo recto con la dirección del flujo. Cuando el río sea la suficientemente bajo para permitir medi ciones de vadeo, o donde se hagan mediciones desde un cable ~ transportador, se debe usar un cable guia para establecer lospuntos de medicidn.

d} Un elemento rígido para sostener el molinete en el plano • de medici6n o seccidn transversal cuando la velocidad es alta-Y el tirante es proflllldo.

2.4.3.1.3 INSTRUMENTOS PARA MEDIR LA VELOCIDAD.

Para determinar y conocer la velocidad se recurre al empleo de molinetes convencionales cuyas características escenciales son

a) Una rueda que gira cuando se sumergen en el flujo de la co rriente y,

b) Un dispositivo que determina el número de revoluciones dela rueda.

La velocidad del agua se determina de acuerdo con el ndmero de revoluciones de la rueda por unidad de tiempo, experimentalmea te se han encontrado ecuaciones para hallar la velocidad en -función del número de revoluciones.

#### MOLINETES TIPO PRICE.

Los molinetes convencionales son de dos tipos generales, el ti po de hélice con eje horizontal, y el tipo de capas con eje -verti cal.

El medidor Tipo Price (fig. 2.2), es del tipo de copas con eje vertical *1* tiene las características generales siguientes:

- a} Veleta para mantener a la rueda orientada dentro de la corriente.
- b) Un cable o una varilla para manejar el molinete.
- c) Contrapeso para hundir el molinete cuando se suspende dea de un cable.
- d) Un dispositivo eléctrico para indicar el número de revolu cionee.

Los molinetes deben recibir el mejor cuidado durante la transportación y uso para asegurar mediciones precisas de la velo cidad, ya que si las capas o álabes se dañan o se doblan no - son de confianza los resultados de la velocidad. Después de -completar. las mediciones en una estación de aforos. el moline te debe ser cuidadosamente limpiado y lubricado.

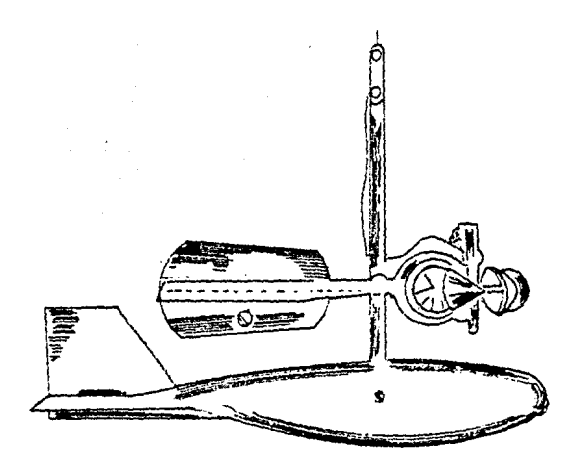

#### Pig. 2.2 Molinete Frica

### 2.4.3.1.4 METODOS PARA DETERMINAR LAS VELOCIDADES MEDIAS.

Debido a las distribuciones de la Yelocidad respecto a la protundidad, principalmente se usan los siguientes métodos para determinar laa Yelocidades medias en una línea vertical con un aolinete.

a) El método de los dos puntos.

b) El método de los seis décimos del tirante.

El método de los dos puntos.- Consiste en medir la velocidada 0.2 y 0.8 del tirante, desde la superficie del agua, y sacan do el promedio de las dos me4iciones. La precisidn obtenida con éste método es alta y se recomienda su uso. Este método no de berá ser usado cuando el tirante sea menor que O.61 a.

Entonces la velocidad media vale.  $Vmi = \frac{V0.2 + V0.8}{3}$ (4) Este método es el que se utiliza en las estaciones hidrométricas de interés, porque al observar los tirantes registrados -estos son del orden de 1.5 a 4.5 m.

El método de los seis décimos del tirante.- Consiste en medir la· velocidad a o.6 del tirante desde la superficie del agua,- Y se usa generalmente en corrientes poco profundas, donde el método de los dos puntos no es aplicable.

Así, la velocidad media vale Vml: Vo.s (5)

Este método se aplica cuando se requiere realizar el aforo rápidamente y puede hacerse una sola medición de la velocidad.

En .la figura 2.1 se ejemplifica la variación de la Yelocidad respecto al tirante del agua.

Existen otros métodos como los siguientes: método de la curva de velocidad, sobre una vertical, método de la velocidad sub- superficial y el método de integración, pero sus aplicacionesse ven limitadas debido a su poca precisión, su costo alto e inversión de tiempo considerable, por lo. que no se recurre a ellos frecuentemente.

43

#### $(3)$ 2.4.3.2 DESCRIPCION DE LAS ESTACIONES HIDROMETRICAS.

A continuación se citan algunas características principalesde las estaciones de aforo que proporcionaron los registrosdel escurrimiento, para realizar su correspondiente análisis.

2.4.3.2.1 ESTACION: LA CAIMANERA 1.- Características Geográficas Colector General: Rio Balsas Corriente: Río Balsas

El r!o Balsas es una de las corrientes más caudalosas ae la-República Mexicana, su origen se efectúa en la confluencia de los ríos Atoyac y Mixteco recibiendo abajo de esa confluencia el nombre de río Poblano. Más adelante recibe por la margenizquierda al río Tlapaneco y cambia de dirección recibiendo el nombre de río Grande; después recibe las aportaciones delrío Amacuzac y del río Tepecoacuilco por la margen derecha. A guas abajo ya se conoce como río Balsas y le confluyen por la margen derecha los ríos Cocula o Iguala, Teloloapan, Poliutla Ixtapan. Tacambaro y Tepalcatepec y por la margen izquierda los ríos Coatepec, Tetela, Ajuchitlán, San Miguel, Cuirio,del Oro. Cujirán y San Antonio conservando una dirección Oeste-No roeste hasta la confluencia del río Tepalcatepec en donde o  $curr$ e un cambio de dirección hacia el sur. En este tramo elrío Balsas ya se encuentra embalsado por la presa el Infierni llo.

Posteriormente el río vuelve a ser represado en la presa deno minada la Villita y finalmente vierte sus aguas abajo del com plejo siderúrgico Las Truchas. Aguas abajo de la confluencia

(3) Secretaria de Recursos Hidréulicos, ".oletin Hidrológico 10. 49", Tomo 1, Mérico 1970.

del río Huetamo ya en el sitio en que el río Balsas sirve como límite natural entre los estados de Michoacán y Guerrero estáinstalada la estaci6n de aforos La Caimanera, que forma partede un conjunto do estaciones situadas estratésicamente a lo largo de su cauce las cuales determinan el régimen de la co -rriente para futuras obras hidroeléctricasáya en operación.

Area de cuenca: El área de cuenca hasta el sitio de la esta ci6n es de 31482.5 Km2.

Coordenadas: Lat. N. 18<sup>0</sup>28°00", Long. W.G. 100<sup>0</sup>53°30".

Objeto de su instalación: Determinar el régimen de la corrien te en el sitio para proyectos de futuras obras hidroeléctricas 2.- Características del Caúce,Estructuras *1* Aparatos.

Condiciones del tramo: El tramo en el cual está instalada laestación, es recto en una longitud de 350 m.: los margenes son de tierra y roca riolítica. el cauce está formado por material de acarreo y arena.

Secci6n de aforo: Se localiza en posici6n perpendicular a lacorriente y se encuentra definida por el lecho del río y las  $$ márgenes naturales. El material de que están constituídas lasmargenes es de roca y arena, el lecho está formado por piedras de boleo y arena.

Escala: Para determinar los niveles del agua se instald una escala de aluminio de diez metros de capacidad dividida en cin co tramos verticales adosados a pilastras escalonadas de con creto armado situados en la margen izquierda a 20m aguas arriba de la secci6n de aforos.

Estructura para aforos: Se dispone de una estructura compuesta de cablevía de acero y canastilla de madera, equipada con un sistema de malacate y transportador, estando soportado el - cable por medio de torres de concreto.

Aforos: Los aforos se realizan desde la estructura del cablevía. empleando el método de sección-velocidad.

Registro gráfico de niveles: El registro gráfico y automáticode la variación del tirante en el escurrimiento, se determinapor medio de un limnígrafo Rossbach tipo Campirano adosado a una columna de concreto, situada a 20m aguas arriba de la sección de aforos. en la margen izquierda.

Estación Climatológica en el sitio: La estación climatológica La caimanera, se localiza sobre la margen derecha a 50m arriba de la sección de aforos tiene pluviómetro, termómetro, evaporó metro *'1* veleta

2.4.3.2.2 ESTACION: IOS PINZALES

l.• Características Geográficas. Colector General: Rio Balsas corriente: R!o Tacambaro o caracuaro.

la corriente principal formadora del río Tacámbaro, se origina en las estribaciones del eje Neo•Volcánico, a partir de ~ las corrientes perennes que descienden desde una altitud de  $-$ *300* m.a.n.m. de los cerros Turicato, Taretio y el Perdido, los cuales sesitúan a 40 Km al Suroeste de Morelia, Mich. Esta corriente en sus origenes se conoce como arroyo Taretio-Y au curso inicial es hacia el Este, rumbo que conserva hasta la confluencia con el arroyo del Laurelito, cambiando a par tir de esta unión hacia el Sur, donde comienza a describir una· serie de inflexiones debido a la topografía del terreno, en este proyecto recibe una serie de corrientes intermitentes por ambos margenes y como corriente importante recibe el río-Tacámbaro a 38.5 Km al Noroeste de Huetamo de Nuñez, Mich. Es

ta corriente formadora tiene su origen en los manantiales "0 jos de Agua", los cuales brotan a 2750 m.a.n.m. en el cerro del Umbicho, descendiendo hacia el Sur. Aguas abajo de la -confluencia del Río Tacámbaro, la corriente pasa por Tacámbaro de Collados, Mich., y Turicato, Mich.. en donde recibe por la margen derecha al río Turirán, posteriormente por la misma margen derecha confluye el arroyo la Vinata y a partir de aqu! modifica su rumbo corriendo hacia el Sureste confluyendo en esta zona por la margen izquierda al río Carácuaro. más ade lante corre hacia el Sur y finalmente a  $7$  Em., aguas arriba de su confluencia al río Balsas, está instalada la estación de aforos "Los Pinzanes•.

Area de Cuenca: El área de drenaje hasta el sitio de la esta ción "Los Pinzanes" es de 5535.0 Km<sup>2</sup>.

Coordenadas: Lat. H. 18º32'45•, Long. V.G. 101º07'05•. Objeto de su '1nstalaci6n: Conocer el r6gimen de la corriente para futuros proyectos de obras hidroel6ctricas.

2.- Características del Cauce. Estructuras y Aparatos.

Condiciones del tramo: Recto en una longitud de 200m., siendo la margen derecha de pendientes fuerte, pues corresponde a la• falda de un cerro, la margen izquierda es más baja, ambas ea tán cubiertas por hizaches. El lecho del río está constituido por piedras de boleo y arena; *1* el cauce es bastante amplio.

Seccidn de Aforos: La seccidn de aforos está colocada en poat ci6n perpendicular al sentido del escurrimiento y se encuentra limitada por laa margenes naturales del cauce, las cuales sonde material tepetatoso y roca en la márgen derecha y de tierra en la margen izquierda.

Escala: La variación del tirante en el escurrimiento se de termina en una escala de fierro fundido dividida en dos tra moa <sup>y</sup>colocadas en poaici6n vertical adosados a la estructura que soporta el limnígrafo. Cada tramo es de 0.00m a 2.50 m. el primero y de 2.50  $\text{m}$  a 5.00  $\text{m}$  el segundo, siendo ésta la  $\text{-}$ capacidad total de la escaia.

Estructura para atoros: Se utiliza un cable de acero de l• de diámetro q12e soporta una canastilla de madera con techo de lámina de dos aguas, equipado con transportador y malacate pa ra corregir el esviajamiento. El cable está sujeto en la már gen derecha por medio de un anclaje directo en la roca y en la márgen izquierda por una torre de mamposteria de sección piramidal.

Aforos: Los aforos se practican desde la canastilla por me dio del método de aeocidn•velocidad utilizando para la obtención de éste un molinete hidráulico.

Registro Gráfico de Niveles: En la márgen izquierda a 12a aguas arriba de la sección de aforos, existe un limnígrafo --Rossbach tipo campirano el cual está adosado a una pilastra de concreto armado.

Estación Climatológica en el sitio: La estación climatológica Los Pinzanes, se localiza a 100 m., aguas arriba de la sec cidn de aforos sobre la margen izquierda, funciona con plu vidmetro, termómetro, evapor!metro *1* Yeleta.

2.4.3.2.3 ESTACIOH: LA PASTORlA

1.- Características Geográficas Colector General: Río Balsas Corriente: Río el Marquez

El Río el Marquez tiene como principal formador el Río Cupe. -

titzio que se origina en el cerro del Pario a una altitud de 2750 m.s.n.m. desciende con rumbo Este, como el río Caría ydespués de 10Km.. cambia su dirección al Sur donde recibe  $$ los importantes volúmenes que proceden del manantial La Rodi lla del Diablo situado en la parte Noroeste de Uruapan, Mich. Prosigue su rumbo hacia el Sur ya con el nombre de río Cupatitzio, conservando ese nombre hasta la confluencia con la barranca de Andanguio, por la margen derecha. A partir de  $$ aquí la corriente principal se llama río el Marquez, confluyendo más adelante por la margen izquierda el río de la Paro ta. A *'.300* aguao abajo del puente La Pastoria se localiza. la estación hidrométrica La Pastoria. Finalmente el río el Mar quez confluye al r!o Tepalcatepec por la margen izquierda de 6ste.

Area de Cuenca: El área de Cuenca hasta el sitio de la esta ci6n hidrom6trica es.de 2657.5 Km2.

Coordenadas: Lat. N. 18º55'40"; Long. W.E. 102º03'25".

Objeto de su Instalac16n: Conocer el volúmen escurrido para posibles aprovechamientos hidroeléctricos del río el Mar --quez.

2.- Características del Cauce, Estructuras y Aparatos.

Condiciones del tramo: Recto en una longitud de 200m., apro ximadamente, margenes altos de fuertes pendientes constituidós por tierra y tepetate, y cubiertas por huizaches. el cau ce ea ancho *1* el lecho. está formado por piedras de boleo *1*  arena.

Sección de Aforos: La sección de aforos se encuentra en posición perpendicular al sentido del escurrimiento y su forma es trapecial estando limitada por las márgenes naturales 7 el lecho del río.

ESCALA: Para determinar loa niveles del tirante, se utilizauna escala de aluminio adosada a la estructura del limnígra-fo sobre la margen derecha a 12a., aguas arriba de la sección de aforos.

Estructura para aforos: Consiste en un sistema de cable de a cero y canastilla de aluminio apoyada en una torre de mamposteria en la margen derecha y mediante anclaje directo en la marger; izquierda.

Aforos: Se practican por el m&todo de seccidn-velocidad conmolinete hidráulico desde el cablevia.

Registro Gráfico de Niveles: A 12 m., aguas arriba de la sec ción de aforos y sobre la margen derecha se encuentra instala do un limnígrafo Rossbach tipo Campirano adosado a una estruc tura. de concreto armado con pasarela de acceso.

Estación Climatológica en el xitio: La estación climatológica "La Pastoria•, se localiza en la margen derecha y cuenta con pluviómetro, termómetro, evaporímetro y veleta.

ESTACION: LOS PANCHES.  $2 - 4 - 3 - 2 - 4$ 

l.- Características Geográficas. Colector General: Rio Balsas Corriente: Río Tepalcatepac.

El Río Tepalcatepec tiene como principal formador al Río Quitupan que se origina a 2200 m.s.n.m. al Suroeste de Cojuma --· tlan de Regules, ftich., descendiendo con direccidn Oeste-SU roeste, para ir cambiando gradualmente su curso hacia el SUrdonde sus aguas son almacenadas en la presa Ing. Vicente C. -Villaseffor de la cual sale con dirección sureste, recibe parla margen izquierda al Río Plátanos y al río Itzícuaro y porla margen derecha al río Tepalcatepec recibiendo después de esta confluencia el nombre de río Tepalcatepec la corriente - principal, la cual escurre hacia el sur y cruza los limites entre Jalisco y Michoacán a pocos kilómetros aguas abajo de la confluencia del Rio Corongoros por la margen derecha. A  $$ guas abajo recibe por la margen derecha al río Chila y por la margen izquierda al río Cancita, de donde a 12 Km., aguas aba jo está instalada la estación de aforos Los Panches. Aguas abajo recibe por la margen derecha las aportaciones del arroyo las Cruces, del Río el Narquez y el río Zicuirán por la mar gen izquierda. Finalmente toma un rumbo hacia el Sur y con fluye al río Balsas por la margen derecha de éste efectuándose dicha confluencia dentro del vaso de la presa El Infiernillo.

Area de cuenca: El área de cuenca hasta el sitio de la eataci6n es de 11242.5 Xm2.

Coordenadas: Lat.N.18053'10", Lon.W. C.102013'36".

Objeto de su Instalaci6n: Conocer el régimen del escurrimiea to para su aprovechamiento en futuras obras hidroel6ctricas.

2. Características del Cauce, Estructuras y Aparatos.

Condiciones del Tramo: Recto en una longitud de 500m., las margenes son altas y de pendiente fuerte, estando constitui dos por arcillas principalmente; el cauce está delimitado por árboles a lo largo de &l, y el lecho lo forman piedras de boleo y arenas.

Secci6n de Aforos: Se localiza en forma perpendicular al sea tido del escurrimiento y está libre de obstáculos, siendo desección trapecial limitada por las margenes naturales y el  $$ lecho del río.

Escala: La diferencia de niveles del escurrimiento se observa en una escala de aluminio situada en la margen derecha a  $-$ 8<sup>n</sup>. aguas arriba de la sección de aforos, adosada a la es -tructura del limn!grafo, su capacidad ea de 6.lOm.

Estructura para aforos: Se compone de un cable de acero  $\mathbf{y} =$ una canastilla de aluminio con sistema de malacate y trans-~ortador para corregir el esviajamiento. La. estructura está apoyada en ambas margenes en torres de concreto armado.

Aforos: Los aforos se practican por el método de sección y velocidad con un molinete hidráulico.

Registro Gráfico de Niveles: Se determina mediante un limnigrafo Rossbach tipo Campirano situado en la margen derecha a em., aguas arriba de la secci6n de aforos.

Estación Climatológica en el Sitio: La situación climatoldgica "Los Panches•, se localiza sobre la margen derecha a  $25$ m., aguas arriba de la estación de aforos se opera un plu viómetro, termómetro, evaporímetro y veleta.

#### PRESENTACION DE LA INFORMACION.  $2 - 4 - 3 - 3$

En las tablas 2.1 se presenta el resumen de los registros de aforo al aplicar el método Relación Sección-Velocidad.

CURVA ELEVACIONES - GASTO  $2 - 4 - 4$ 

Para conocer de una manera aproximada el gasto instantáneodurante una avenida, es necesario construir una curva que relacione al gasto con el nivel del agua en la sección de cada estación hidrométrica. A esta curva ae le conoce como curva elevaciones-gasto, y se construye a partir de los a foros completos que se hayan realizado en el mes en que  $0$ -currió la avenida.

En la mayoría de los casos la sección de medición no es una aecci6n de control, por lo que la relación tirantes-gasto no es única, de tal manera que al pasar una avenida ocurreel siguiente fenómeno:

51

En el ascenso del hidrograma, para una elevación dada la pen diente hidráulica es mayor que la que se tendría con régimen establecido y durante el descenso del hidrograma sucede lo contrario; sin embargo es posible ajustar una curva media -que represente aproximadamente ambos casos. En la figura -2.3 se representa el fen6meno citado.

ELEVACION

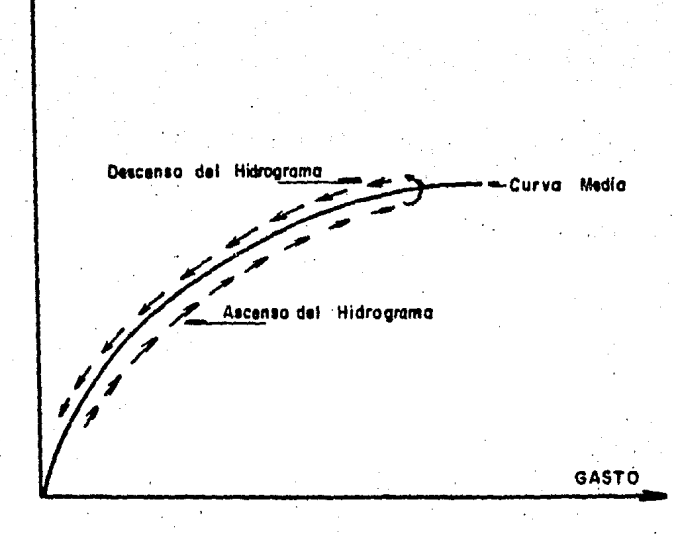

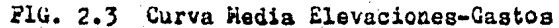

Tabla 2.1 Resumen de aforos en Septiembre de 1984.

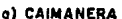

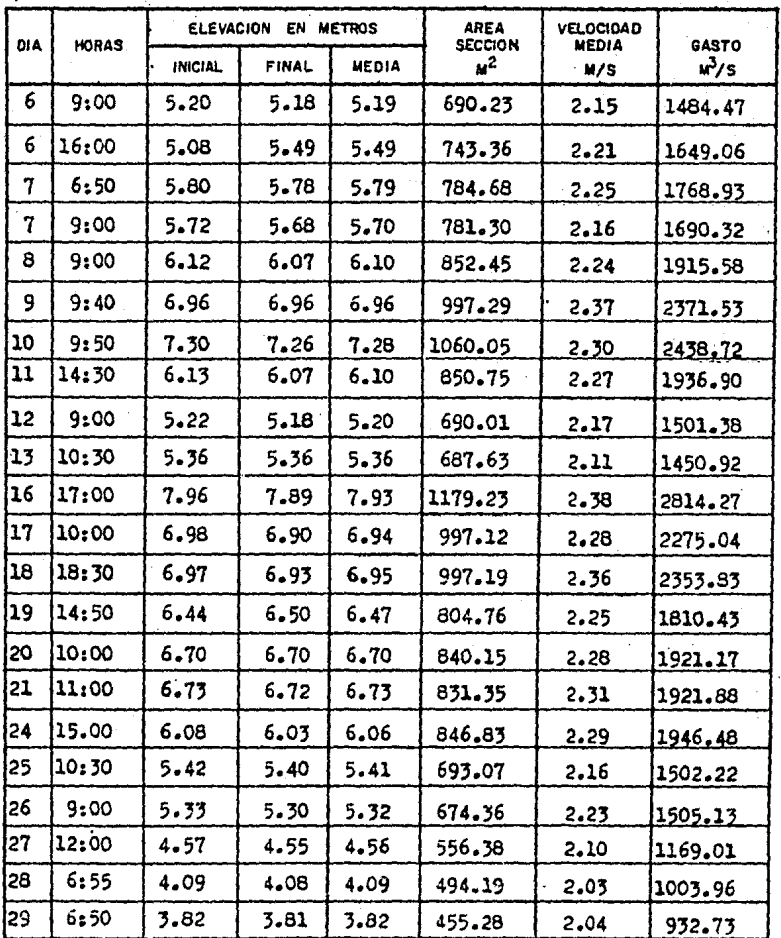

Tabla 2.1 Resumen de Aforos en Septiemere de 1984.

|  | ) PINZANES |       |                |                     |                   |                    |             |                  |  |  |  |
|--|------------|-------|----------------|---------------------|-------------------|--------------------|-------------|------------------|--|--|--|
|  |            |       |                | ELEVACION EN METROS |                   | <b>AREA</b>        | VELOCIDAD   |                  |  |  |  |
|  | <b>DIA</b> | HORAS | <b>INICIAL</b> | <b>FINAL</b>        | <b>MEDIA</b>      | SECCION<br>$\mu^2$ | M/S         | GASTO<br>$v^3/s$ |  |  |  |
|  | 1          | 7:00  | 1.49           | 1.48                | 1.49              | 62.02              | 0.67        | 41.75            |  |  |  |
|  | 3          | 14:25 | 1.42           | 1.50.               | 1.46              | 57.15              | 0.73        | 41.74            |  |  |  |
|  | 3          | 15:35 | 3.81           | 1,86                | 1.84              | 94.44              | 0.89        | 84.44            |  |  |  |
|  | 4          | 11.25 | 1.62           | 1.69                | 1.66              | 77.75              | 0.78        | 60.94            |  |  |  |
|  | 5          | 11:50 | 1.75           | 1.76                | 1.76              | 85.06              | 0.81        | 69.70            |  |  |  |
|  | 6          | 10:45 | 2.35           | 2.35                | 2.35 <sup>2</sup> | 136.32             | 1.39        | 190.25           |  |  |  |
|  | 6          | 14:45 | 2.32           | 2.30                | 2.31              | 139.38             | 1.55        | 215.99           |  |  |  |
|  | 7          | 11:25 | 2.18           | 2.24                | 2.21              | 129.52             | 1.38        | 179.25           |  |  |  |
|  | 8          | 9:50  | 2.27           | 2.26                | 2.27              | 134.75             | 1.46        | 197.73           |  |  |  |
|  | 10         | 14:15 | 1.90           | 1.89                | 1.90              | 101.25             | 1.48        | 106.14           |  |  |  |
|  | 11         | 7:00  | 2.00           | 1.98                | 1.99              | 104.62             | 1.28        | 134.11.          |  |  |  |
|  | 15         | 14:50 | 1.75           | 1.75                | 1,75              | 82.17              | 0.89        | 73.10            |  |  |  |
|  | 13         | 11:00 | 2.16           | 2, 21               | 2.19              | 119.81             | 1.51        | 181.61           |  |  |  |
|  | 14         | 12:50 | 3.03           | 3.09                | 3.06              | 233.76             | 2.26        | 528.75           |  |  |  |
|  | 14         | 15:30 | 3.40           | 7.38                | 3.39              | 306.50             | 2.45        | 751.11           |  |  |  |
|  | 15         | 13:35 | 3.34           | 3.27                | 3.31              | 273.41             | 2.32        | 634.63           |  |  |  |
|  | 17         | 10:15 | 1.85           | 1.85                | 1.85              | 100.94             | 1.12        | 113.22           |  |  |  |
|  | 18         | 7:20  | 1.81.          | 1.85                | 1.83              | 96.17              | 0.97        | 94.01            |  |  |  |
|  | 19         | 13:15 | 2.53           | 2.49                | 2.51              | 168.13             | 1,92        | 324.04           |  |  |  |
|  | 20         | 10:45 | 2,68           | 2.68                | 2.68              | 190.98             | 1.92        | 367.41           |  |  |  |
|  | 20         | 14:55 | 2.40           | 2.36                | 2.38              | 162.66             | 1.63        | 265.96           |  |  |  |
|  | 21         | 6:55  | 2.60           | 2.62                | 2.61              | 187.27             | 1.91        | 357.69           |  |  |  |
|  | 55         | 10:30 | 1,98           | 1.98                | 1.98              | 116.30             | 1.39        | 162.44           |  |  |  |
|  | 24         | 11:15 | 2.03           | 2.02                | 2.03              | 124.26             | 1.27        | 158.72           |  |  |  |
|  | 25         | 11:10 | 1.83           | 1.82                | 1.83              | 95.44              | 1.15        | 110.66           |  |  |  |
|  | 26         | 9:25  | 1.73           | 1.73                | 1.73              | 86.10              | 0.99        | 85.40            |  |  |  |
|  | 27         | 11:00 | 1.70           | 1.71                | 1.71              | 81.71              | 0.94        | 76.93            |  |  |  |
|  | 28         | 11:15 | 1.57<br>1.57   |                     | 1.57              | 69.03              | 0.86        | 59.53            |  |  |  |
|  | 29         | 7:15  | 1.52           | 1.52                | 1.52              | 70.85              | <b>0.78</b> | 55.28            |  |  |  |

 $54$ 

Tabla 2.1 Resumen de Aforos en Septiembre de 1984.

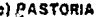

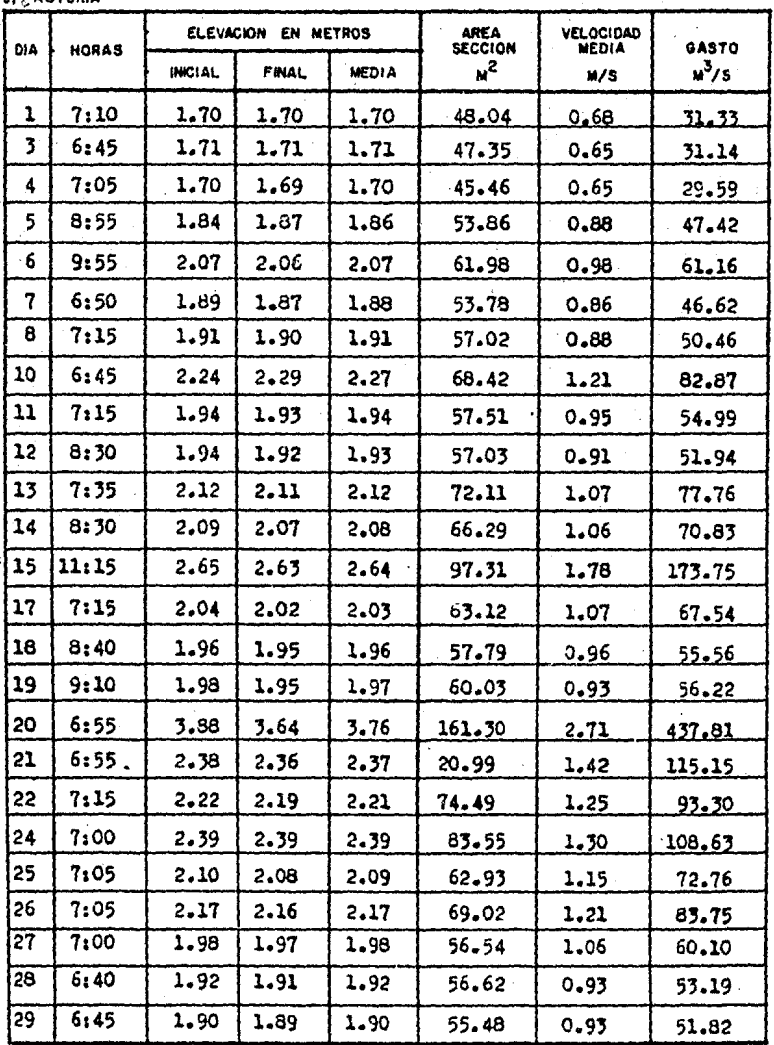

55

Tabla 2.1

Resumen de Aforos en Septiembre de 1984.

56

ELEVACION EN METROS AREA **VELOCIDAD SECCION** MEDIA **OTPAG OIA HORAS**  $u^2$ **INICIAL** FINAL MEDIA  $\sqrt{3}/9$  $M/S$ 138.91  $0.91$ 127.38  $\mathbf{I}$  $7:00$ 2.46  $2 - 46$  $2.46$ ۰,  $2.62$ 161.67 1.05 170.25 6:00 2.64 2.63 4 10:20 2.20  $2.20$  $2 - 20$ 111.11 0.92 102.77 6 15:45 2.90 2.90 2.90 180.63 1.21 218.49 8 6:35 3.20 3.32  $3.26$ 223.85  $1.22$ 275.15 3.56 10 15:10 3.56 3.56 238.43 1.92 459.07  $\mathbf{u}$ 10:55  $3.28$  $3.28$ 3.28 220.05  $1.40$ 309.46 12 8:50 2.93 2.92 2.93 185.59 1.23 229.23 3.08  $1.23$ 13 16:30 3.08 3.08 190.99 235.67 14  $7:00$ 3.62 3.52 3.57 241.53 1.40 339.30 4.62 4.56 351.23 2.20 774.11 16 16:15 4.59 17 9:25 3.80 3.79 3.80 292.28 1.57 460.97  $3.28$ 11:50  $3.26$ 3.27 248.59 1.23 307.26  $18$ 3.02 1.17 264.16 19 10:45 3.01  $3.02$ 224.95 20 10:05 3.66 3.63 3.65 265.99 1.67 446.62 3.15 3.15 218.63 1.35 21 9:15 3.15 295.49 6:50 3.23 3.23 3.23 209.64 1.46 307.75 25 266.11  $6.61$ 26 16:10 3.63 3.66 3.65 429.15 2.98 2.98 2.98 204.17 27 13:00 1.19 244.72 28 6:30 2.76 2.76 2.76 181.68 1.11 202.55

**ALPANCHES** 

#### $2.4.4.1.$ CONSTRUCCION DE LAS CURVAS ELEVACIONES-GASTO.

Para elaborar dichas curvas de las cuatro estaciones hidrosétricas de interés se procede de la siguiente manera: Del resumen de aforos diarios. (tabla 2.1), se grafican las parejas de elevaciones medias y gastos. En el eje de las abci sas está la escala de los gastos y en el eje de las ordenadas las elevaciones respectivas.

Se traza la curva de tal manera que ésta pase por la mayor  $$ cantidad de puntos graficados.

Eu la figura 2.4 se presentan las curvas resultantes para laa estaciones en estudio:

2.4.4.2 AJUSTE DE LAS CURVAS ELEVACIONES - GASTO.

Para que las curvas sean más representativas, analíticamentese someten al ajuste de una ecuación para poder extrapolar las y que a su vez sean más confiables que las curvas traza das.

El ajuste de la curva elevaciones-gasto se realiza utilizando el método de correlación líneal simple, mediante una función-

$$
\text{del tipo} \qquad \qquad Q = q_0 \, h^b \qquad \qquad (6)
$$

donde:

 $\Omega =$ gasto que pasa por la sección en m3/s

 $h =$ elevación de la superficie del agua, en m.

ºº• b = parámetro que deben ajustarse y son función de lascaracterísticas particulares del escurrimiento en cada sitio.

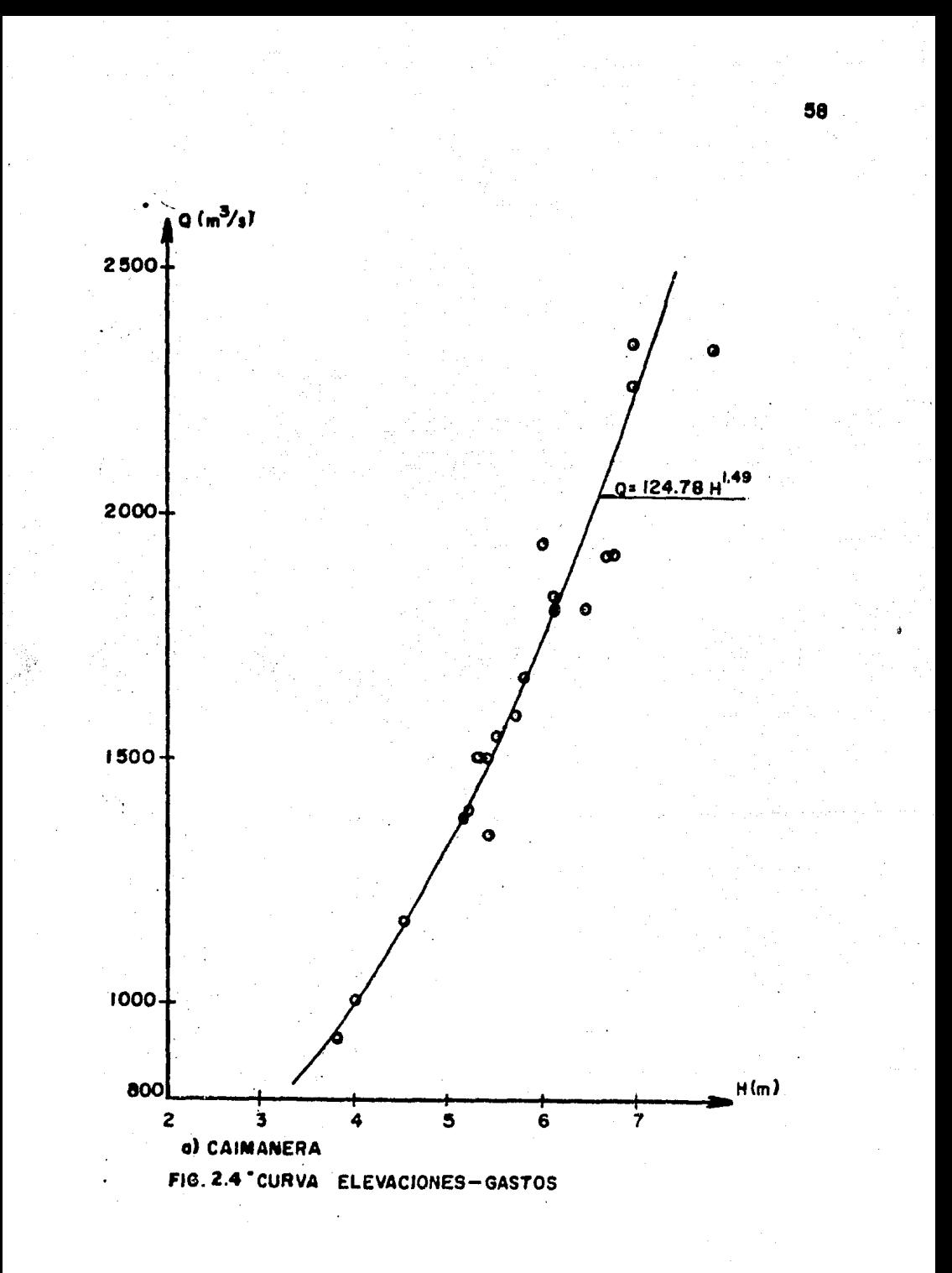

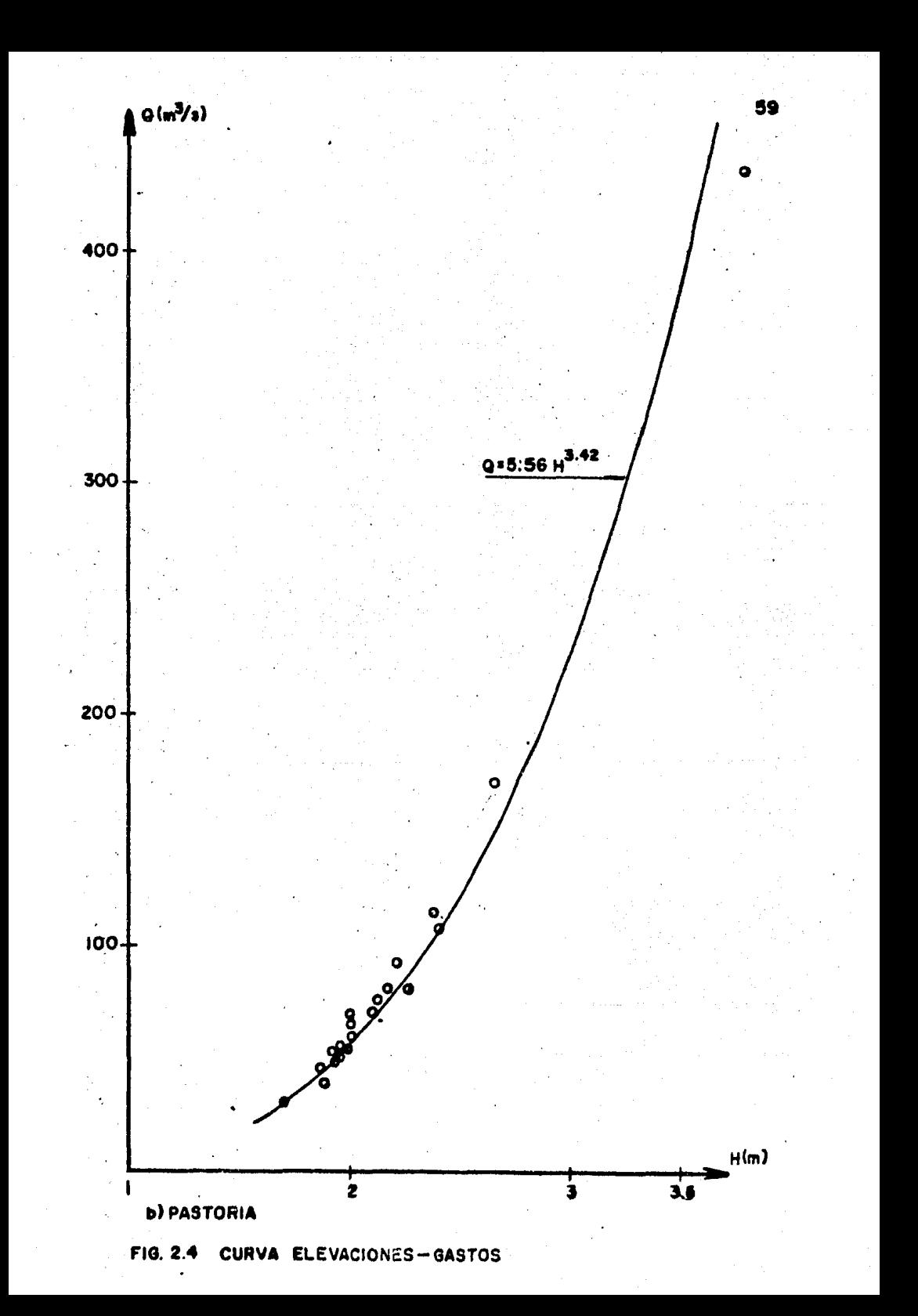

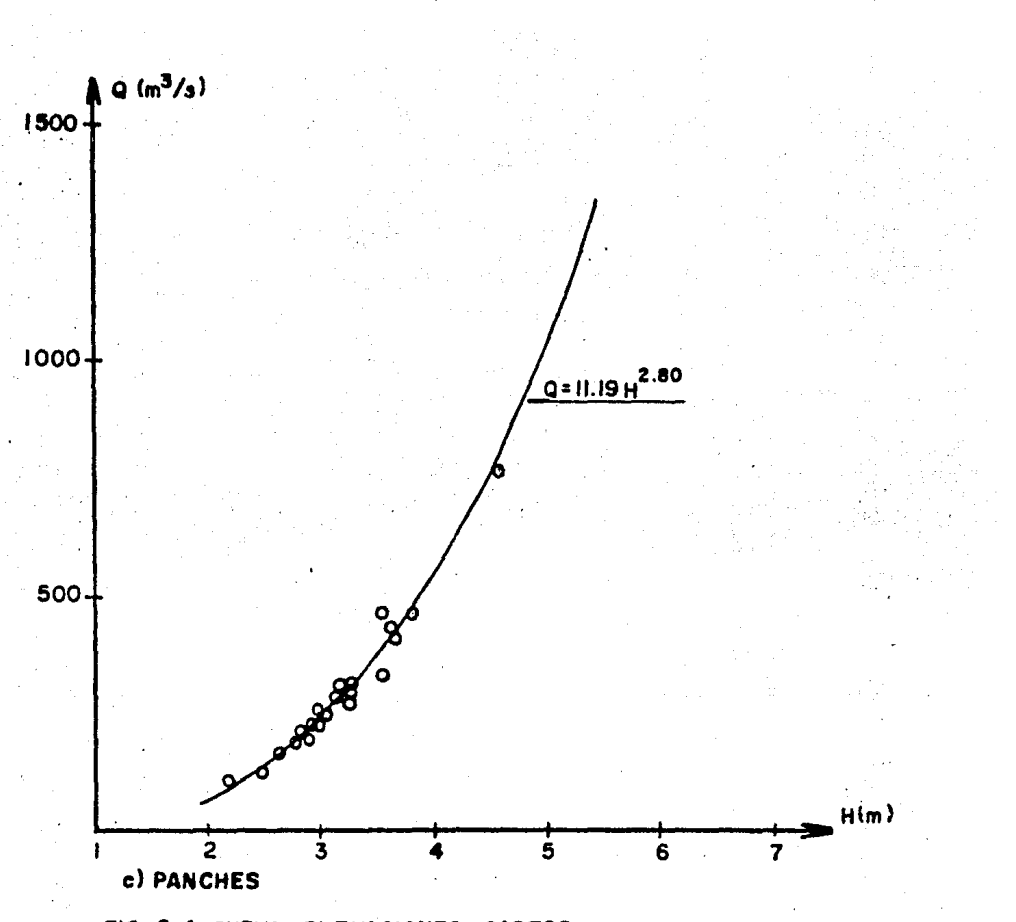

FIG. 2.4 CURVA ELEVACIONES-GASTOS

60

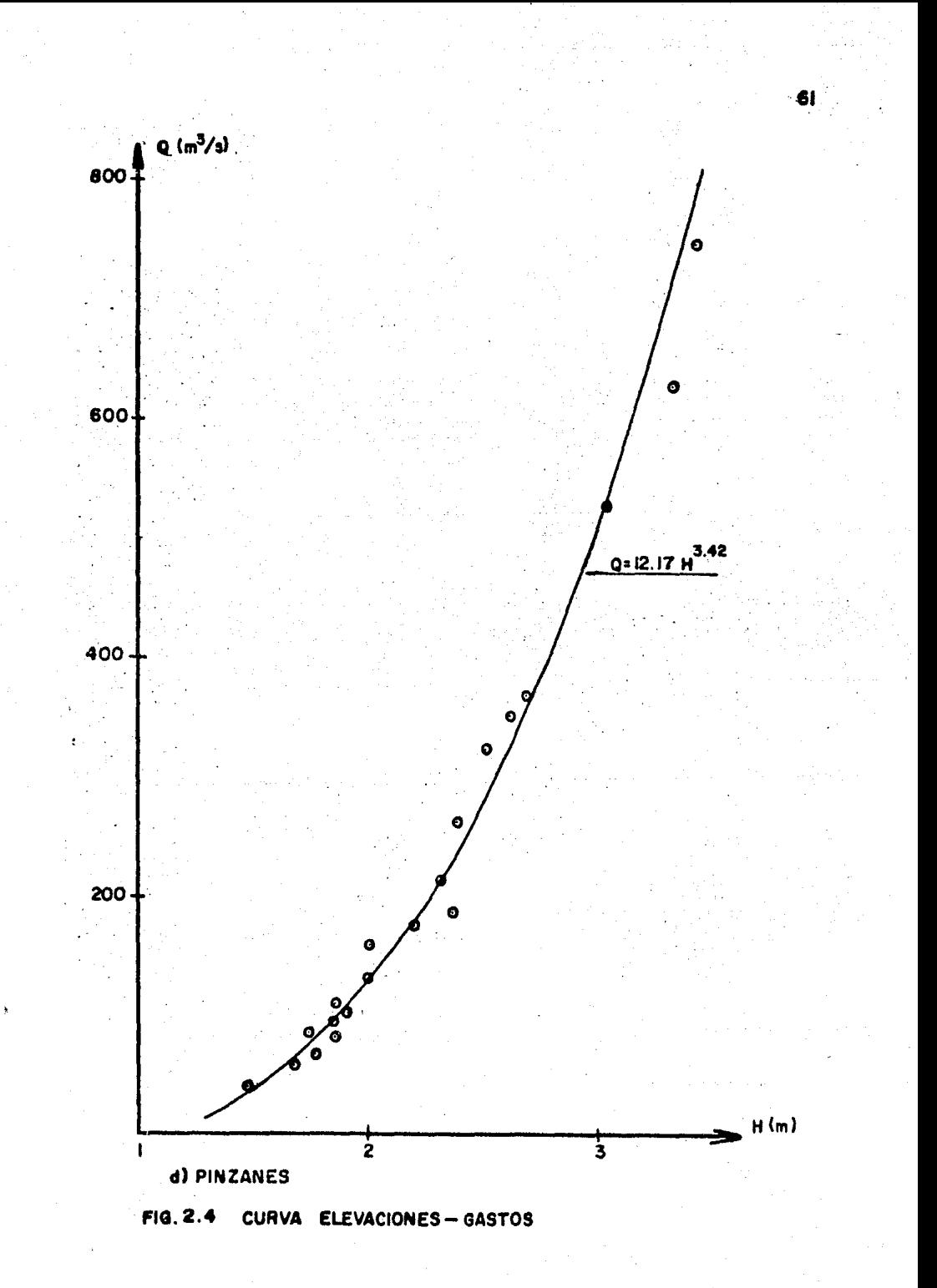

### 2.4.4.2.1 CORRELACION LINEAL SIMPLE

El análisis de correlaci6n ee utiliza para conocer como una variable independiente {x) afecta a una variable dependiente  $(y)$ . Si existe solo una variable independiente involucrada. al proceso de análisis se le conoce como de correlaci6n simple. si hay mas de una variable independiente. se denomina -.correlaci6n múltiple.

 $E_A$  conveniente antes de proceder a un análisis de correla  $$ ci6n simple de una serie de parejas de datos, graficar estos con el fin de conocer la tendencia de la naturaleza en la re laci6n de los datos. Si su forma tiende a una línea recta, la relación se dice líneal, si es curva, la relación se denq mina curvilínea. Esta última es factible cambiarla a.líneal realizando transformaciones de los ejes coordenados.

Según la figura 2.4 se pudo observar que las parejas de puntos de elevaciones y gastos tienen una relaci6n curvilínea.

Una vez graficadas las parejas de valores de datos y conocida su tendencia, se correlacionan para conocer cual es la re lación que mejor se ajusta a dicha tendencia. Por tanto, si la tendencia es una línea recta, a la cual se denomina recta de regresi6n, para calcular su ecuacidn, se puede utilizar el m6todo de mfnimos cuadrados.

En la figura 2.5 se muestra una serie de parejas de datos  $\sim$  $(x, y)$  en cuya correlación simple, la ecuación de la recta de  $regression$  se puede escribir como $z$ 

$$
yi = a + bxi^{i}
$$
 (7)

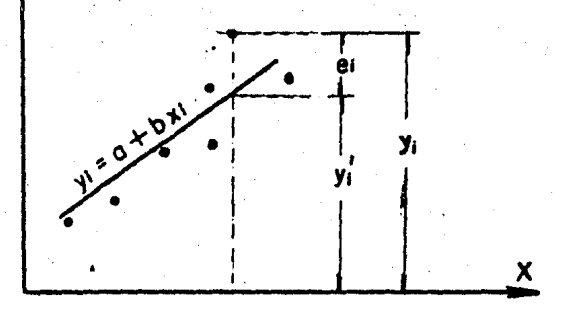

63

Fig. 2.5 Equación de una recta

La cual plantea el problema de calcular los valores de losparámetros a y b, tales que proporcionen el mejor ajuste de los datos. Para esto, como ya se indicó se puede utilizarel método de los mínimos cuadrados, el cual se basa en quela suma de los errores al cuadrado sea mínimo.

El error (ei) para cada punto se obtiene como

$$
e_i \cdot v_i = (a + bx_i) \tag{8}
$$

donder

yi ≈ es el valor dato.

(atbxi): es el valor inferido de la ecuación de la recta deregresión.

Haciendo que las sumas de los errores (e;) al cuadrado de ca da punto dato, ecuación (8) sea mínimo, se obtienen las ecuaciones simultáneas.

$$
\Sigma_{i+1}^n y_i : a_n + b \Sigma_{i+1}^n X_i
$$

 $\Sigma_{i=1}^{n} X_{i}$  yi = a  $\Sigma_{i=1}^{n} x_{i} + b \Sigma_{i=1}^{n} x_{i}^{2}$ 

donde:

número de parejas de dato. n=

Se tienen entonces dos ecuaciones con dos incógnitas a y b  $$ que son los parámetros buscados, cuyas soluciones son:

$$
b = \frac{S_{xy}}{S_{xx}}
$$
 (9)

$$
d = \vec{y} - b\vec{x}
$$
 (10)

donde:

$$
S_{xx \to n} \sum_{i=1}^{n} \sum_{i=1}^{2} \left( \sum_{i=1}^{n} x_{i} \right)^{2}
$$
\n
$$
S_{xy \to n} \sum_{i=1}^{n} \left( y_{i} - \left( \sum_{i=1}^{n} x_{i} \right) \left( \sum_{i=1}^{n} y_{i} \right) \right) \tag{12}
$$

$$
\lim_{i \to \infty} \sum_{i=1}^{n} X_i y_i \to \left(\sum_{i=1}^{n} X_i\right) \left(\sum_{i=1}^{n} y_i\right)
$$
 (12)

$$
\overline{y} = \sum_{i=1}^{n} y_i
$$
 (14)

La ecuación de la recta de regresión (7) así obtenida es para cada xila media de la variación de la variable dependiente y: Conforme la pareja de los valores (xi, yi) tienden a agruparse sobre una línea recta la variación del error e tenderá acero. La variación del error se puede escribir como:

$$
S_{\bullet}^{2} = \frac{S_{W}}{n(n-2)} \left[ \frac{1 - (S_{x}y)}{S} \right]^{2} = S_{y}^{2} \left[ 1 - r_{x}^{2} \right]
$$
(15)  

$$
r_{xy} = \frac{S_{xy}}{10} = 11/2
$$
(16)

$$
S_{yy} = n \sum_{i=1}^{n} y_i^2 - (\sum_{i=1}^{n} y_i)^2
$$
 (17)  
\n
$$
S_{yy} = \text{variance of the last yi}
$$

Txy<sup>=</sup> coeficiente de correlación lineal

El coeficiente de correlación líneal es una índice que propor ciona una idea de que tan agrupadas están las parejas de valo res (xi,yi) a la curva de ajuste, en este caso a una línea recta. Obsérvese que si ray lo -l, se tiene que la variancia del error es cero y por tanto, todos los puntos (xi, yi) están sobre la curva o una recta.

Conforme el valor de mutiende a cero, la correlación de los puntos en estudio se aleja de una recta.

 $(131)$ 

 $(16)$
Debido a la forma de la ecuación (7), para poder utilizar el análisis de correlación líneal en vez de la curvilínea; es necesario efectuar ciertas transformaciones de manera que pueda relacionarse linealmente, así tomando logaritmos se -tiene:

 $\cdot$  logQ =log  $a_0 + b$  log h

1 considerando

y' =log *Q*  a = log a.  $x =$ log h  $y' = c + bx$ 

#### queda

que es la ecuación de una recta con pendiente b y ordenada al origen a y que además cumple con la característica de larecta de regresión  $(7)$ , pudiendo así emplear el análisis líneal deseado.

Pero de acuerdo con la transformación hecha y la forma de la ecuación de la curva elevaciones-gasto, se tiene que  $\rightarrow$  3.  $a = \log a_0$  a<sub>o</sub> = antilog a así de la ecuación de la curva E-Q que proporciona el mejor

ajuste a los datos en escala aritmética resulta: Q ≐ a。h".

Para realizar el ajuste de las curvas E-Q, en las tablas 2.2 se proporcionan los gastos medios diarios y su correspon diente lectura de elevación, que fueron obtenidos de los resumenes de aforo presentados anteriormente.

La secuencia de cálculo del método correlación líneal simple. para llegar a la curva de mejor ajuste, se presenta en las tablas 2.3

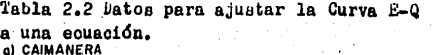

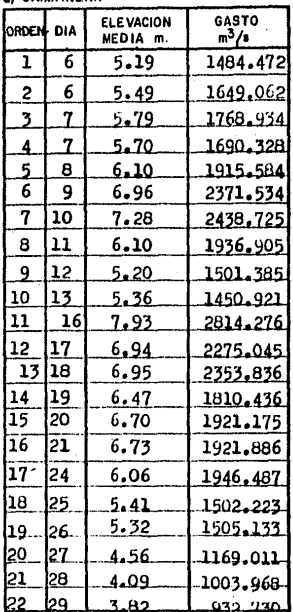

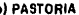

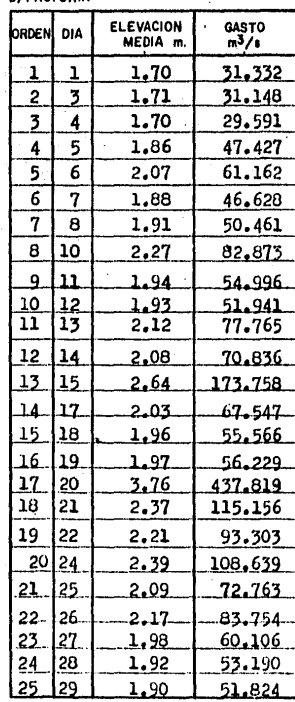

ô,

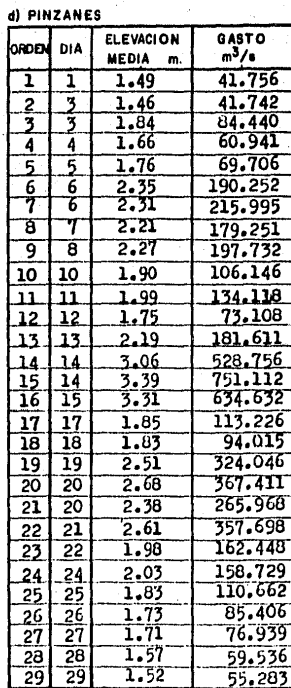

Tabla 2.2 Datos para ajustar<br>la Curva E-Q a una ecuación.

o) PANCHES

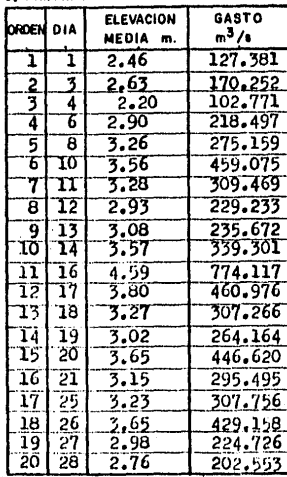

Tabla 2.3 Método Correlación Lineal Simple.

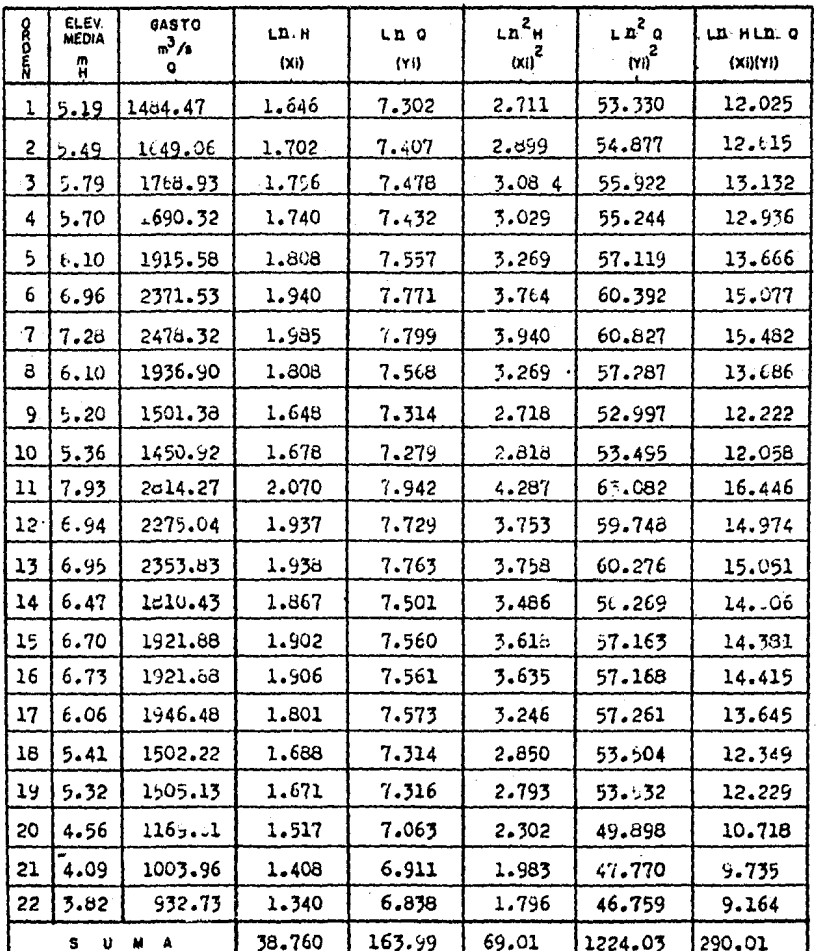

a) CAIMANERA

## Tabla 2.3 Método de Correlación Lineal Simple

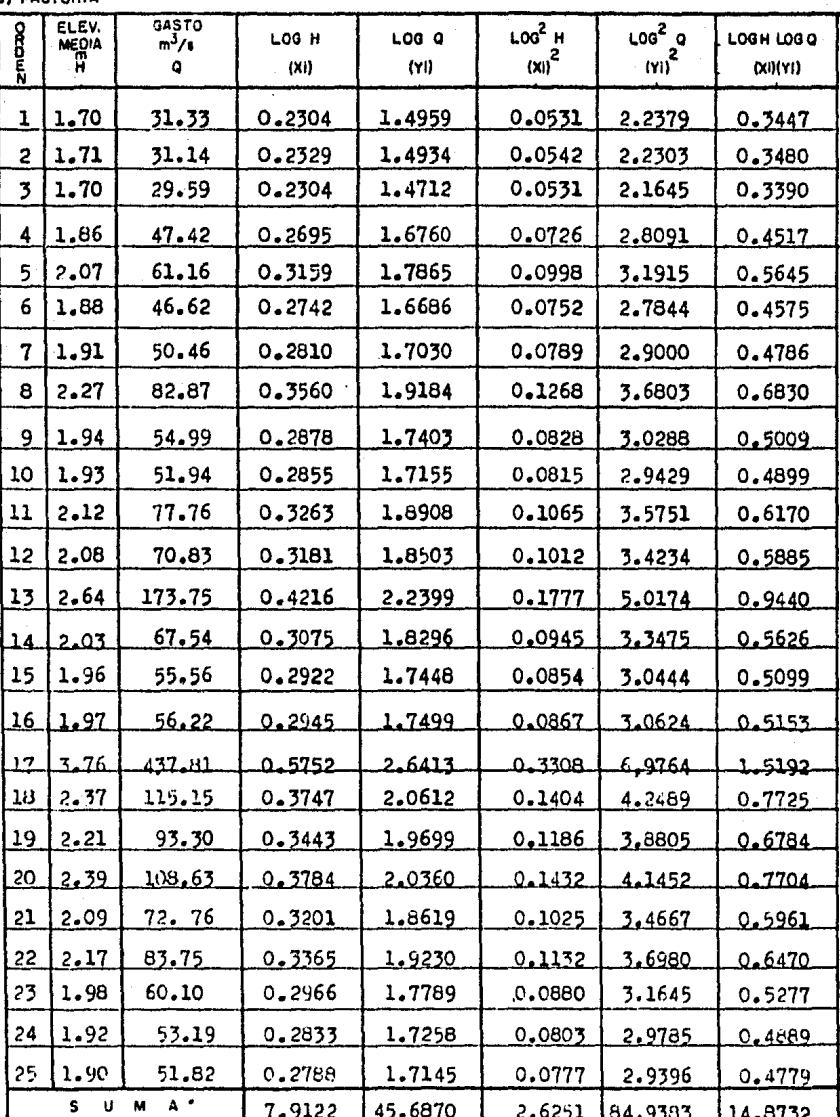

**b) PASTORIA** 

Tabla 2.3 Método Correlación Lineal Simple.

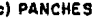

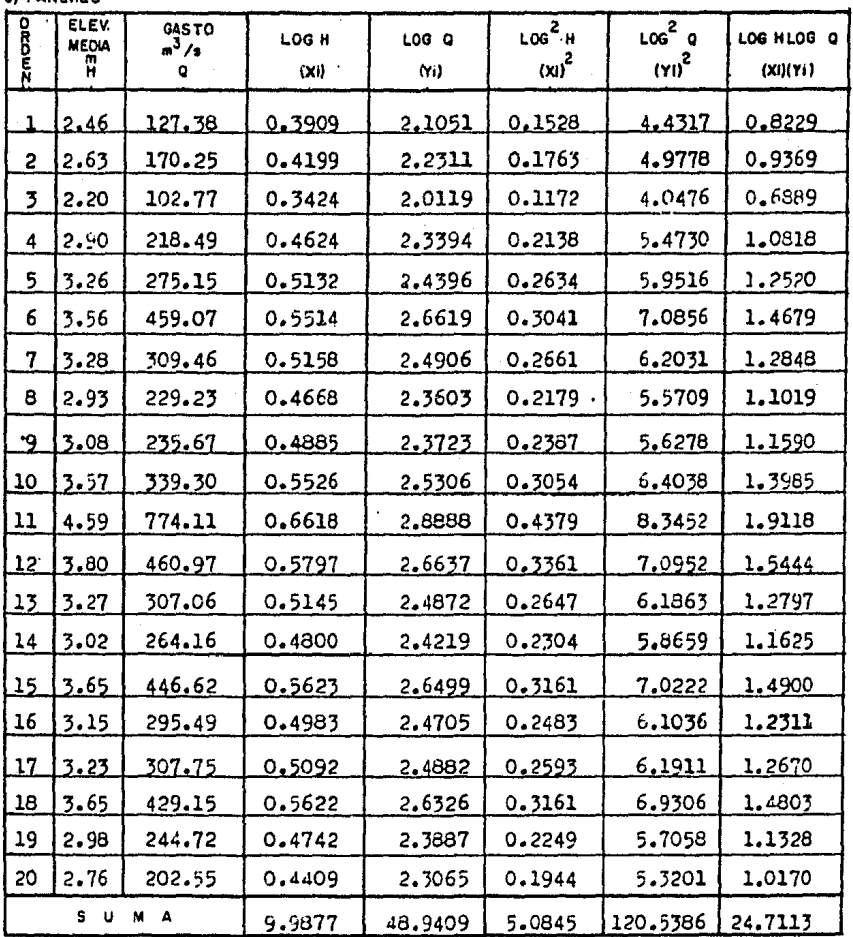

# Tabla 2.3 Aétodo Correlación Lineal Simple.

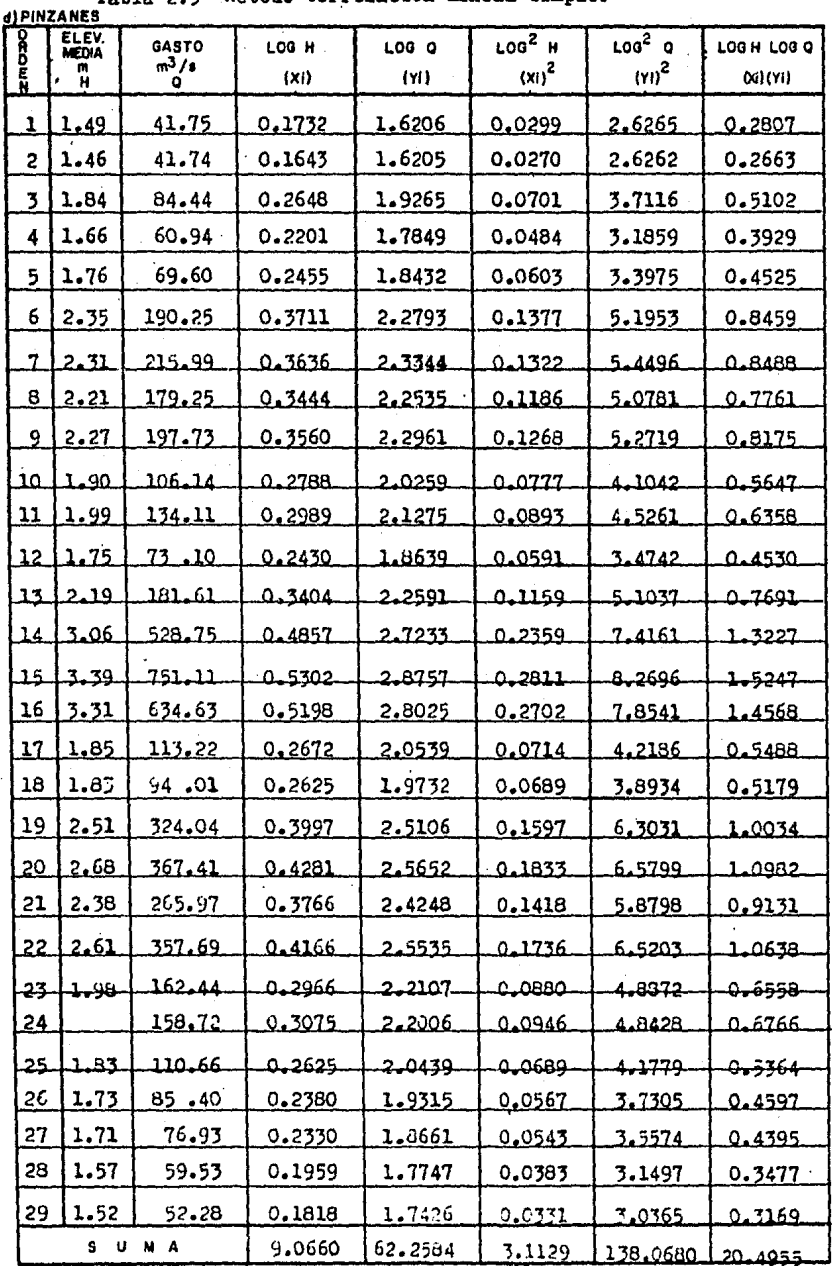

 $\overline{\mathbf{u}}$ 

El desarrollo del a6todo de eorrelaci6n lineal para la eetacidn Paatoria se muestra a continuaci6n:

Sustituyendo los valores de la tabla 2.3b. en la ecuación -(11) se tiene que:  $S_{xx} = 25(2.6251) - (7.9122)^{2} - 3.0245$ y de la ecuación  $(12)$  Sxy<sup>z</sup> 25(14.8732) -  $(7.9122)(45.6870)$ siendo la media de los datos.<br> $\bar{x} = \frac{7.9122}{25} = 0.3165$  $\bar{y} = \frac{45.6870}{25}$  = 1 8275

sustituyendo valores en las ecuaciones (9) y (10) se tiene que:  $b=\frac{10.3453}{3.0245}$  = 3.42

 $a= 1.8275 - (3.420)(0.3165) = 0.74$ por tanto. la ecuación de la recta de regresión (en escala do ble logarítmica), por la transformación hecha que proporciona el mejor ajuste entre los valores de los gastos medios dia rioe (y) *1* su correspondiente elevacidn (z) resulta:

 $y = 0.74 + 3.42x$ 

De acuerdo con la transformación hecha se tiene que:

ao= antilog a

 $a_0 = 5.56$ 

por lo que la ecuacidn de mejor ajuste en escala aritmética resulta.

Q = 5.56 h<sup>3.42</sup>

Para verificar que dicha ecuacidn corresponde al mejor ajuste se tiene que calcular su coeficiente de correlación.

De la ecuación (17) se tiene:  $\frac{5y y z_{25(84, 9383)} - (45.687)^2}{2}$  $-36.1555$ <br>sustituyendo valores en la ecuación (16) obtenemos.<br>926 - 0.3453 • 0.3453 • 0.3463 • 0.3463 • o 989.

r•y- ((30245)(3G.1555JJl72 • · Como el valor del coeficiente de correlación es muy cercano a uno se concluye que el ajuste es bueno, de tal manera que la gran mayoría de los puntos en estudio están cerca de la -curva.

Siguiendo.los mismos pasos en las otras estaciones hidrométri cae, se obtienen los resultados del ajuste respectivo, que se presentan en la tabla '2•4

Con la ecuación de la curva de elevaciones-gastos se puede ob tener el gasto en cada instante, a partir del nivel dela su perficie del agua, que haya registrado el limnígrafo.

Una vez conocidos los gastos y en que momento se presentarondurante la avenida, se puede obtener el hidrograma de la misma.

Debido a que el paso de las avenidas en los ríos puede modifi car substancialmente la forma de la sección de medici6n; se recomienda mantener un programa de aforos continuos al apli car el método de Relación Sección-Velocidad para actualizar el ajuste de las constantes b y do.

La obtención dé' loa gastos con el procedimiento descrito tiene posibles errores, ya sea por el procedimiento mismo de medición o debido a las extrapolaciones que se realizan con lacurva elevaciones-gasto a la cual se supone invariante en eltiempo y biuniv.~a (es decir, a que cada elevación le corresponde un solo gasto y viceversa).

| <b>ESTACION</b>  | Saz     | Sa y   | Syy.          |       |              | ь    | o    | $y'$ sa + b x      | 0 <sub>o</sub> | $Q \cdot q_0 h^D$         |       |
|------------------|---------|--------|---------------|-------|--------------|------|------|--------------------|----------------|---------------------------|-------|
| <b>FRASTORIA</b> | 3.024   | 10.345 | 36.55         | 1.827 | 0.3.6        | 342  | 0.74 | $1.074 + 3.42x$    | 5.56           | $Q = 5.56h^{3.42}$        | 0.989 |
| PINZANES         | 8081    | 27668  | 196.671       | 2.155 | 0.312        | 342  | 1.08 | $v = 1.08 + 3.42x$ | 12.17          | Q=12.17h <sup>3.42</sup>  | 0.989 |
| <b>PANCHES</b>   | 1.935   | 5.419  | 15.560        | 2.447 | 0.499        | 2.80 | 1.05 | $v = 1.05 + 2.08x$ | 11.19          | Q=11.9 h <sup>2.80</sup>  | 0.987 |
| CAIMANERA        | 115,882 |        | 23.967 35.940 | 7.45  | <b>LI.76</b> | 1.49 | 4.02 | $1'$ =482+ $6$ 49s | 124.78         | 9*124.78h <sup>1.49</sup> | 1,000 |

Tabla 2.4 Resumen del Ajuste de las curvas E--Q

### CAPITULO III CONSTRUCCION DE HIDROGRAMAS.

3.1 lll'XllODUCCIOH.

En ésta sección se describe la construcción de los hidrogramas a partir de las ecuaciones para las curvas E-Q y los registros del limnígrafo. También se analizan los hidrogramas obtenidos para utilizar los resultados en el siguiente capítulo.

HIDROGRAMA DE UNA AVENIDA.

Un hidrograma es una gráfica en la que se representa el gasto que pasa por una sección particular de un río, como fun ción del tiempo.

En el hidrograma de la fig. 3.1 se destacan algunos puntos de los que pueden definirse algunos conceptos útiles para ca racterizar a una avenida y, como se verá en el capítulo IVrelacionarloscon las características de la precipitación  $y$ los de la cuenca en estudio. Los puntos marcados son:

A. Iniciación del escurrimiento directo.

B. Punto de inflexión anterior al gasto máximo.

C. Gasto máximo.

D. Punto de inflexión posterior al gasto máximo.

E. Terminación del escurrimiento directo.

Con base en los puntos anteriores se definen los siguientesconceptoa.

 $T$ iempo base $(t_h)$ . Tiempo que hay entre los puntos AyE Tiempo de pico(tplTiempo que hay entre loe p\intos AyC Tiempo de retrasolt l'Iiempo entre el centroide del histograma de lluvia en exceso y el punto C. Curva de concentraoi6n. Línea A-B Curva de recesión del escurrimiento superficial. Linea D-E

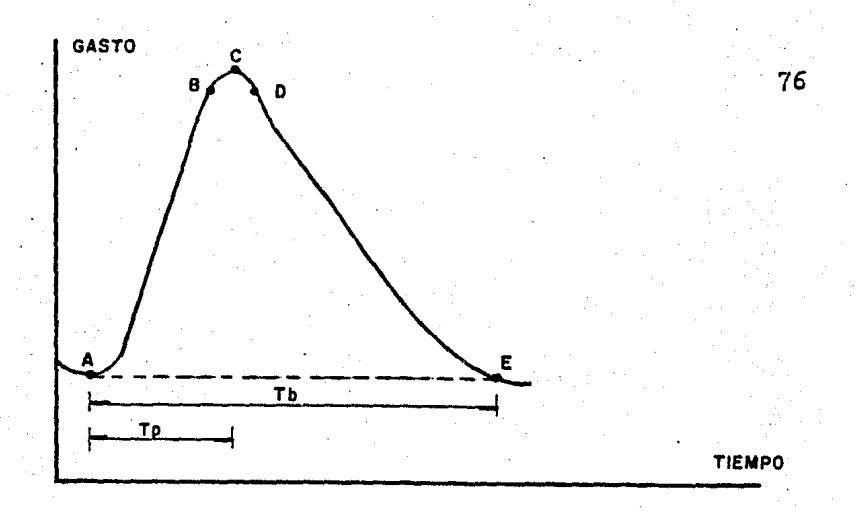

Fig. 3.l Hidrograma de una Avenida.

## 3.2 CONSTRUCCION DE HIDROGRAMAS.

Para construir los hidrogramas de las avenidas que forman par te del análisis en cuestión se necesita obtener el gasto;  $y$ para ello se requiere conocer la ecuación de la curva eleva ciones-gasto. para cada estación hidrométrica; así como los registros continuos de niveles alcanzados por el agua en lasmismas. Los registros de elevación son proporcionados por un aparato llamado limnígrafo. En las figuras 3.2 están indicados los registros de los limnígrafos.

En las estaciones, Pastoria y Panches las lecturas de las ele vaciones en loe registros se toman a intervalos de tiempo dede 6 horas, con ayuda de las ecuaciones obtenidas se calculael gasto correspondiente a cada intervalo de tiempo; conocién dose así la distribución del gasto en el tiempo. En las ta blas 3.1 (a) se presentan los resultados del cálculo anterior.

Con loa datos de las tablas 3.1 (a) se procede a dibujar loshidrogramaa correspondientes de la siguiente manera:

se traza un sistema de ejes cartesianos, el eje de las abcisas se divide en intervalos de tiempo de 6 horas, y en el eje de las ordenadas loa valoree de los gastos correspondientes a cada instante. Las parejas de valores se van acomodan do en el sistema de ejes para finalmente unir los puntos dela gráfica y obtener los hidrogramaa, mismos que se muestran en las figuras  $3.3$  (c)  $y$  (d).

Como el análisis de la precipitación y de loa escurrimientos se está efectuando en la cuenca del medio y bajo Balsas; para la cuenca de la estación Caimanera se tienen que restar loa escurrimientos provenientes del Alto Balsas, esto significa que al lidrograma de Caimanera se le resta el hidrograma de Mezcala, ya que ésta última estación se localiza en ... los limites del Medio y Alto Balsas.

La. operación se efecttia de la siguiente manera: primeramente se defasan en un intervalo de 6 horas los gastos calculadosen Caimanera para obtener el gasto medio diario, a los que a su vez. se les resta el correspondiente gasto medio diariode la estación Mezcala que fueron proporcionados por el De partamento de Estudios Hidrometeorológicos, de la Comisión -Federal de Electricidad. Este procedimiento se resume en -la tabla 3.1 (b).

Como en este caso se cuenta con gastos medios diarios, para- ·construir el hidrograma, el valor del gasto medio se anota a las 12:00 horas de cada día, figura 3.3 (a)

Los registros del limnígrafo en la estación Pinzanes, no fué posible conseguirlos, por lo que hubo necesidad de solicitar al Departamento antes mencionado los gastos medios diarios a notados en la tabla 3.1 (b).

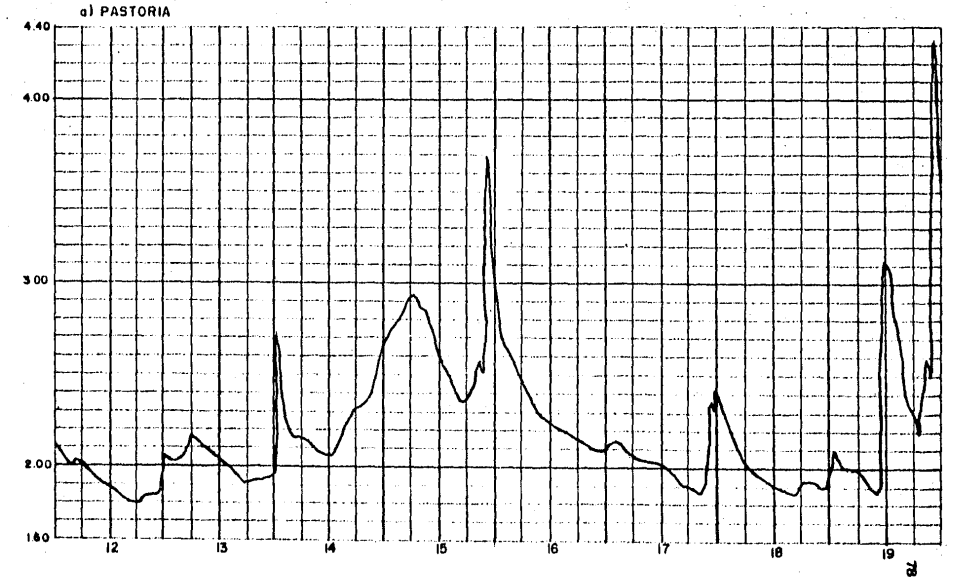

FIG. 3.2 REGISTRO DE LIMNIGRAFO

 $\bar{z}$ 

 $\mathcal{A}$ 

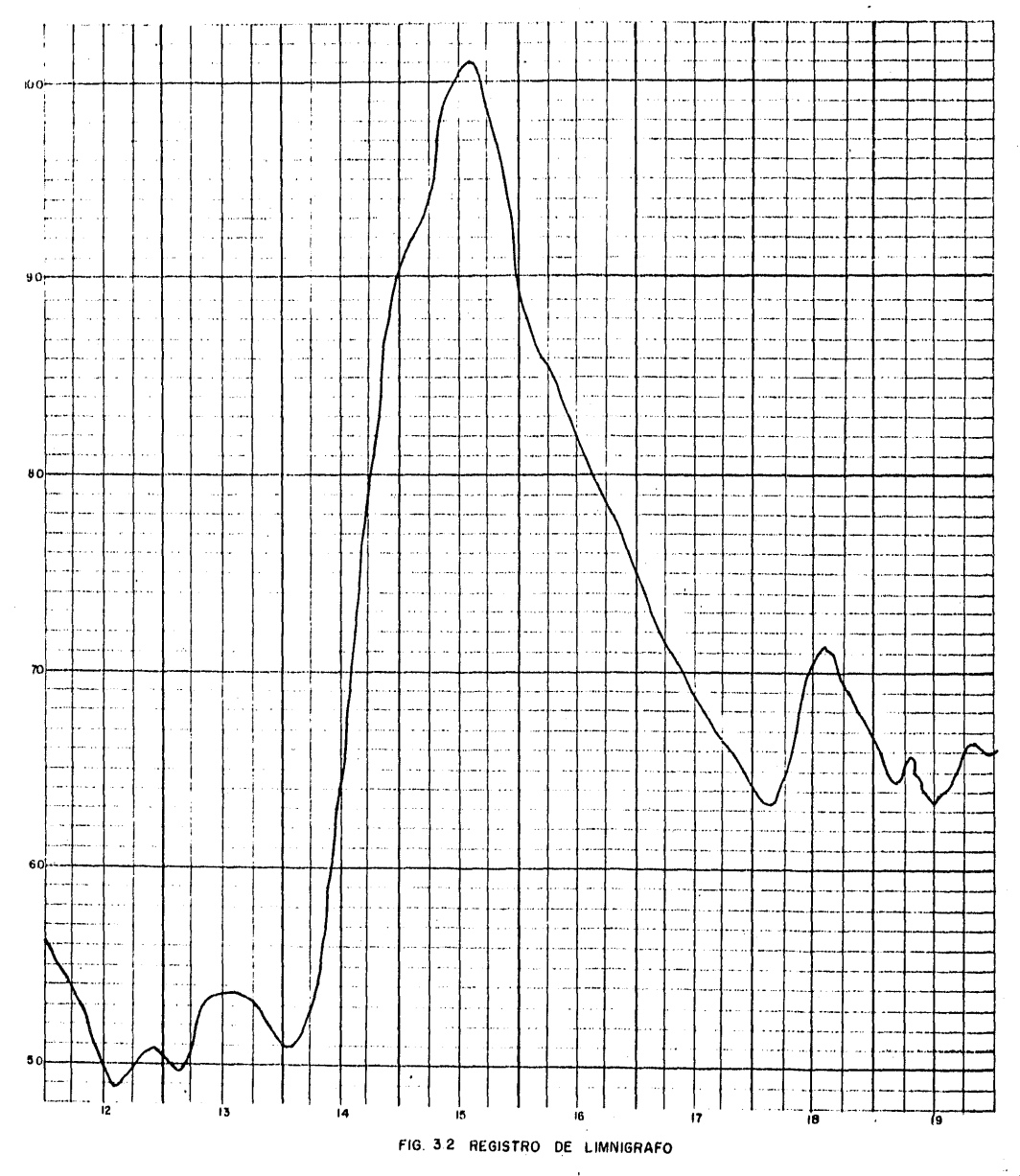

the term from the

ð

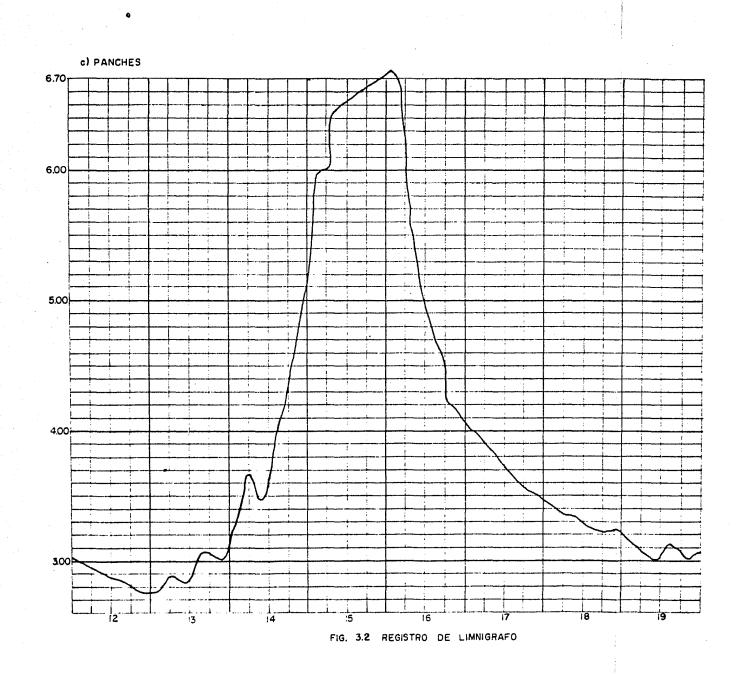

 $\hat{\mathbf{S}}$ 

Tabla 3.1 Datos para construir los Midrogramas.  $\mathbf{a}$ 

| α,     |             |                  |                                   |                                  |                                              |                                         |                                               |
|--------|-------------|------------------|-----------------------------------|----------------------------------|----------------------------------------------|-----------------------------------------|-----------------------------------------------|
| D      | H           | PASTORIA         |                                   | <u>Q= 5.56 H</u> <sup>3.42</sup> | <b>PANCHES</b><br>0= 11.19 H <sup>2.80</sup> |                                         |                                               |
| ı<br>A | 0<br>R<br>A | <b>ELEV</b><br>m | GASTO<br><b>CALCULADO</b><br>m3/s | GASTO<br>MEDIO<br>DIARIO         | ELEV.<br>m.                                  | GASTO<br>CALCULADO<br>m <sup>3</sup> /s | <b>GASTO</b><br>MEDIO<br><b><i>OIARIO</i></b> |
| 12     | 0           | 2.32             | 99.70                             |                                  | 3.04                                         | 251.62                                  |                                               |
|        | .6          | 1.98             | 57.89                             |                                  | 2.96                                         | 233.52                                  |                                               |
|        | 12          | 1.88             | 48.46                             | 62.0                             | 2.88                                         | 216.27                                  | 295.0                                         |
|        | 16          | 1.80             | 41.75                             |                                  | 3.82                                         | 476.88                                  |                                               |
| 13     | 0           | 2.04             | 64.14                             |                                  | 2.76                                         | 191.98                                  |                                               |
|        | 6           | 2.16             | 78.03                             |                                  | 2.88                                         | 216.27                                  |                                               |
|        | 12          | 2.02             | 02,00                             | 64.0                             | 2.84                                         | 207.97                                  | 218.0                                         |
|        | 18          | 1.90             | 26م50                             |                                  | 3.06                                         | 256.27                                  |                                               |
| 14     | 0           | 1.94             | 53.98                             |                                  | 3.12                                         | 270.59                                  |                                               |
|        | 6           | 2.16             | $78 - 03$                         |                                  | 3.68                                         | 429.55                                  |                                               |
|        | 12          | 2.06             | 66.32                             | 74.0                             | 3.60                                         | 403.92                                  | 446.0                                         |
|        | 18          | 2.30             | <u>96.78</u>                      |                                  | 4.34                                         | 681.66                                  |                                               |
| 15     | 0           | 2.60             | 147.08                            |                                  | 5.20                                         | 1130.79                                 |                                               |
|        | 6           | 2.90             | 214.33                            |                                  | 6.08                                         | 1715.62                                 |                                               |
|        | 12          | 2.60             | 147.38                            | 154.0                            | 6.52                                         | 2130.03                                 | 1805.0                                        |
|        | 18          | <u>2.38</u>      | <u> 108.82</u>                    |                                  | 6.64                                         | 2241.60                                 |                                               |
| 16     | o           | 3.20             | 300.43                            |                                  | 6.72                                         | 2319.03                                 |                                               |
|        | 6           | 2.50             | 128.83                            |                                  | 6.12                                         | 1784.08                                 |                                               |
|        | 12          | 2.22             | 85.71                             | 148.0                            | 5.0                                          | 1013.16                                 | 1467.0                                        |
|        | 18          | 2.16             | 78.03                             |                                  | <u>4،50</u>                                  | <u> 154.37</u>                          |                                               |
| 17     | 0           | 2.08             | 68.53                             |                                  | 4.04                                         | 557.81                                  |                                               |
|        | 6           | 2.04             | 6414                              |                                  | 3.90                                         | 505.37                                  |                                               |
|        | 12          | 2.00             | 59.92                             | 61.0                             | 3.76                                         | 456.21                                  | 478.0                                         |
|        | 18          | 1.90             | 50.26                             |                                  | <u>3.56</u>                                  | 391.48                                  |                                               |
| 18     | 0           | 2.40             | 111.99                            |                                  | 3.46                                         | 361.47                                  |                                               |
|        | 6           | 2.04             | 64.14                             |                                  | 3.36                                         | 332.98                                  |                                               |
|        | 12          | 1.92             | 52.09                             | 71.0                             | 3.26                                         | 305.97                                  | 324.0                                         |
|        | 18          | 1.94             | 53.98                             |                                  | $3 - 22$                                     | 295.58                                  |                                               |
| 19     | 0           | 1.90             | 50.26                             |                                  | $3 - 20$                                     | 290.47                                  |                                               |
|        | 6           | 2.00             | 59.32                             |                                  | 3.06                                         | 256.28                                  |                                               |
|        | 12          | 3.12             | 275.44                            | 154.0                            | 3.04                                         | 251.62                                  | 263.0                                         |
|        | 18          | 2.96             | 229.94                            |                                  | 3.04                                         | 251.62                                  |                                               |

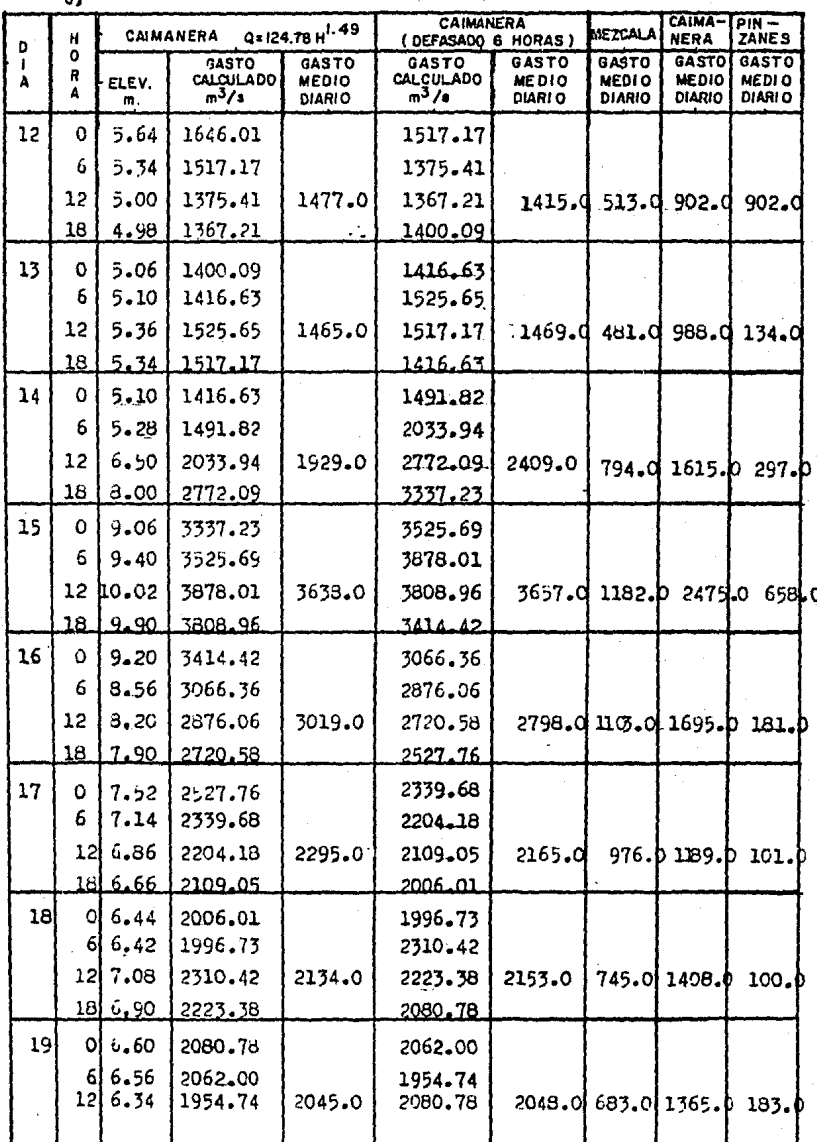

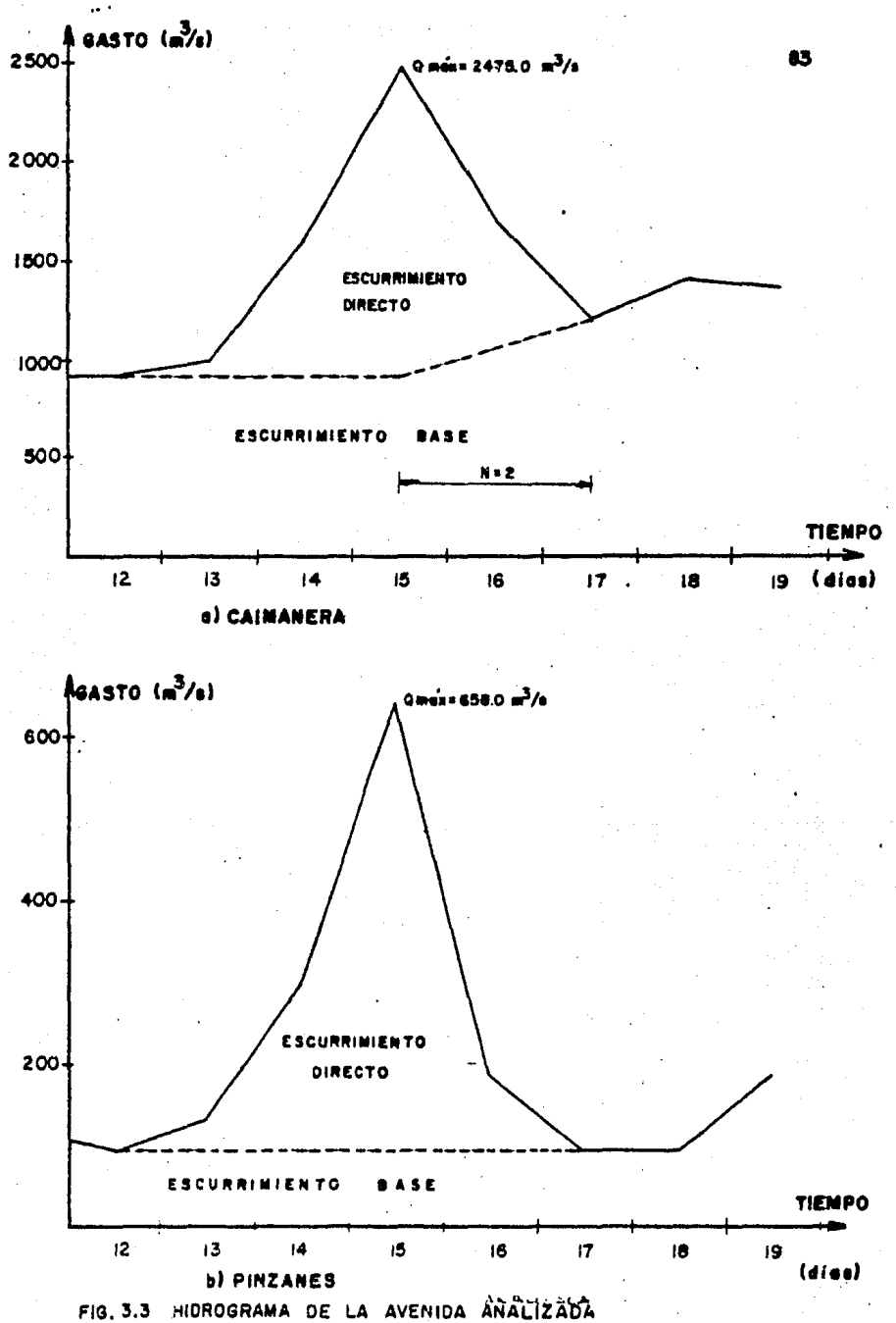

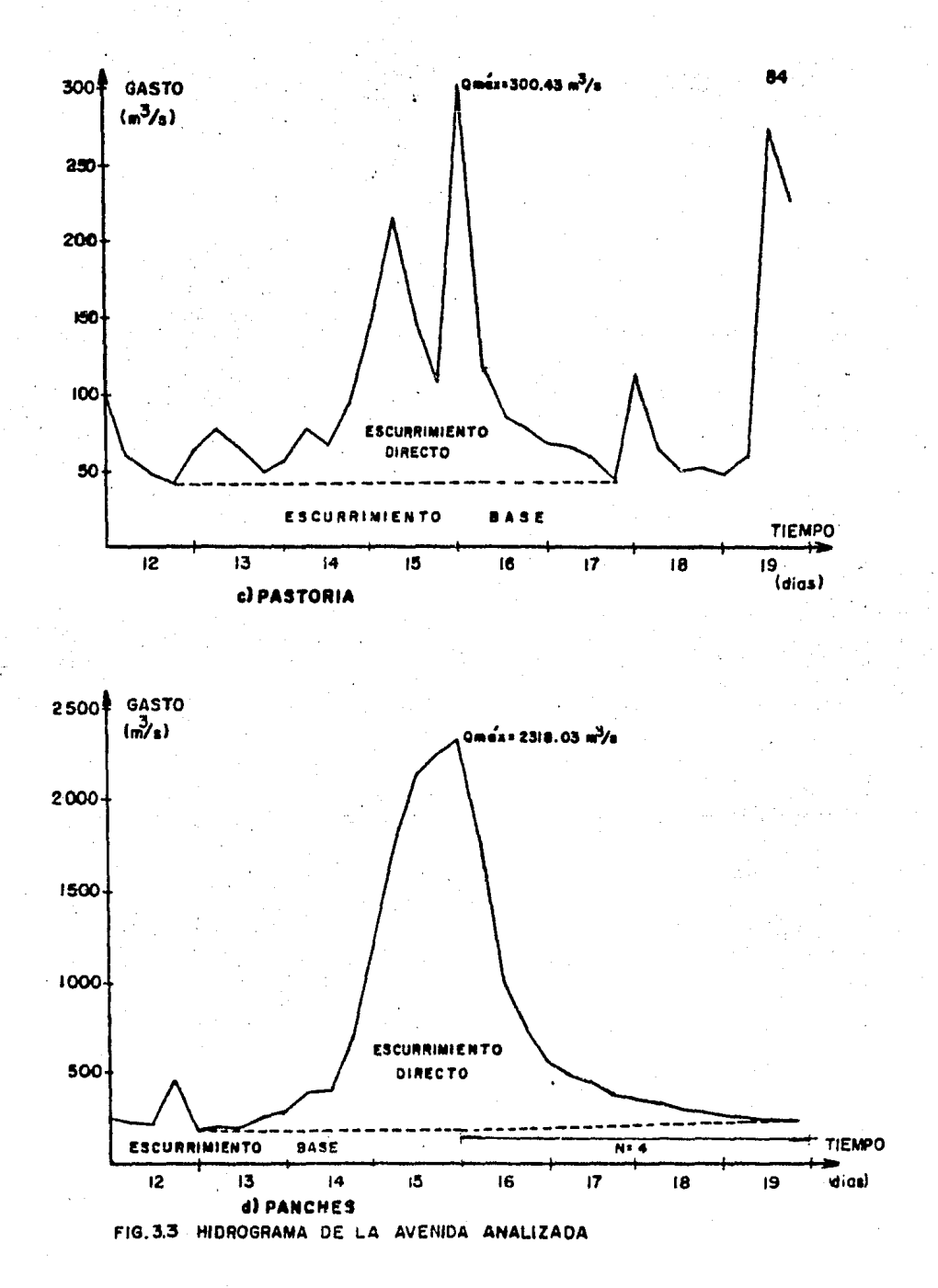

El Hidrograma de Pinzanes se dibuja de igual forma que en laestación Caimanera, figura  $5.3$  (b).

## 3.3 ANALISIS DEL HIDROGRAMA DE UNA AVENIDA.

El análisis de un hidrograma se realiza fundamentalmente para encontrar su relación con la tormenta que lo produce. Para lo grarlo, se requiere separar el escurrimiento directo (que pro viene directamente de la lluvia efectiva) del escurrimiento  $$ base (que proviene del agua subterránea).

Esta separación depende del comportamiento del escurrimientoaubterráneo. el cual es practicamente imposible de conocer. Esto ha dado lugar a que existan diferentes métodos de separa ci6n, todos ellos aproximados, aquí únicamente se exponen dos m6todos.

Los criterios más utilizados para trazar la frontera entre el escurrimiento directo y el escurrimiento base son:

CRITERIO A.- La frontera se define trazando una recta horizoa tal que parte del punto de inflexi6n que muestra el inicio del escurrimiento directo y llega hasta donde corta el hidrograma.

Este criterio **se** ejemplifica en la figura *3.4* 

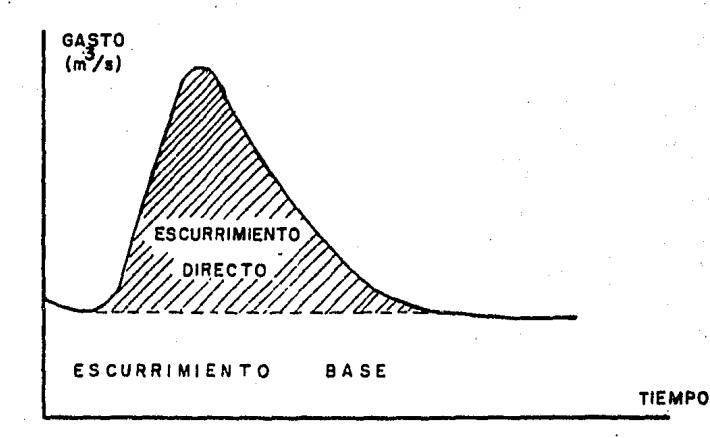

zig. J.4 Separación del escurrimiento mediante el criterio **A** 

CHITERIO B.- La frontera entre el escurrimiento directo f el escurrimiento base se traza sigulendo los siguientes pasos  $\mathbf{r}$ 

- Se traza una horizontal a partir del punto de intlexi6n A, hasta la proyección del punto C que corresponde al gasto máximo (punto C<sup>1</sup> de la figura).
	- Se calcula *n* con la fórmula  $B = 0.827 A^{0.2}$

donde:

- N tiempo de vaciado del escurrimiento Área de la cuenca en Km2.
- A partir del punto C' se toma una distancia horizontaligual a li para definir el punto E.

Se traza una recta entre C' y E.

.En la figitra 3.5 se aprecia 6ate método

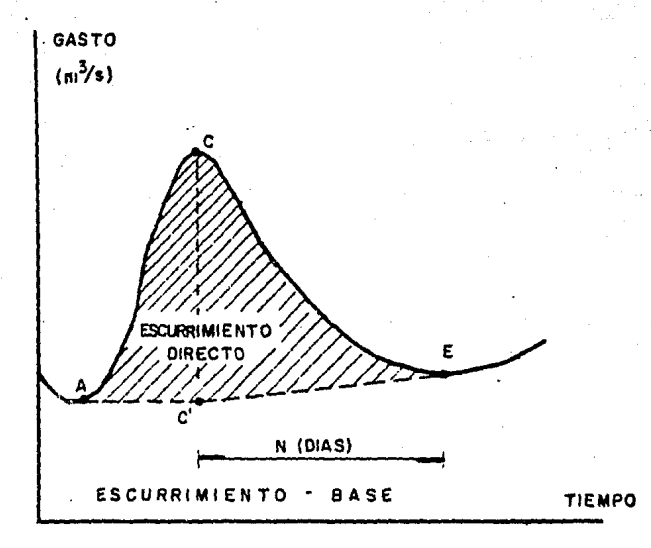

Fig. 3.5 Separación del escurrimiento mediante el criterio B

La selecci6n del método depende de consideraciones subjetivas basadas en la precisi6n que se requiere. Afortunadamente, en general el escurrimiento base no es muy significativo en lastormentas importantes que son las que rigen el diseño. Conse cuentemente loa dos métodos son recomendables por su senci llez.

A continuación se menciona que criterio se aplica a cada ni drograma de interés.

Debido a la forma del hidrograma, en las estaciones ¡astoriay Finzanes se aplica el primer método Fig. 3.3 (b) y  $(c)$ .

Para las estaciones Caimanera y Panches, se aplica el segundo . método.

En Caimanera, el valor resultante de N se reduce hasta el  $$ punto en que el hidrograma asciende nuevamente, ya que el valor de N obtenido de la fórmula no puede ser posible. Fig. 3.3 (a}.

En Panches también se reduce el valor de  $N$  ya que no puede ser posible el valor de X calculado. Fig. 3.3 (d).

CAIMANERA

0.2 N=0.827 (31482.5) N=6.6  $N=2$ 

PANCHES

N≠0.827 (II 242.5)<sup>0.2</sup>  $N = 5.3$  $N=4$ 

La selecci6n del método depende de consideraciones subjetivas basadas en la precisi6n que se requiere. Afortunadamente, en general el escurrimiento base no es muy significativo en lastormentas importantes que son las que rigen el diseño. Conse cuentemente loa dos métodos son recomendables por su senci llez.

A continuación se menciona que criterio se aplica a cada ni drograma de interés.

Debido a la forma del hidrograma, en las estaciones ¡astoriay Finzanes se aplica el primer método Fig. 3.3 (b) y  $(c)$ .

Para las estaciones Caimanera y Panches, se aplica el segundo . método.

En Caimanera, el valor resultante de N se reduce hasta el  $$ punto en que el hidrograma asciende nuevamente, ya que el valor de N obtenido de la fórmula no puede ser posible. Fig. 3.3 (a}.

En Panches también se reduce el valor de  $N$  ya que no puede ser posible el valor de X calculado. Fig. 3.3 (d).

CAIMANERA

0.2 N=0.827 (31482.5) N=6.6  $N=2$ 

PANCHES

N≠0.827 (II 242.5)<sup>0.2</sup>  $N = 5.3$  $N=4$ 

#### CAPITULO IV RELACION LLUVIA - ESCURRIMIENTO

#### $4 - 1$ **INTRODUCCION**

La relación lluvia-escurrimiento, se refiere, en como el escu rrimiento se puede estimar tomando como base los datos de lalluvia, que lo originó.

88

La relación entre la precipitación y el escurrimiento es un proceso complejo, ya que depende por un lado de las características del suelo en cada parte de lacuenca, por otro lado de la distribución de la lluvia en la cuenca y en el tiempo.

Debido a la complejidad del proceso, y a que la cantidad y  $\rightarrow$ calidad de la información disponible varía de un problema a otro, se han desarrollado un gran número de métodos para calcular los escurrimientos a partir de las lluvias.

En este capítulo se emplean métodos para calcular las pérdi das, que intervienen en el proceso lluvia-escurrimiento. También se presentan criterios para cuantificar las caracte rísticas de la cuenca que más influyen en dicho proceso,  $y \rightarrow$ por último la clasificación y descripción de los métodos másprácticos, para definir la relación lluvia-escurrimiento.

El objetivo de este capítulo es obtener el hidrograma unita rio partiendo de los análisis de la precipitación y de los escurrimientos, que se expusieron anteriormente.

La razón práctica por la que es necesario establecer la relación entre la precipitación y el escurrimiento de los dos -capítulos anteriores es la siguiente:

Dado que la lluvia ocurre antes que el escurrimiento, sise conoce la relación entre la precipitación y el escurri miento es posible hacer una predicción de las avenidas -

que permitan tomar con tiempo medidas de protección, así como planear las políticas de operación de una obra hi dráulica.

A continuación se mencionan otras aplicaciones de los mode los lluvia-escurrimiento.

Debido a que los registros de precipitación son más anti guos que los de escurrimiento, o que el régimen del escu rrimiento ha sido afectado por modificaciones a la cuenca. el análisis estadístico de las tormentas es más confiable que el de las avenidas y, si se conoce la relación lluvia escurrimiento. las características estadísticas de las avenidas se pueden estimar indirectamente a partir de las tormentas.

Como las características de las tormentas dependen en me nor grado de las características de la cuenca, es posi ble utilizar la información obtenida en zonas muy distan tes de la cuenca de interés, con ajustes sencillos. La posibilidad de este tipo de extrapolaciones facilita elcálculo de tormentas máximas, las que transformadas a es currimiento de acuerdo con las características específicas de la cuenca de interés, permiten el cálculo de avenidas de diseño.

#### 4.2 CARACTERISTICAS DE UNA CUENCA.

Desde el punto de vista de las relaciones lluvia-escurrimien to, las características de la cuenca interesan principalmente por dos aspectos:

- 1.- El volúmen de escurrimiento producido por una determina da tornenta.
- 2.- La forma del hidrograma, la cual depende de la veloci dad de respuesta de la cuenca al presentarse una tormen ta.

Las características más importantes en relación con los dosaspectos anteriores son:

- a) Area de la cuenca  $(A)$ . Es el área de la proyección horizontal de la superficie limitada por el parteaguas.
- b) longitud del cauce {L). Es la longitud del cauce principal en sentido horizontal.
- e) Pendiente del cauce (S}. La pendiente del cauce no tiene valor único, sino que varía de tramo en tramo, por lo que se le representa con un valor medio. Se recomienda la fórmula de Taylor y Schwarz, porque tiene una rela -ción más directa con el tiempo de traslado del agua porel cauce.  $-2$

$$
S = \frac{L}{\frac{L_1 + L_2 + \ldots + L_m}{\sqrt{-s_1}}}
$$

(1)

donde:

m número de tramos de pendiente uniforme sobre el cauce principal.

L. longitud del tramo i

S pendiente del tramo 1

## 4.3 PERDIDAS.

De la lluvia que cae en una cuenca al producirse una tormenta, una parte escurre superficialmente para alimentar los -cauces, otra parte es interceptada por la vegetación, reteni da en depresiones del terreno en loa que se forman charcos, o se infiltra para satisfacer primero la capacidad del terre no para humedecerse y alimentar despllée a los acuíferoa.

A la intercepción, la retención en depresiones y la infiltra ción, en conjunto se les denomina "pérdidas".

En la practica, los componentes de las pérdidas, es decir,  $$ la intercepción, la retención y la infiltración, son difíciles de separar, por lo que generalmente, se acostumbra calcu larlaa conjuntamente y considerarlas como infiltracidn, ya que esta componente es la más importante.  $\cdot$ 

La importancia del cálculo de las pérdidas en el proceso llu  $via$ -escurrimiento es fundamental, ya que interesan para el  $$ cálculo del escurrimiento directo.

A continuaoi6n se describe la forma de determinar las p6rdidas y las distintas formas de expresarlas, a partir de la in formación simultánea de lluvias y escurrimientos, de las tor. mentas analizadas anteriormente.

4.3.1 DETERMINACION DE LAS PERDIDAS.

Cuando durante una tormenta se ha medido simultáneamente lalluvia y el escurrimiento, las pérdidas se calculan a partir de su definicidn, es decir, se determinan como la diferencia entre el volúmen que llovió y el que se convirtió en escurri miento directo.

$$
V_{PL} = V_{ED}
$$

donde:

**vp** volúmen de pérdidas

 $v_{\mu}$  volúmen llovido

VED vollimen de escurrimiento directo.

El voldmen llovido ea igual a la precipitacidn media en la cuenca por su área y se acostumbra expresarlo como hietograma.

El voldmen de escurrimiento directo es igual al área del hidrograma de escurrimiento directo, por lo que se recurre al análisis del hidrograma en donde se separó el escurrimientodirecto del base.

Los criterios más comunespara calcular la distribución de las

(2)

## p6rdidas en el tiempo son:

a) Criterio de la capacidad de infiltracidn media. b) Criterio del coeficiente de escurrimiento.

4.3.1.1 CRITERIO DE LA CAPACIDAD DE INFILTRACION MEDIA.

Este criterio supone que el suelo tiene una capacidad de infiltración constante durante toda la tormenta, de tal manera que, siempreque lluve con una intensidad menor que dicha capacidad, se infiltra todo lo que llueve, y cuando llueve con una intensidad mayor que la capacidad de infiltración, la d1 ferencia escurre.

Para calcular la capacidad de infiltración correspondiente a una determinada tormenta, se siguen los siguientes pasos:

- l.- Del hidrograma de la avenida ae separa el gasto base *1* ae calcula el vollimen de escurrimiento directo (tablae- $4.1$ .
- 2.- Se calcula la "altura de la lámina de lluvia en exceso" como el cociente entre el volúmen de escurrimiento di recto y el área de la cuenca. (Tablas 4.1).
- *'3.-* Se supone un valor de~(Índice de infiltración) constaa\_ te en el hietograma de la tormenta y se determina la "al tura de la lámina de lluvia en exceso" en ese hietograma. Si esta altura es igual a la calculada en el paeo2, el valor de  $\phi$  es el correcto, si no, se propone otro yae repite el c&loulo hasta obtener el valor correcto •

En las tablas 4.2 se presenta en resumen, el cálculo del indice de infiltración media para cada cuenca en estudio.

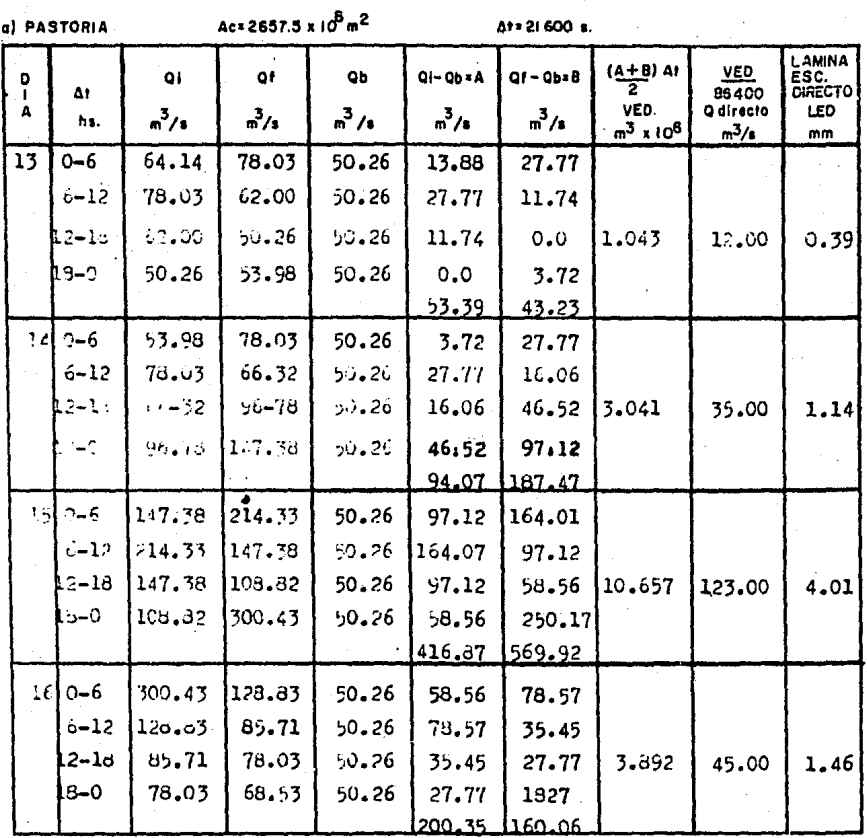

Tabla 4.1 Cálculo del Escurrimiento Directo

 $\mathbf{r}$ 

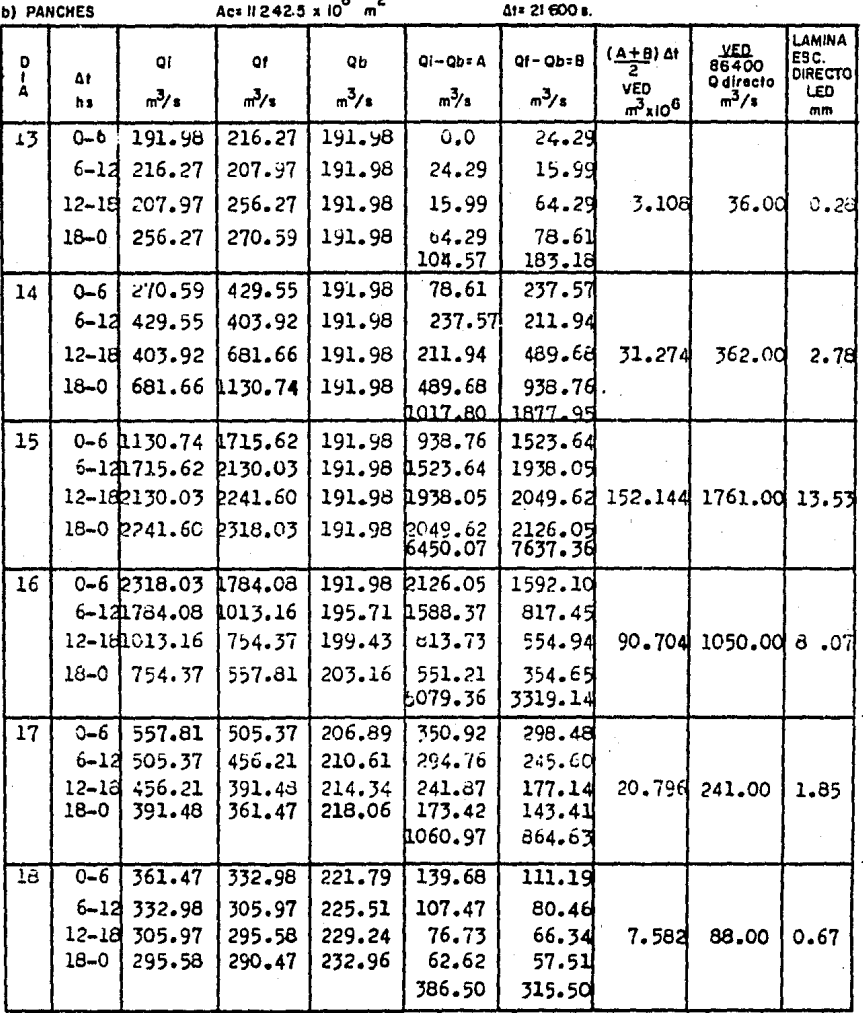

Cálculo del Escurrimiento Directo. Tabla 4.1

#### Cálculo del Escurrimiento Directo. Tabla 4.1

 $\circ)$ 

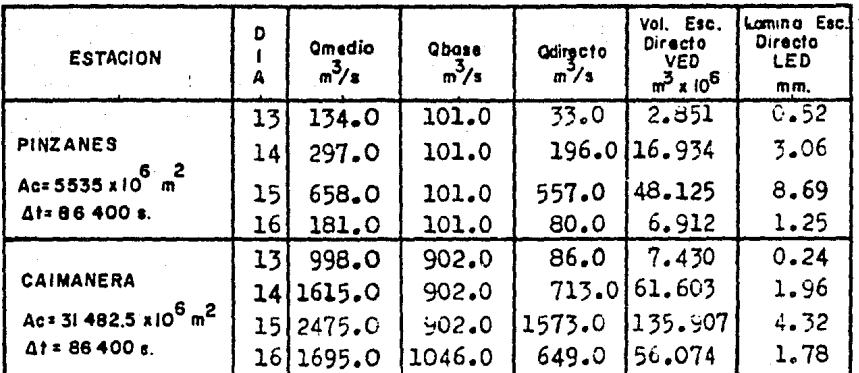

#### CRITERIO DEL COEFICIENTE DE ESCUPRIMIENTO  $4.3.1.2$

Este criterio supone que las pérdidas son proporcionales a la intensidad de la precipitación, de tal manera que el volumende escurrimiento directo (VED), es igual al producto del volú men llovido (VLL), por un coeficiente de escurrimiento CE. Por lo tanto. el coeficiente de escurrimiento se calcula con

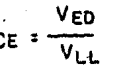

#### donde:

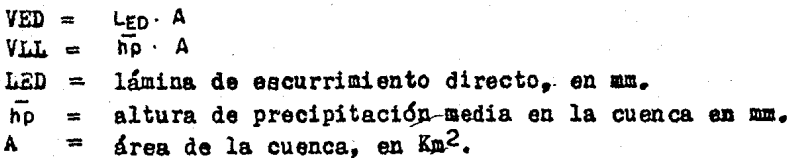

Sustituvendo y eliminando términos en la ecuación  $(3)$ . resul ta que el coeficiente de escurrimiento puede calcularse así: LED.  $(4)$  $C_E =$  $\bar{h}$ 

En las tablas 4.2 se presenta el cálculo del coeficiente deescurrimiento para cada cuenca en estudio.

#### CLASIFI ACION DE NETODOS PARA CALCULAR LAS RELACIONES-4.4. LLUVIA-ESCURRIMIENTO.

La gran variedad de modelos precipitación-escurrimiento se clasifican de acuerdo con la información que se requiere para su aplicación, es por eso que dichos modelos se dividen en tres grupos:

1) Modelos Empíricos.- Estos modelos únicamente requieren información de las principales cracterísticas físicas promedio de la cuenca en estudio. Se les llama así, por que se basan en fórmulas empíricas. las que han sido ob -

 $(3)$ 

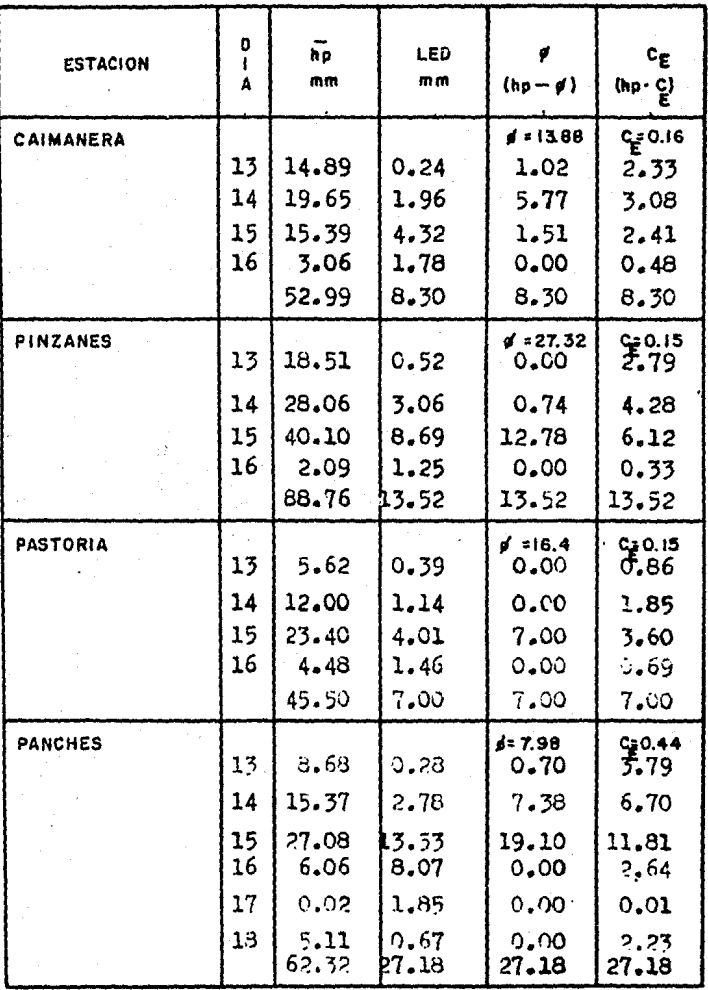

Tabla 4.2 Cálculo de los coeficientes de Infiltración y Escurrimiento.

tenidas relacionando mediciones simultáneas de lluvia yescurrimi en to con las características de la cuenca.

- 2) Modelos de caja Negra.- Este grupo de modelos requierenpara su aplicaci6n registros simultáneos de precipitaci6n y escurrimiento. Reciben el nombre de mai elos de caja ne gra porque se calibran a partir de loa datos de ingresoy salida de la cuenca sin tomar en cuenta las caracterís $^{+}$ ticas físicas de la propia cuenca.
- 3) Modelos que requieren registros simultáneos de precipita ción y escurrimiento, además de conocer las característi cas físicas detalladas de la cuenca, como las siguien -tes: características topográficas y geológicas, uso del• suelo, condición de la superficie del suelo, etc. Estos modelos pretenden simular el proceso de escurrimien to en toda la cuenca a. partir de las características físicas de la cuenca y de la aplicación de las fórmulas fundamentales de la hidráulica.

Como puede observarse, la selección del método de cálculo pa ra cada problema particular depende de la cantidad y calidad de información disponible, de tal manera que no puede decirse que existan métodos mejores o peores.

Debido a la escacez de información en las cuencas de la Re- pública Mexicana, únicamente se pueden aplicar los dos prime ros grupos de modelos en México.

En particular, los modelos que ae aplican en este capítulo para establecer la relación lluvia-escurrimiento pertenecena los de caja negra.

#### MODELOS DE CAJA NEGRA.  $4.5$

Si se considera un sistema como una estructura o mecanismo que relaciona en el tiempo una entrada o estímulo y una salida o respuesta; en el proceso lluvia-escurrimiento, puede conside ~ rarse la cuenca como un sistema cuyas entradas son las precipi taciones y las salidas, los registros de escurrimiento.

Si se analiza el sistema (cuenca), para tratar de encontrar las leyes que rigen la transformación de las entradas (precipi tación) en salidas (escurrimiento), sin tomar en cuenta explícitamente las características del sistema, se dice que los modelos resultantes son de Caja hegra. Lo anterior se ejemplifi ca en la figura 4.1

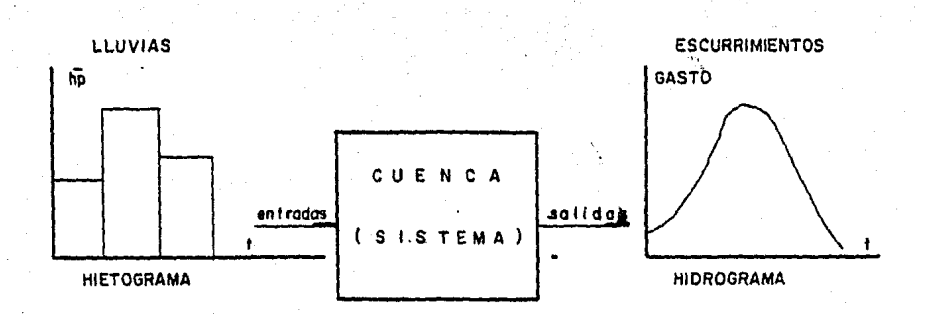

## Fig. 4.1 La Relación lluvia-escurrimiento vista como un sistema.
Los modelos de caja negra son probablemente loa más adecuados a las condiciones de información comunes en las cuencas de Mé xico. sobre todo para los sitios donde se construirán presaspara generar energía eléctrica, debido a que en esos sitios generalmente existen estaciones hidrométricas en donde se han registrado algunas avenidas importantes.

El objetivo de los modelos de Caja Megra es encontrar una fun ci6n de transformaci6n de lluvia a escurrimiento, con la cual se puedan reproducir aproximadamente los valores simultáneosde dichas variables.

Al".tratar de encontrar la funci6n de traneformaci6n entre lalluvia total (lluvia efectiva más pérdidas) y el hidrograma-de escurrimiento total (escurrimiento base y escurrimiento di recto) se ha observado que la función no es única, ya que depende en gran medida de las condiciones de humedad de la cuen ca. y además no es líneal. Por este motivo se ha preferido  $$ tratar de relacionar lluvias efectivas con hidrogramas de escurrimiento directo, demostrándose que en ese caso la función de transformación es única y aproximadamente líneal, así en la práctica se considera como una relación líneal del tipo.

> *(""*   $Q(t)=\int_{0}^{t}h(T)P(t-T)dt$ "

donde:

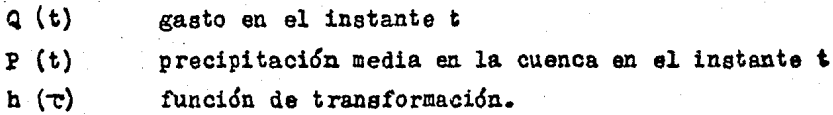

100

 $(5)$ 

## 4.5.1 KETODO DEL HIDROGRAMA UNITARIO TRADICIONAL.

El hidrograma unitario asociado a una duración, d, se define como el hidrograma de escurrimiento directo que produce una  $$ precipitación efectiva unitaria (lmm), distribuida uniformemen te en la cuenca y en el tiempo d • La definición anterior seejemplifica en la figura 4.2

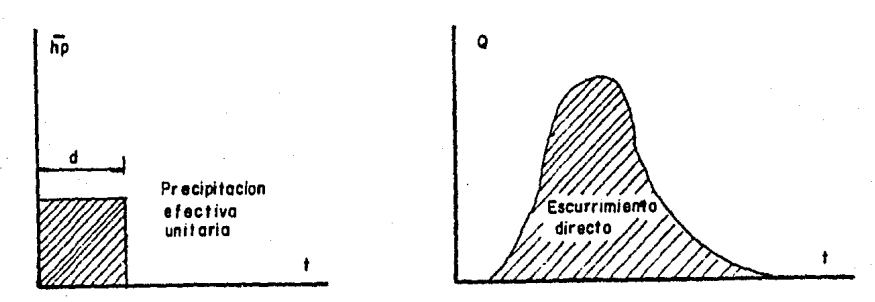

## Fig. 4.2 Definici6n del tlidrograma Unitario

Se considera que al conocerse el hidrograma unitario para unaduración  $(d)$ , el hidrograma que producirá una lluvia de cual quier magnitud, pero de la misma duración, puede calcularse multiplicando las ordenadas del hidrograma unitario por la mag nitud de la lluvia efectiva.

Una secuencia de lluvias de la misma duración produce un hidro grama igual a la suma de la secuencia de hidrogramas, que produci ria invididualmente cada una de las lluvias

El hidrograma unitario se determina a partir de registros simultáneos de lluvia y escurrimiento; por lo que se debe contar con loa siguientes datos:

- l) El hietograma de precipitaci6n media en la cuenca.
- 2) El hidrograma de escurrimiento directo.
- 3) El volúmen de escurrimiento directo (VED).
- 4) La altura de la lámina de escurrimiento directo (LED).

Las ordenadas del hidrograma unitario se calculan dividiendo cada una de las ordenadas del hidrograma de escurrimiento di reoto entre la lámina de escurrimiento LE.

La duración de precipitaci6n efectiva, de asociada al H.U. se• obtiene del hietograma de precipitación efectiva que a su vezfue calculado en este capítulo.

En la figura (4.3) se esquematiza el cálculo del hidrograma unitario.

El hidrograma unitario tradicional tiene principalmente 2 lími tes y son las siguientes:

- l) Unicamente se conoce la función de transformación para llu vias que tengan la misma duración que la utilizada en la  $$ etapa de calibración.
- 2) No toma en cuenta las variaciones en la intensidad de lalluvia, en el tiempo. Para atacar estas limitantes, se han desarrollado métodos, que se detallan a continuación:

4.5.1.1 HETODO QUE CONSIDERA LLUVIAS DE DIFERENTE DURACION.

La primera limitación del hidrograma unitario tradicional se su pera utilizando el procedimiento llamado de la curva,  $S_n$  que se basa en el principio de superposición de causas y efectos, es decir, supone que una secuencia de lluvias produce un hidro grama igual a la suma de los hidrogramas que produciría cada lluvia en particular.

El método de la curva S, se aplica para calcular el hidrograma unitario correspondiente a una duración cualquiera, d<sub>1</sub>, a partir de un hidrograma unitario tradicional asociado a una duración diferente, do.

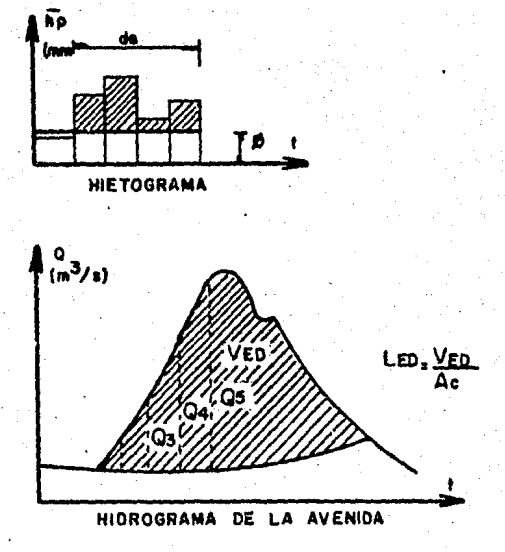

103

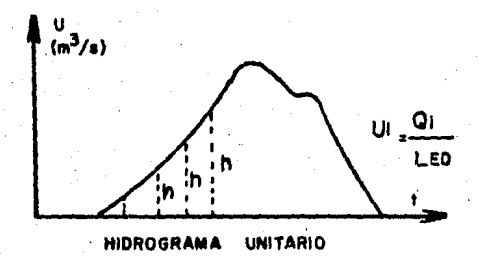

Fig. 4.3 CALCULO DEL HIDROGRAMA UNITARIO

El m&todo consiste en seguir loa siguientes pasos:

1.- Se desplaza varias veces el hidrograma unitario conocido, haciendo que la separación entre cada hidrograma sea igual a  $$ la duración do.

2.- Se suman las ordenadas de los hidrogramas formados en elpaso 1, con lo que se obtiene un hidrograma al que se llama  $$ curva S, que corresponde a una lluvia efectiva con intensidadconatante i-  $mn/do$ , mantenida durante un tiempo muy grande.

*3.-* Se desplaza la curva S una distancia igual a di.

4.- Se restan las ordenadas de las curvas S obtenidas en lospaaoa 2 y J.

5.- Las ordenadas del hidrograma unitario deseado (con dura ción di) se obtienen multiplicando los resultados obtenidos en el paso 4, por la relación do/di

4.5.1.2 METODOS QUE TOMAN EN CUENTA LA VARIACION EN LA INTEN -SIDAD DE LA LLUVIA EN EL TIEMPO.

Los métodos del hidrograma unitario tradicional *1* el de la carva S suponen que la intensidad de la lluvia es constante en toda su duración. Para superar esta limitaci6n se han desarrollado métodos, que apoyándose en los principios del hidrograma uni tario, toman en cuenta la variación de la intensidad de la 112via con el tiempo, si es que se tiene informacidn confiable dedicha variación.

Si se conocen las ordenadas (Ul, U2, UNQ) del hidrograma unitario correspondiente a una duración de lluvia efectiva, At, el escurrimiento que produciría una tormenta con un hietograma deordenadas Pl. P2. PNP, correspondientes a intervalos de tiempo-At, se calcula con.

 $Q = \sum_{i=1}^{n} U_{i} P_{i-k+1}$ ,  $i=1,2,...,NQ$  (6) 105 k•I

donde:

- Qi gasto de escurrimiento directo en el iésimo intervalo de tiempo.
- NQ número de ordenadas del hidrograma de escurrimiento direc to.
- NP número de ordenadas de precipitación.

MU número de ordenadas del hidrograma unitario.

El hidrograma del escurrimiento producido por la ecuación  $(6)$ ee muestra en la figura 4.4

Al desarrollar la ecuación (6) se obtiene el siguiente siste ma de ecuaciones.

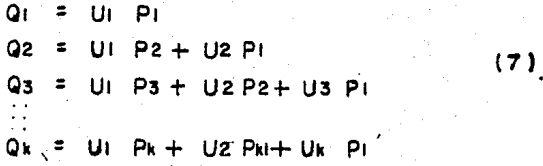

que puede utilizarse para predecir un hidrograma cuando se pre santa una tormenta y se conoce el hidrograma unitario, o bienpara conocer las ordenadas de &ate dltimo cuando se dispone de información simultánea de lluvias Pi, y escurrimientos, Qi, du ran te una tormenta.

Para obtener el hidrograma unitario, el sistema de ecuaciones-  $(7)$  puede resolverse despejando Ul de la primera ecuación, sus tituirlo en la segunda y despejar U2, y así sucesivamente.

Debido a la inexactitud·en los datos de precipitación media en la cuenca para intervalos pequeflos y a la no linearidad de larelación lluvia-escurrimiento, las ordenadas del hidrograma unitario obtenido a partir del sistema de ecuaciones (7), pue- den ser valores ilógicos o negativos. Este problema se reduce si, admitiendo que pueden existir errores en la determinación de la precipitación media, se utiliza un sistema de ecuaciones lineales ligeramente diferente,figura 4.5

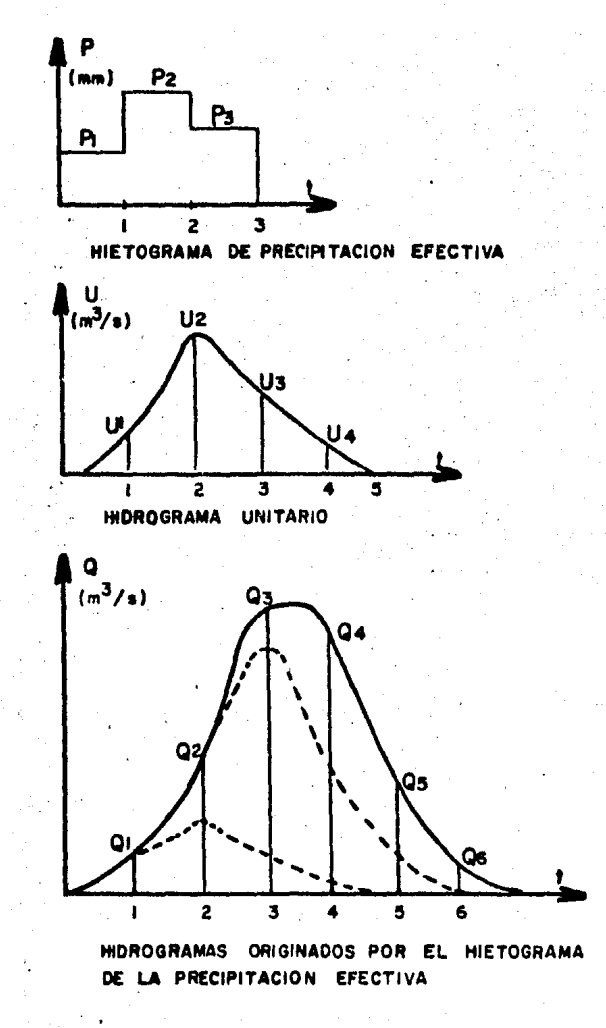

Hidrograma producido por una tormenta con FIG. 4.4 intensidad variable en el tiempo

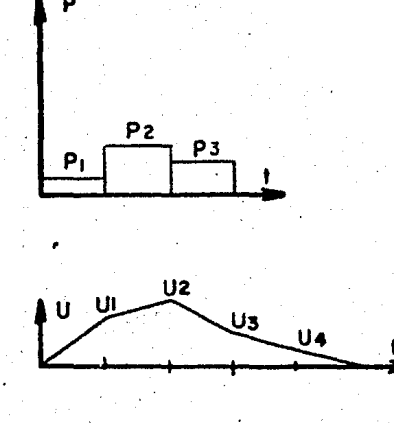

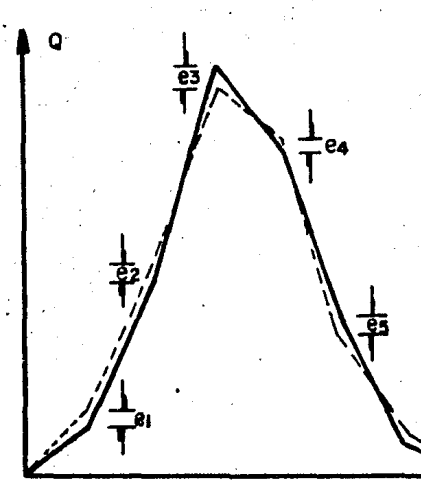

et=Qt = Pt Ut  $92 = 92 - P2 Ul - P1 U2$ e3=Q3 - P3 UI - P2 U2- PI U3 e4=Q4 - P3U2- P2 U3- Pi U4 es= Qs - Ps Us- P2 U4 es=06 - P3U4

107

Aplicando minimos cuadrados al sistema  $z = \sum (e_i)^2$ , az ecuaciones ە dυ

stema de ecuaciones obtiene

SISTEMA DE ECUACIONES PARA ENCONTRAR FIG. 4.5 LAS ORDENADAS DEL HIDROGRAMA UNITARIO

$$
\sum_{i=1}^{N^{11}} \text{U}_i \quad \text{Op}_p(i-j) = \text{Op}_q(i-1); \quad j = i, 2, \ldots, NU
$$
 (8)  
\n
$$
\text{Op}_p(\sigma) = \sum_{i=1}^{NP} \text{Pi} \cdot \text{Pi} + \sigma_n \quad \text{para} \quad \sigma = 0, 1, 2, \ldots, NP-1
$$

 $\emptyset$ pQ(t)= $\sum_{i=1}^{NQ}$ Pi Qi+t, para t=0,1,2,... NP-1  $para$   $\tau^2$  NU

fara determinar los hidrogramas unitarios de las estaciones analizadas. se elabor6 la tabla 4.3 que contiene la información necesaria y ordenada para efectuar los cálculos correa pondientes.

A continuación se describe con detalle el cálculo de las or denadas del hidrograma unitario, de la estaci6n Pinzanes.

De la tabla 4.3 se anotan las precipitaciones efectivas cal culadas con un indice de infiltración (Ø=2732 junto con los gastos directos correspondientes. Se consideran las precipitaciones efectivas desde el intervalo de tiempo en que -hay escurrimiento directo, aunque las precipitaciones efectivaa sean nulas.

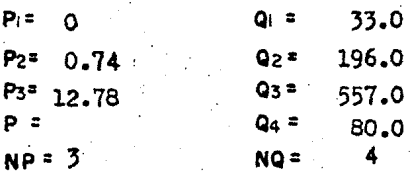

El número de ordenadas de hidrograma unitario se obtiene mediante la fórmula. NU = NO - NP + l' Sustituyendo valores obtenemos:  $NU = 4 - 3 + i = 2$ Desarrollando la ecuaci6n {8) se obtiene:

UI  $\phi_{\text{op}}(0)$  + Uz  $\phi_{\text{po}}(1)$  =  $\phi_{\text{po}}(0)$ (o)  $U_1$   $\phi_{PP}$  (-1) +  $U_2$   $\phi_{PP}$  (0) =  $\phi_{PQ}(1)$ 

 $q_{pd}$ O)=P<sub>1</sub> P<sub>1</sub> + P<sub>2</sub>P<sub>2</sub>+P<sub>3</sub>P<sub>3</sub>\* (0) (0)+(0.74) (0.74) + (12.78) (12.78)= 163.876  $g_{\text{pp}}(1)$ =  $g_{\text{pg}}(1)$  =  $p_1 p_2 + p_2 p_3$ < (0) (0.74) +(0.74) (12.78)• 9.457

108

109<br>. 20<sub>Pd</sub>(0)= P<sub>1</sub> Q<sub>1</sub>+ P<sub>2</sub>Q<sub>2</sub>+ P<sub>3</sub>Q<sub>3</sub> = (0)(33) (0.74)(196) (12.78)(557)  $= 7263.5$ 

 $\mathcal{O}_{\text{on}}(1)$ = P<sub>1</sub>Q<sub>2</sub> + P<sub>2</sub>Q<sub>3</sub> + P<sub>3</sub>Q<sub>4</sub> =(0)(196) (0.74)(557) (12.78)(80) : ;L.4:'54. 58 sustituyendo resultados de lb} y (e) en{a) se obtienen el siguiente sistema de ecuaciones:

> 163.876U1 + 9.457 U2 = 7 263.50  $9.457 \text{U} + 163.876 \text{U}$ <sup>2</sup> = 1434.58

Reeolviendo el sistema de ecuaciones lineales se obtiene:

$$
U_1 = 43.95
$$
  
 $U_2 = 6.20$ 

En virtud de la utilidad del hidrograma unitario, se ha desarrollado un programa para computadora, mediante el qual se lle  $\alpha$  a la obtención de las ordenadas del hidrograma unitario.  $$ es por eso que se aprovecha tal programa para calcular las or denadas de los hidrogramas correspondientes a laa otras estaciones en estudio.

El programa es alimentado por los datos de precipitación efec tiva asociada al coeficiente de infiltración y al coeficiente de escurrimiento, así como sus correspondientes gastos directos. En las tablas 4.4 se presentan los resultados obtenidos con el programa, así como los hidrogramas unitarios correspon dientes a Caimanera, Panches y Pastoria, figuras 4.6

C.mo puede observarse en le tabla 4.4 algunos valores de U resultaron negativos, en este caso, el hidrograma se dibujó con línea punteada, ya que realmente interesan los valores po sitivos en éste análisis.

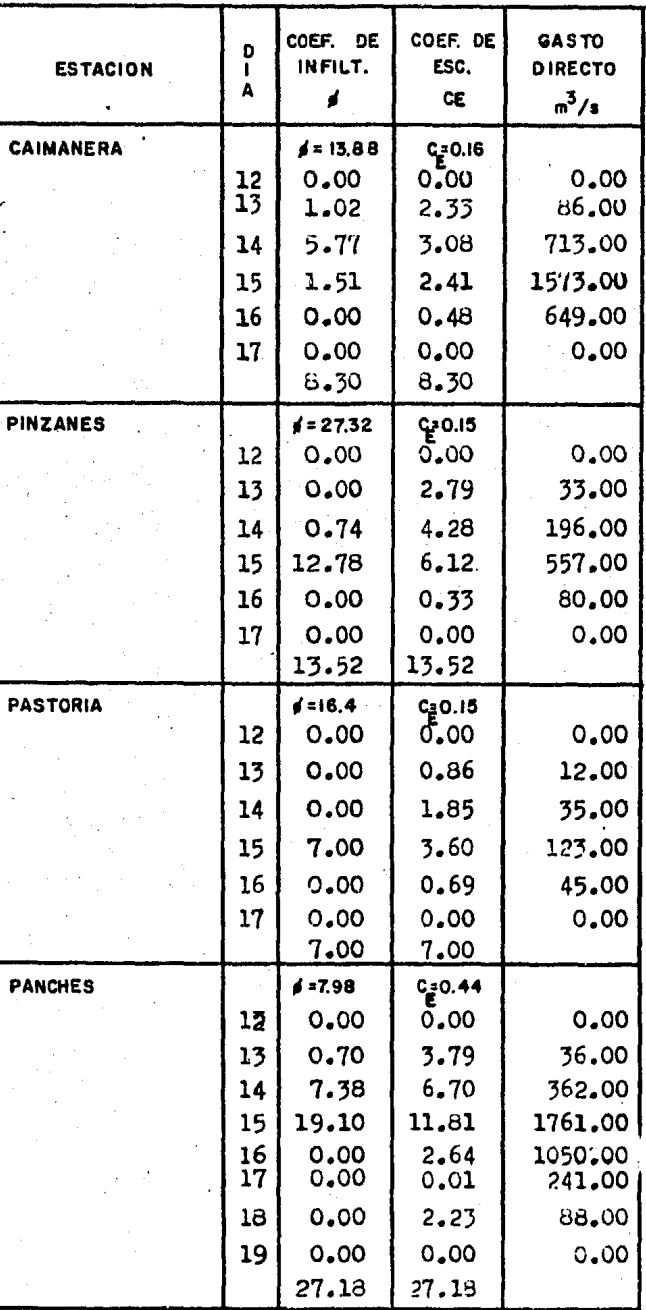

| <b>ESTACION</b>  | ORDENA<br>H.U. | ø              | $c_{\varepsilon}$ |
|------------------|----------------|----------------|-------------------|
| <b>CAIMANERA</b> |                | $0 = 13.88$    | $c_{E} = 0.16$    |
|                  | Uı             | 0.66           | 31.93             |
|                  | U <sub>2</sub> | 80.49          | 301.63            |
|                  | Uз             | 242.61         | 197.04            |
|                  | U4             | 50.94          | $-286.36$         |
|                  | U5.            | $-12.44$       | 155.4             |
|                  | U6             | o              | $-30.42$          |
| <b>PINZANES</b>  |                | $0 = 27.32$    | $c_{\rm E}$ =0.15 |
|                  | U۱۰            | 43.95          | 56.74             |
|                  | U <sub>2</sub> | 6.20           | 14.86             |
|                  | U3             | 0              | 8.94              |
|                  | U4             | 0              | $-8.92$           |
|                  | Us .           | 0              | 2.1               |
|                  | Us             | ٥              | 1.14              |
| <b>PASTORIA</b>  |                | $= 16.14$<br>ø | $c_{E} = 0.15$    |
|                  | Uı             | 17.57          | 26.31             |
|                  | U <sub>2</sub> | 43ء6           | 8.26              |
|                  | U3             | 0              | 0.58              |
|                  |                |                |                   |
|                  | U4             | ۵              | 0.48              |
|                  | Us             | O              | 0.11              |
|                  | Uв             | ٥              | 0.7               |
| <b>PANCHES</b>   |                | 0.798          | $c_{E} = 0.44$    |
|                  | U <sub>1</sub> | 68.83          | 78.98             |
|                  | U2.            | 52.02          | 63.68             |
|                  | Us             | 10.37          | 23.97             |
|                  | U4             | 4.77           | $-12.34$          |
|                  | U5             | $-0.06$        | $-8.84$           |
|                  | Us.            | 0.02           | -1.54             |
|                  | Uz<br>Ue       | $-0.01$        | 0.83              |

Tabla 4.4 Resultados de las Ordenadas del Hidrograma Unitario mediante computadora

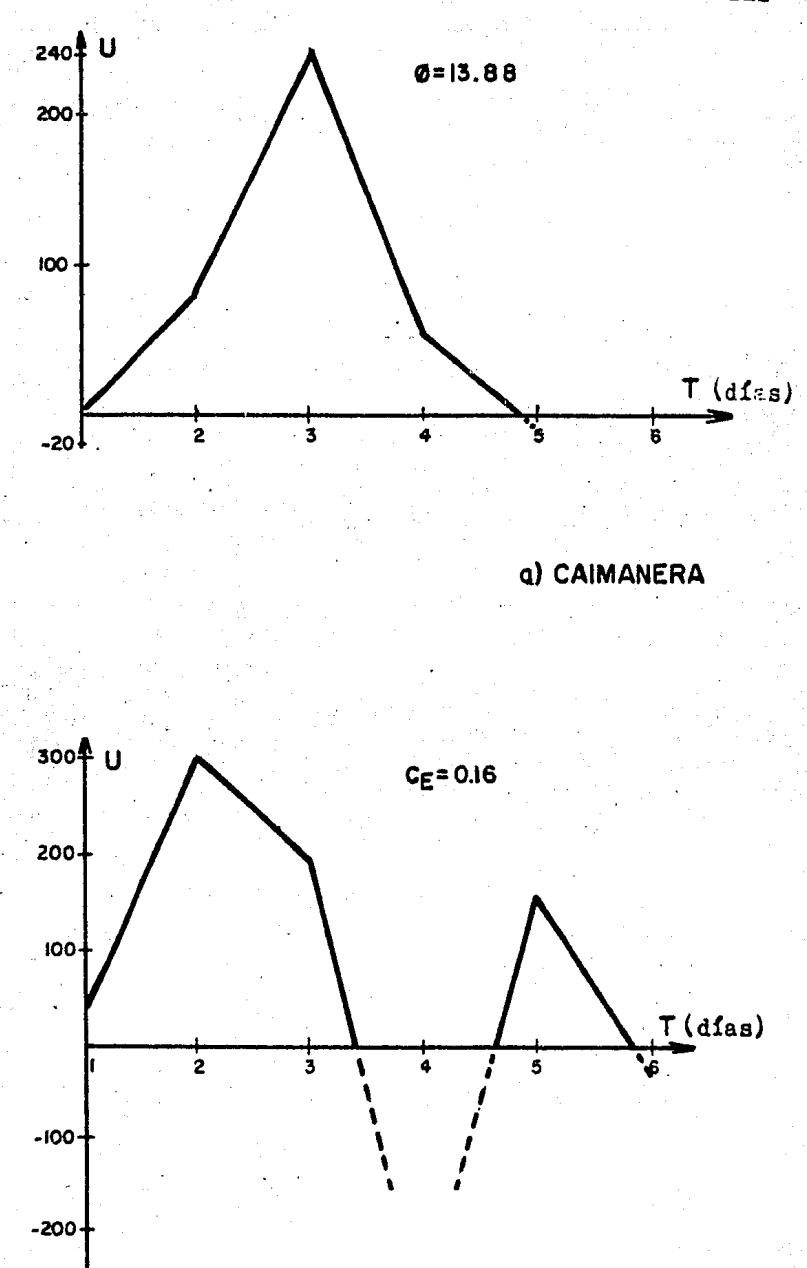

FIG. 4.6 HIDROGRAMAS UNITARIOS

112

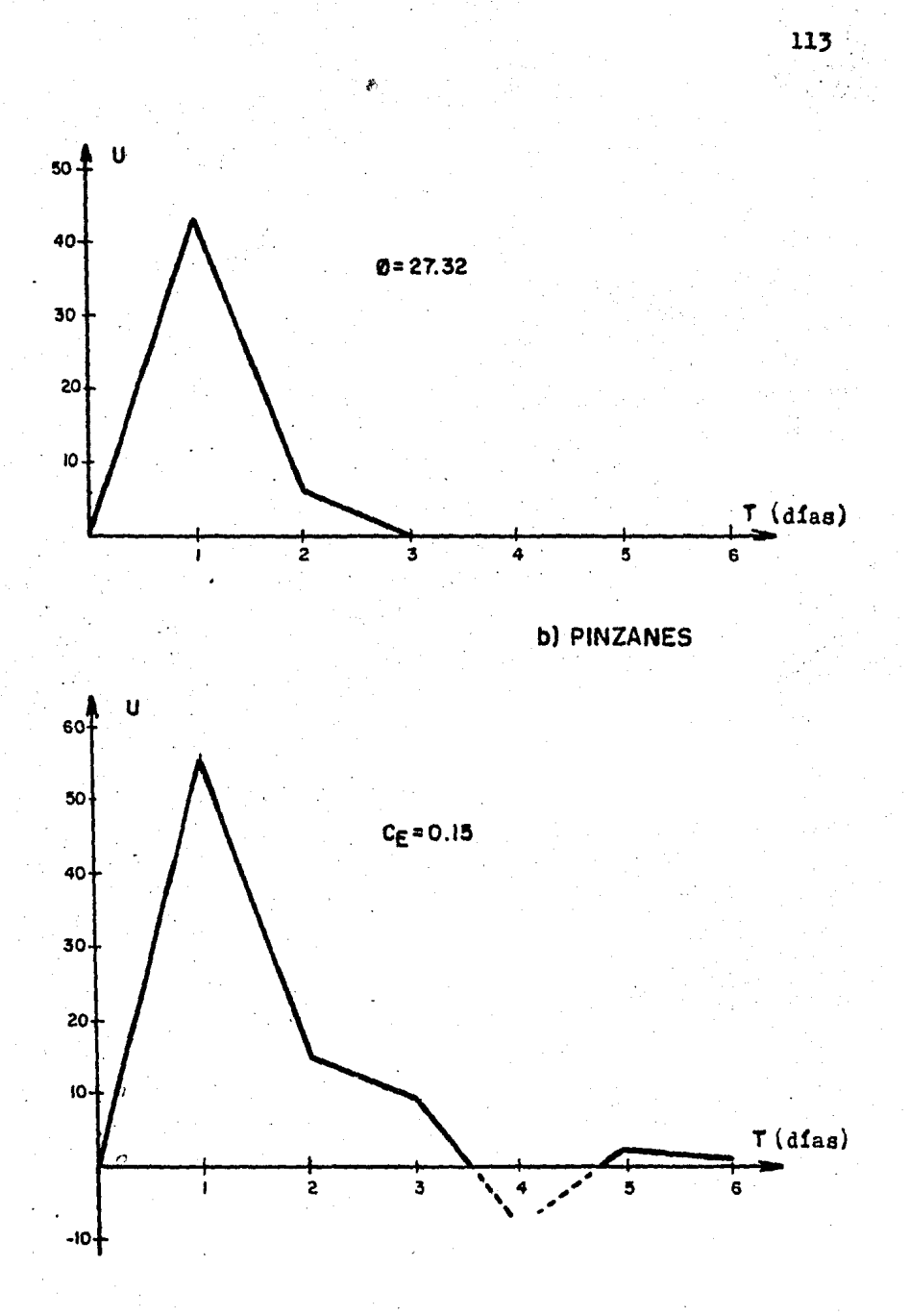

FIG. 4.6 HIOROGRAMAS UNITARIOS

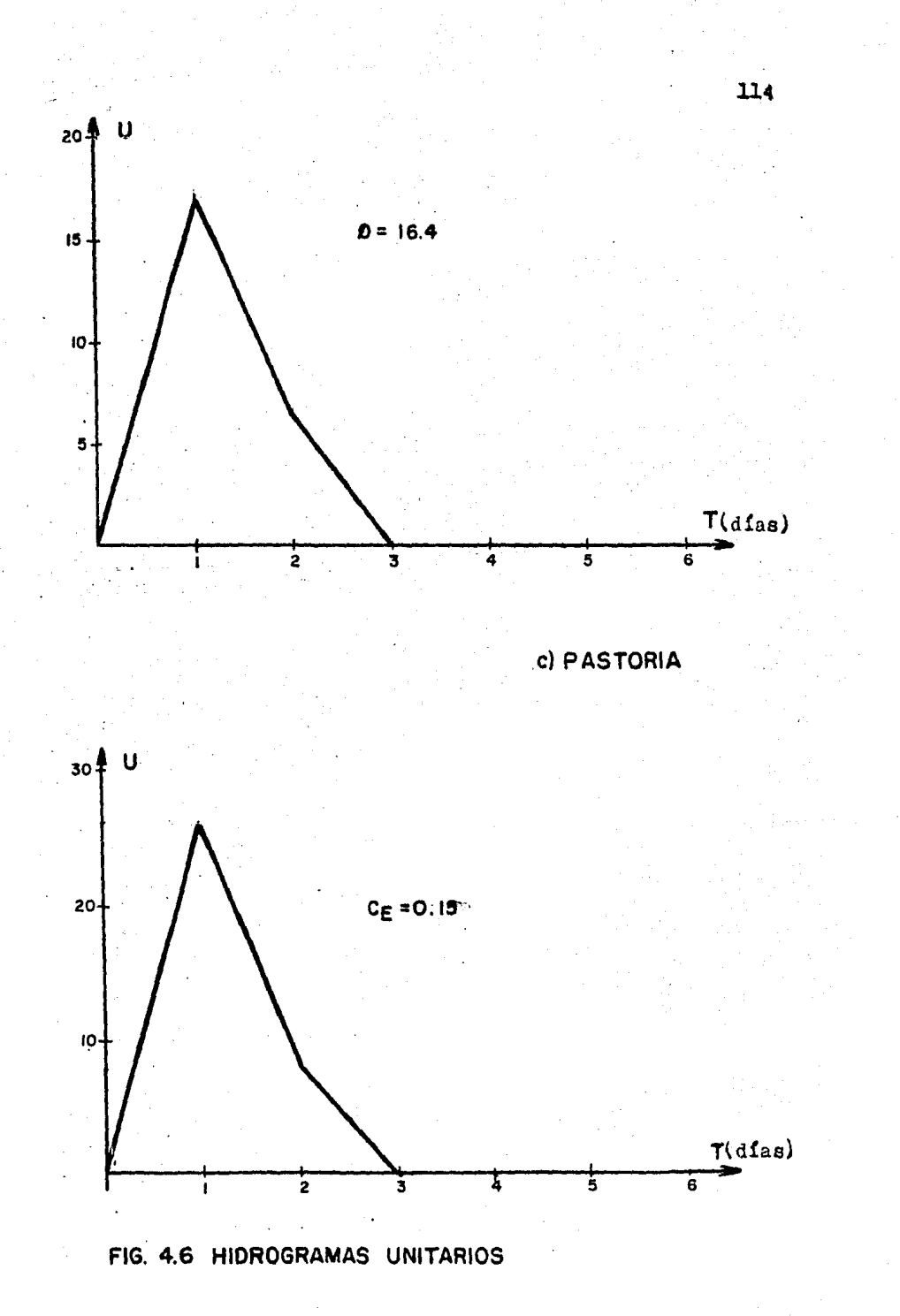

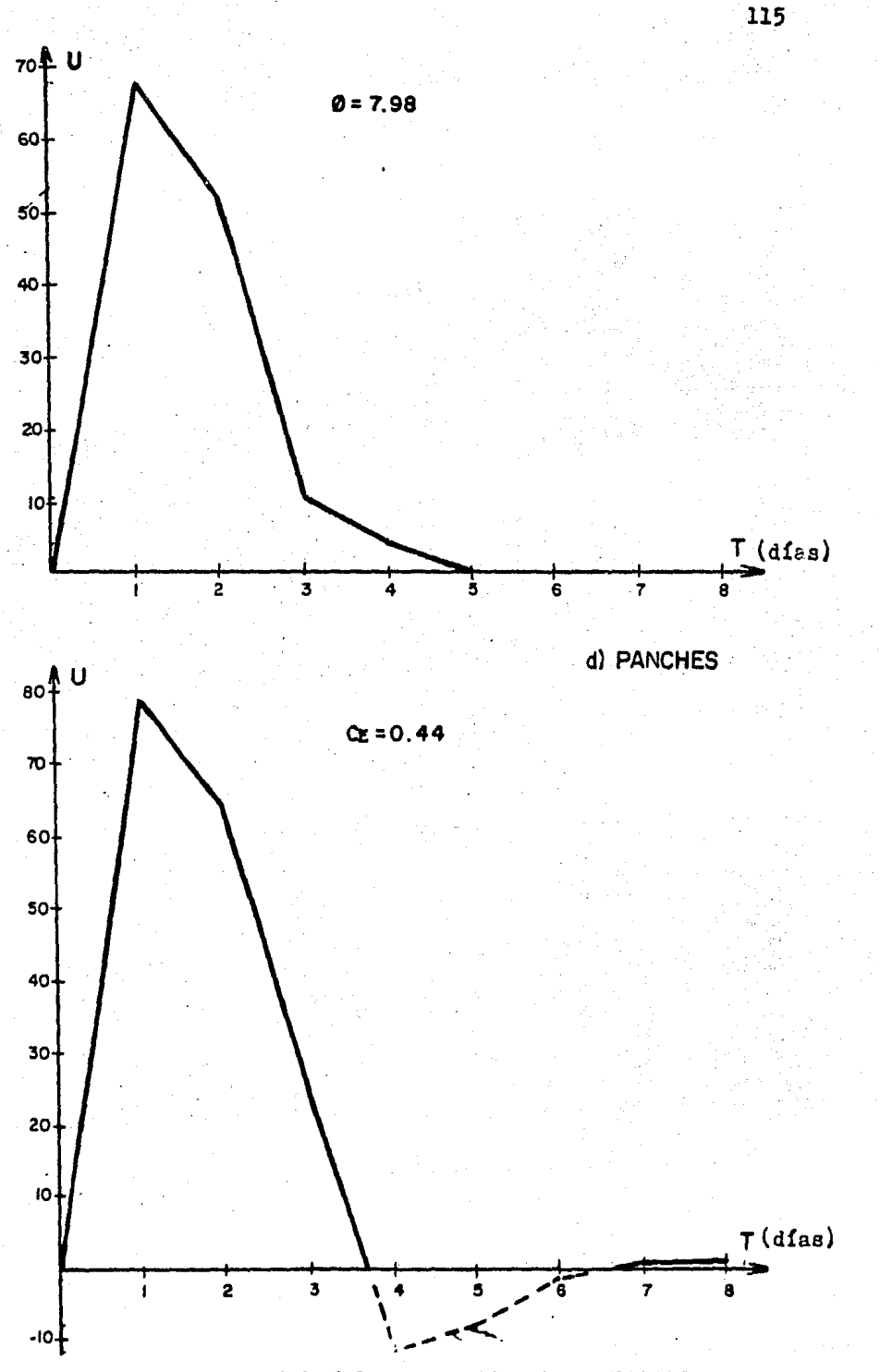

FIG. 4.6 HIDROGRAMAS UNITARIOS

## CONCLUSIONES

En esta tésis se presentaron algunos métodos hidrológicos y su aplicaci6n para la tormenta de los días 13, 14, 15 y 16 de Septiembre del año 1984, que se presentó en la cuenca del do Baleas.

El estudio hidrol6gico permitió analizar la secuencia de las variables del ciclo hidrológico, de las cuales se obser varon las siguientes conclusiones.

Para conocer la precipitación media se aplicó el método delos polígonos de Thiessen, en el que ee aprovechó toda la informaci6n disponible para que la precipitaci6n media fuera la más representativa en la región, ya que éste método funciona mejor a medida que se cuenta con más datos, por -tal motivo los resultados son satisfactorios.

Para construir los hietogramas de la tormenta se tomaron los resultados del cálculo de la precipitación media y losintervalos de tiempo se consideraron de 24 horas, debido a-. que los registros fueron obtenidos con plu\iómetro, por loanterior los hietogramas no son tan representativos como **se**  hubiese deseado, esto se debió fundamentalmente a la faltade información que proporcionara un mejor conocimiento enla variación de la altura de precipitación con el tiempo; pese a lo anterior los hietogramas seconstruyeron para continuar el análisis.

Para ajustar a una ecuación la curva elevaciones-gasto se aplicó el método de correlación lineal simple, comprobándose así la funcionalidad del método. Los coeficientes de co rrelaci6n, que son los indicadores del ajuste en loe cuatro

casos mostraron que la ecuacidn obtenida, ee la que agrupa la mayor cantidad de puntos (registros de aforo). En esta parte se trató de trabajar con la máxima precisión, cuidando que el análisis fuera lo más preciso, ya que las ecuaciones son parte fundamental dentro del análisis.

En base a las ecuaciones anteriores y datos proporcionados por limnígrafo se procedió a calcular los gastos, considerando pa ra ello intervalos de tiempo de 6 horas en las lecturas del limnigrafo. Es importante recalcar que para tener un mejor  $-$ . conocimiento de la distribución del gasto en el tiempo. lo ideal sería considerar intervalos de tiempo más pequeño, lo -que haría al análisis más exacto, sin embargo, para fines de la tésis los intervalos de tiempo son adecuados. Un posible-<br>error en las lecturas, pudo haber sido debido a que las aven<u>í</u> das fueron extraordinarias, por lo que las gráficas del limni grafo tuvieron que tomarse en dos hojas diferentes.

Después de calcular los gastos se dibujaron los hidrogramas de la avenida, para que en base a la forma de los mismos se aplicará el método más idóneo, que identificara al escurrimien to directo. Cabe mencionar que en este caso, la precisidn de los métodos no es trascendental, dedo que estos métodos son empíricos.

Al calcular las pérdidas del agua precipitada por los dos métodos expuestos se observa que es más representativa el coefi ciente de escurrimiento directo, ya que &ate es proporcionala la intensidad, mientras que el coeficiente de infiltraciónmedia es considerado constante durante la tormenta.

Una vez conocidas las pérdidas, se estableció el modelo llu-

via-escurrimiento que es a lo que ee deseaba llegar. El aodelo lluvia-escurrimiento consisti6 en calcular las ordenadas del hidrograma unitario, utilizando los resultados anteriores Conforme avanzó el desarrollo del análisis hidrológico se fué perdiendo exactitud en los resultados, ya sea porque se aproximaron los resultados, o porque los mismos métodos generaban pequeños errores; por lo que los valores dltimoa de los hidro\_ gramas unitarios deoen considerarse también aproximados.

Con objeto de tener una idea más clara respecto a la válidez-.Y precisión de los resultados es recomendable hacer un análisis semejante cada que se presenten avenidas importantes en  $$ la cuenca.

En el análisis realizado, se obaerv6 como los resultados de unos métodos hidrol6gicos alimentan a otros métodos, esto sig\_ nifica, que se noto de una manera clara la utilidad y relación que los liga: demostrándose así la mecánica de las variables -del ciclo hidrológico.

Finalmente se indica la utilid ad práctica de esta tésis que  $$ consiste en tener un mayor entendimiento de los procesos y métodos hidrol6gicos para su mejor evaluaci6n de éstos dltímos, a fin de utilizar loe resultados como informaci6n necesaria para el diseño y planeación de las políticas de operación, en las presas de "Infiernillo" *1* "La Villita", bajo condiciones de tormenta. Lo anterior significa que cuando ocurran tormentasen la cuenca que se estudi6, primeramente se recurra a los regiatros de precipitación y aforo, para calcular la precipita ción media y la magnitud de la avenida que se presentaría en las presas mencionadas.

118

El cálculo se puede efectuar dado que se conocen aproximadamente las ecuaciones elevaciones-gasto, que ayudarían a esti\_ mar el hidrograma .de la avenida, como también·se conocen las pérdidas de la lluvia y la relaci6n lluvia-escurriaiento {ox denadas de los hidrogramas unitarios), en cada aubcuenca,por lo que el cálculo del hidrograma de la avenida puede estimar\_ se.

Una vez conocida la magnitud de la avenida que se presenta ría en "Infiernillo", se tomarían las decisiones pertinentes respecto a que tanto tendrían que abrir o cerrar las estructuras de control, garantizando así el buen funcionsmiento hi droelóctrico de la presa.

B I B L I O G R

Comisión Federal de Electricidad, Manual de Diseño de Obras Civiles, Hidrotecnia, A.l.1. Consideraciones Generales, México, 1981 Comisión Federal de Electricidad, Manual de Diseño de Obras Civiles, Hidrotecnia, A.1.2 Precipitación, México, 1981 Comisión Federal de Electricidad, Manual de Diseño de Obras Civiles, Hidrotecnia, A.1.3 Escurrimiento, México, 1981. Comisión Federal de Electricidad, Manual de Diseño de Obras Civiles, Hidrotecnia, A.1.4 Pérdidas, México, 1981 Comisión Federal de Electricidad, Manual de Diseño.de Obras Civiles, Hidrotecnia, A.1.5 Relación entre Precipitación y Escurrimiento, México, 1981 División de Educación Continua, Hidrología aplicada a la Ingeniería, Curso de Actualización, F. I., U.N.A.M., México, 1985. Springall Rolando G,, Hidrología, Primera y Segunda Parte, Publicación del Instituto de Ingeniería, 07, U.N.A.M., México, 1970 United States Departement of the Interior Bureau of Reclamation, Diseño de Presas Pequeñas, Ed. C.E.C.S.A., 3a. Impresión, México, 1972